# *Trabajo Fin de Grado*

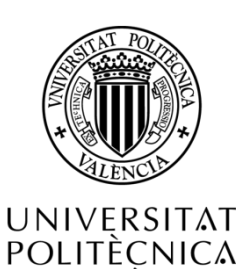

DE VALÈNCIA

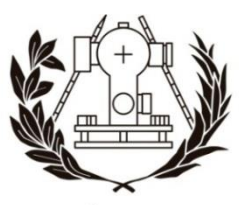

**ESCUELA TÉCNICA SUPERIOR** DE INGENIERÍA GEODÉSICA **CARTOGRÁFICA Y TOPOGRÁFICA** UNIVERSITAT POLITÈCNICA DE VALÈNCIA

## *Grado en Ingeniería en Geomática y Topografía*

### *Levantamiento industrial y modelización 3D de un helicóptero*

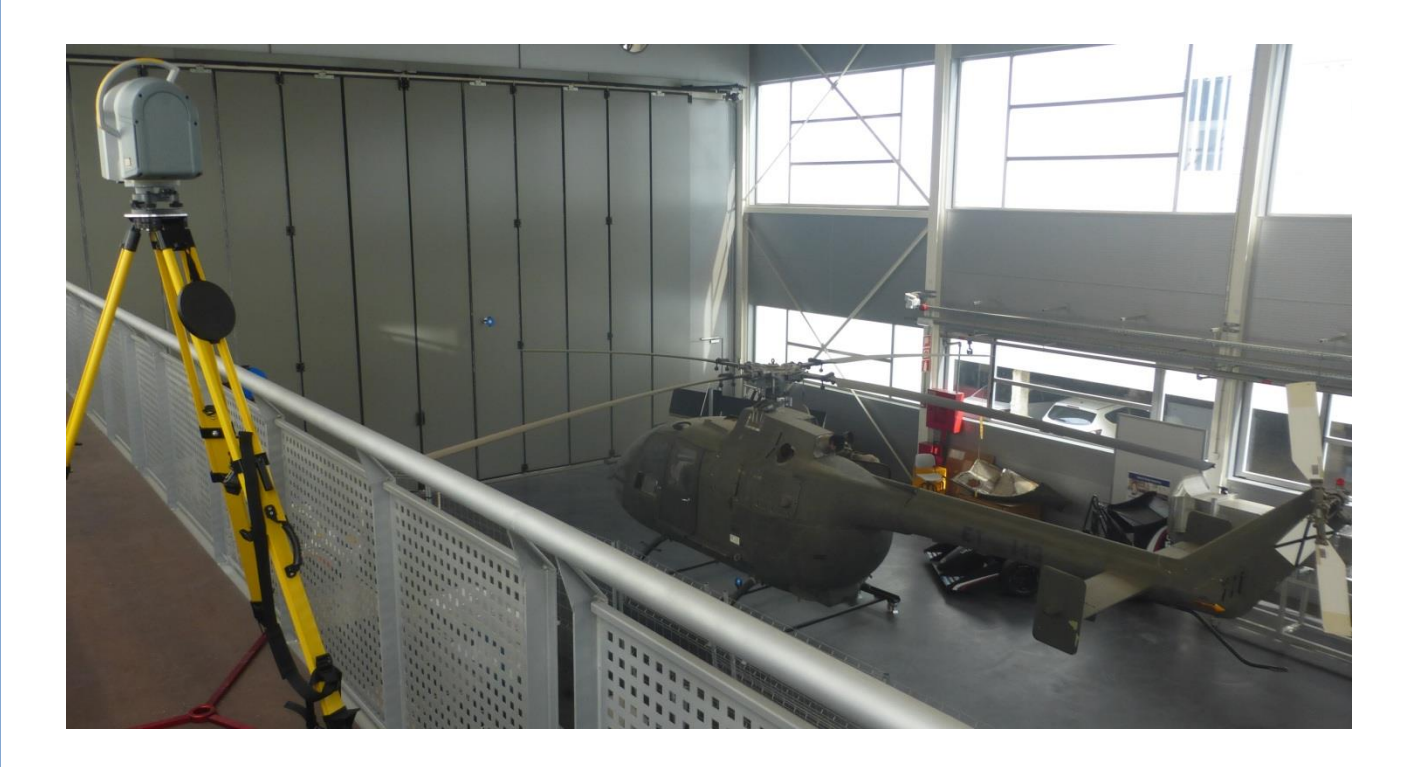

*Curso: 2017/2018 Alumno: Valero Fernández, Jose Ignacio Tutor: Dr. Priego de los Santos, Enrique* **Fecha de entrega:** *Julio 2018*

### Índice

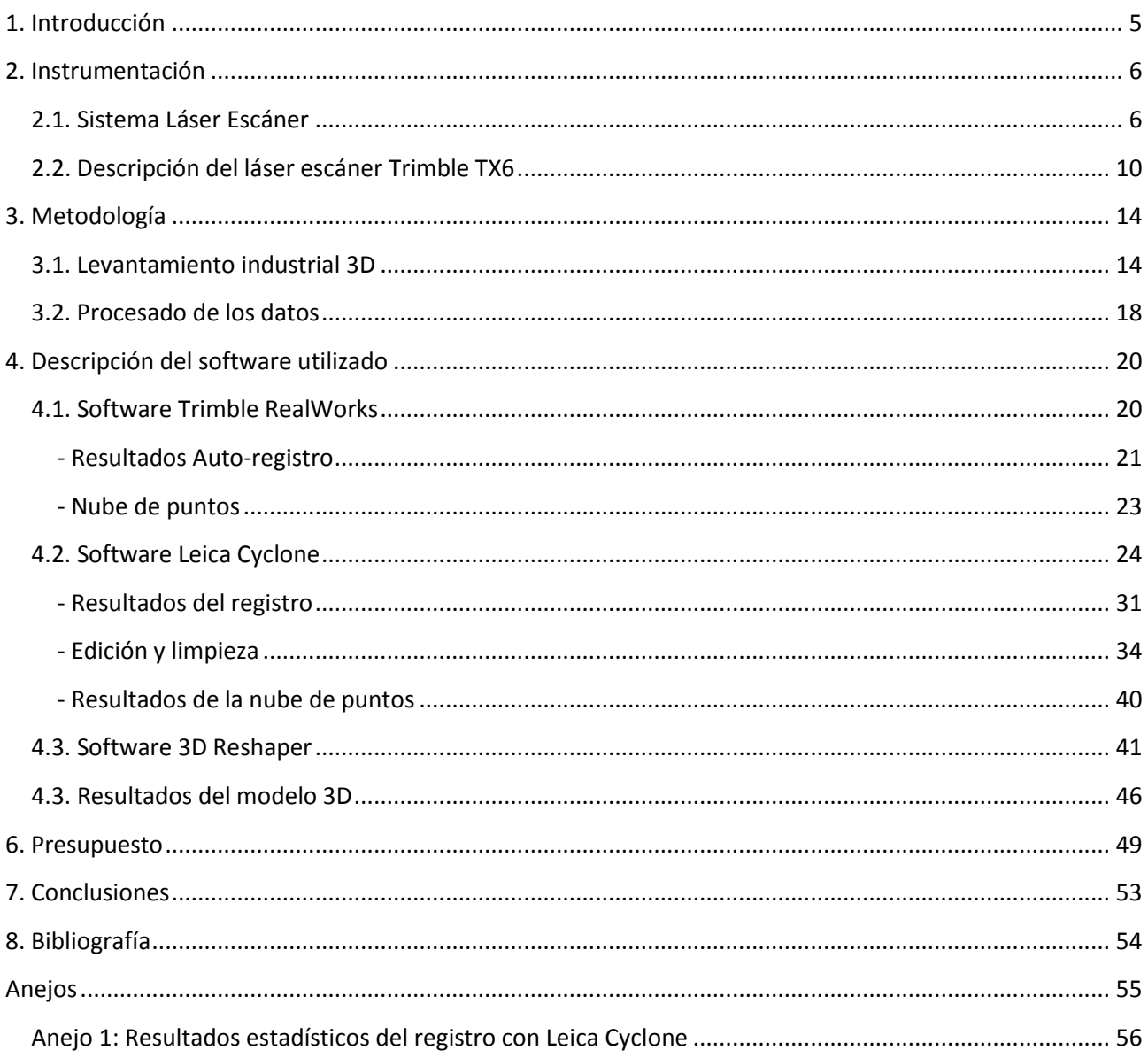

### Índice de figuras

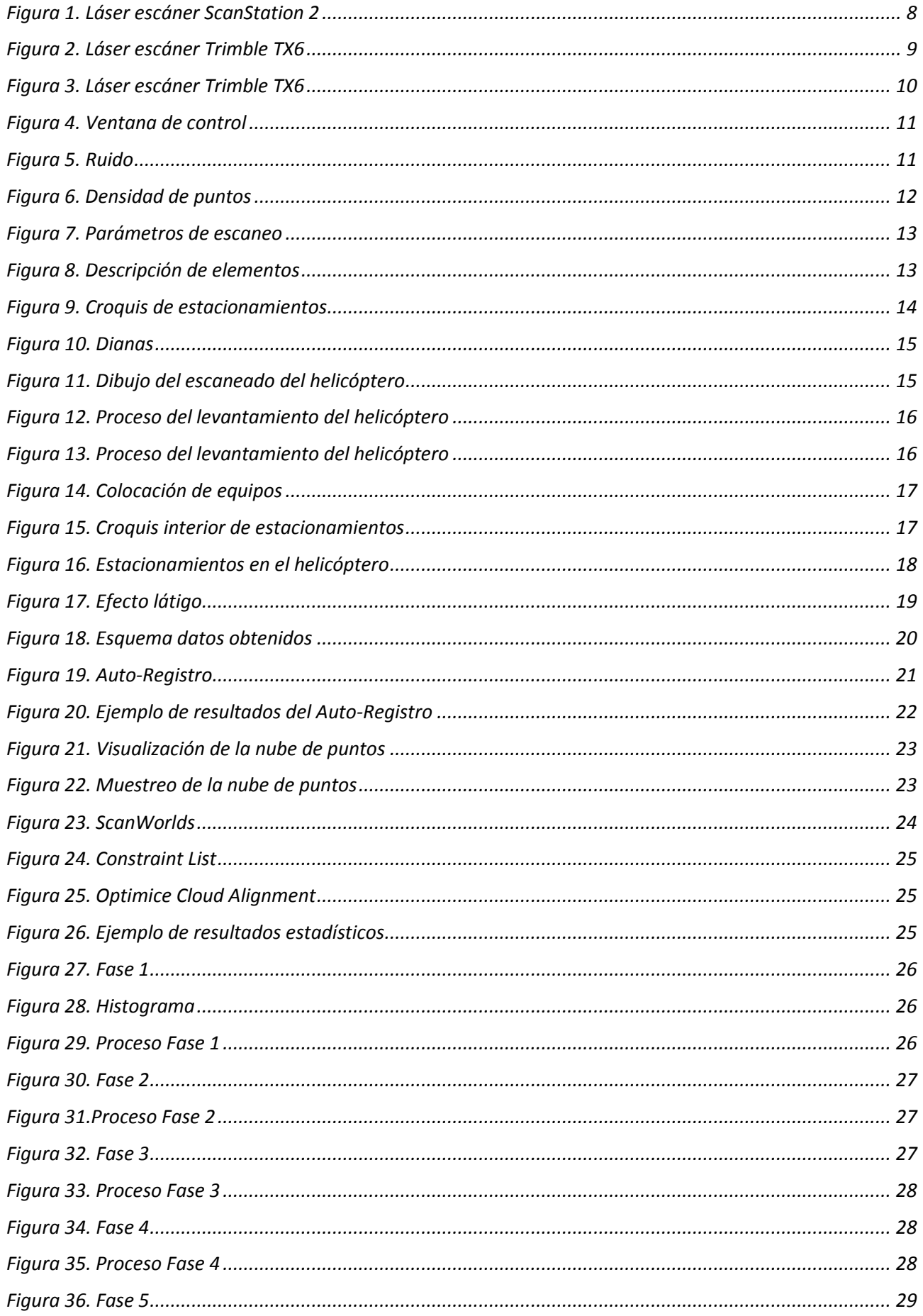

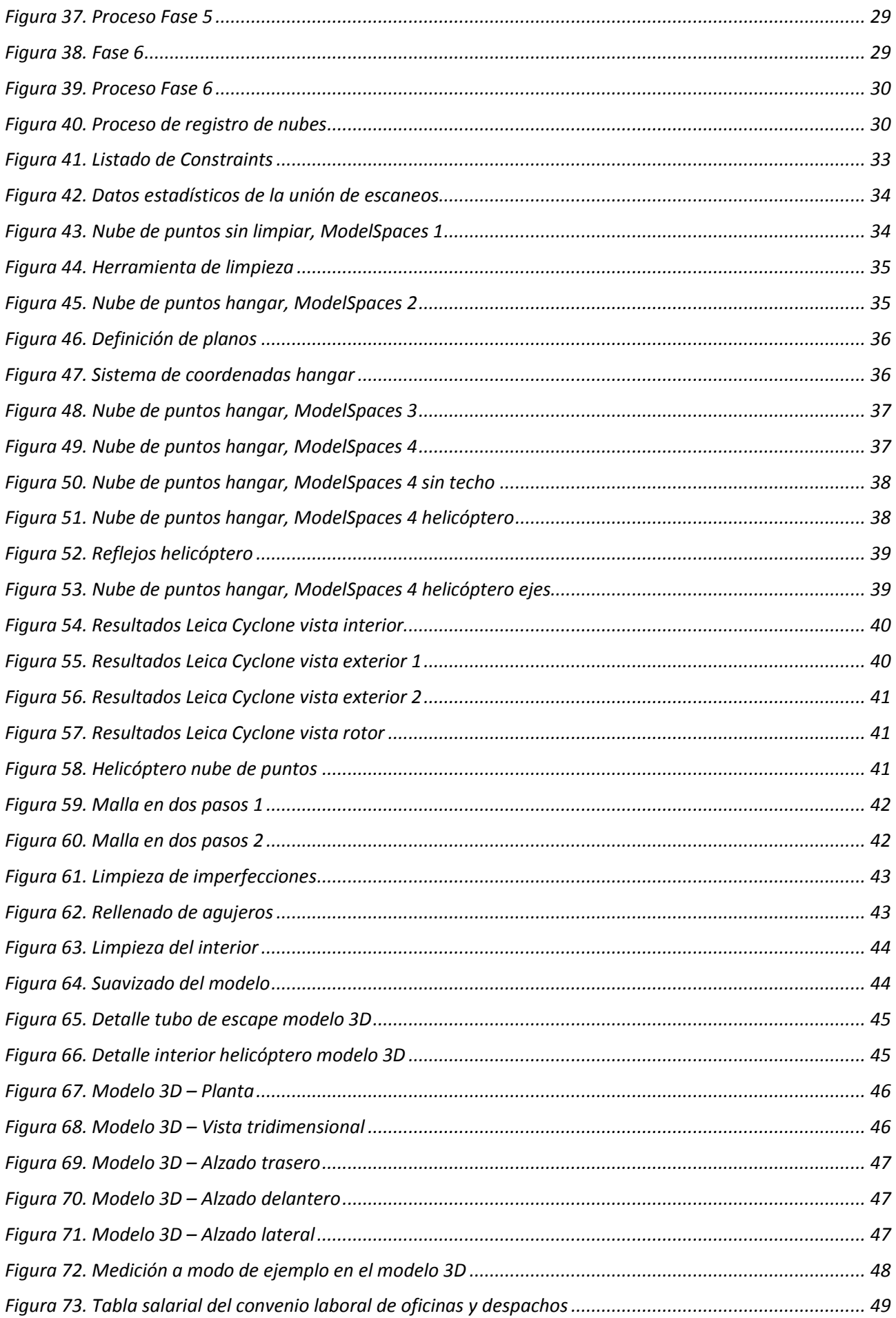

#### <span id="page-4-0"></span>*1. Introducción*

La finalidad de este trabajo es la obtención del título de Grado en Ingeniería en Geomática y Topografía en la E.T.S. de Ingeniería Geodésica, Cartográfica y Topográfica de la Universidad Politécnica de Valencia. Se basa fundamentalmente en la realización de un levantamiento topográfico industrial y la modelización 3D de una aeronave ubicada en el hangar o laboratorio Pedro Duque de la E.T.S. de Ingeniería del Diseño.

Este trabajo fin de grado que lleva por título "*Levantamiento industrial y modelización 3D de un helicóptero*", ha sido dirigido por el profesor Enrique Priego de los Santos [\(epriego@cgf.upv.es\)](mailto:epriego@cgf.upv.es) y tiene como objetivo la realización de todo el proceso de un levantamiento tridimensional para obtener el modelo 3D de un helicóptero militar BO-105.

Se trata de un helicóptero ligero bimotor fabricado en Alemania cuya tripulación la forman dos pilotos y con una capacidad para cuatro personas. Como especificaciones geométricas indicar que tiene una longitud de 11,86 metros, una altura de 3 metros, y un diámetro de rotor de 9,84 metros.

La modelización 3D es una técnica en pleno crecimiento, que apoyada en aplicaciones geomáticas y debido a su alta precisión, permite su implantación en mediciones de objetos aeroespaciales.

En un primer capítulo se realiza una descripción de la instrumentación utilizada, basada en tecnología láser escáner y cuya medición se ha realizado con el equipo Trimble TX6 del Departamento de Ingeniería Cartográfica, Geodesia y Fotogrametría de la Universidad Politécnica de Valencia.

En un segundo capítulo, se describe la metodología llevada a cabo, explicando los procedimientos de la fase de campo, incidiendo en el número de estacionamientos que se realizaron para adquirir la nube de puntos del helicóptero con una densidad conveniente para garantizar una mínima precisión de la superficie de la aeronave.

En los siguientes capítulos, se describe el tratamiento de las nubes de puntos obtenidas, empleando los programas informáticos de las marcas comerciales Trimble y Leica, el software Trimble RealWorks y el software Leica Cyclone. Para la realización del modelado 3D y convertir las nubes de puntos en un sólido, se ha utilizado el software 3D Reshaper.

En estos capítulos, se describen las técnicas de post-proceso para conseguir el modelo 3D final con los programas informáticos utilizados, que realizan la fusión de nubes de puntos desde distintos estacionamientos del láser escáner, la limpieza de información no útil, la triangulación del modelo, y así llegar a un mallado o triangulación del helicóptero medido para convertirle en una superficie escaneada.

A partir de aquí, este producto en formato digital, permitirá la realización de mediciones, visualización 3D o impresión 3D, que ofrece un elevado volumen de información geométrica.

A la vista de los resultados finales, quedará constatada la posibilidad de la utilización de los escáneres láser para la realización de mediciones en la industria aeroespacial.

#### <span id="page-5-0"></span>*2. Instrumentación*

#### <span id="page-5-1"></span>*2.1. Sistema Láser Escáner*

Un láser escáner (Sistema láser escáner → Lídar distancias) es un instrumento que realiza barridos esféricos (ϕ, λ) de una superficie con un haz de láser en forma de abanico captando miles de puntos por segundo. Es un instrumento de medición sin prisma que nos permite la adquisición de datos de forma masiva y en un corto periodo de tiempo.

El láser escáner es un instrumento que mediante barridos en forma de abanico a través de un haz de láser capta miles de puntos por segundo de una superficie. El resultado de dicho proceso son coordenadas tridimensionales (x, y, z) más la intensidad del punto, formando una densa nube de puntos, que en sí misma compone un modelo numérico de los objetos registrados (una matriz). El producto generado es una nube de puntos de alta densidad en verdadera magnitud *(Priego, 2015).*

La técnica láser escáner es similar al método de trabajo de ciertos equipos fotogramétricos digitales, ya que es un sistema de medición de no contacto con la superficie a medir y captura una densa nube de puntos por medición. El láser escáner es un instrumento que mediante un haz láser captura información (radiación electromagnética monocromática, coherente y colimada) de su alrededor de manera que a cada punto digitalizado le asigna coordenadas tridimensionales reales, de forma que lo podemos posicionar en nuestro sistema de representación espacial. Las longitudes de onda empleadas van desde el infrarrojo cercano hasta el ultravioleta, y la potencia lumínica varía según el fabricante del láser, el rango de uso y la aplicación que le vayamos a dar (*Riveiro et al., 2011).*

El láser escáner se emplea para realizar el levantamiento de la superficie interior de una obra subterránea, obteniendo una gran cantidad de información detallada de los aspectos geométricos de dicha obra. Como resultado del levantamiento, obtenemos una densa nube de puntos digitalizada, con coordenadas tridimensionales (x, y, z), dicha densidad de información hace que se aproxime a la realidad, consiguiendo gran calidad de detalle (*Priego, 2009)*.

En este método a diferencia de los métodos tradicionales empleados en fotogrametría y topografía, no podemos captar los cambios bruscos de pendiente, líneas características o de ruptura de las superficies a representar o los vacíos de información. Obteniendo una densa nube de puntos con información espacial del conjunto de puntos captado, de esta forma, una superficie con poca pendiente o relieve tendrá una separación entre puntos parecida a una superficie más abrupta. Este problema con las líneas características se compensa con la gran masa de puntos captada en la medición que posteriormente se procesa (*Riveiro et al., 2011).*

Hay que tener en cuenta que como conjunto de puntos sin un procesado posterior, es un modelo visual muy simplificado, se compone únicamente de puntos, aunque la densidad de información lo aproxima a la realidad absoluta.

El sistema láser escáner cuenta con numerosas ventajas, como el poder capturar cualquier objeto, obtención de un modelo tridimensional de dimensiones reales a través de un proceso automático y con posibilidad de emplearlo al instante. Con un posterior procesado tendremos una nube de puntos con las características geométricas del objeto. Cuenta con una rapidez notable en la toma de datos, cambiar el tamaño de la matriz de puntos y la comprobación al instante de la superficie digitalizada. Al ser un sistema de medición de no contacto no se altera la superficie levantada y permite mediante el registro la unión de varias nubes de puntos para obtener un levantamiento completo. Esto supone aumentar el rendimiento de la toma de datos en campo, reduciendo el tiempo del proceso y con un posterior trabajo en gabinete de dichos datos más rápido y sencillo.

Supone un gran avance tecnológico, desarrollado en un principio para aplicaciones industriales, actualmente dispone de un extenso abanico de aplicaciones en la ingeniería, como puede ser la arquitectura o la arqueología. También se emplea en el sector del entretenimiento, ya sea en videojuegos o en películas, también se emplea en temas policiales, empleados en accidentes de tráfico, levantamientos criminales, etc., de esta forma se obtiene un cuantioso volumen de información geométrica de cualquier objeto o superficie escaneada, donde se pueden realizar visualizaciones tridimensionales desde cualquier punto de vista, se pueden añadir texturas, realizar planos o dibujos, cálculos métricos, mediciones punto a punto, perfiles, secciones o cortes 2D, cálculos de superficies y volúmenes, vectorizar entidades, modelar elementos en 3D, etc.

A día de hoy, en el mercado existe una gran variedad de láseres escáner con los que podemos obtener una gran cantidad de puntos en la medición con una elevada calidad sobre la superficie a medir, permitiéndonos medir desde distancias reducidas por debajo del metro hasta distancias de varios kilómetros.

Su objetivo es capturar objetos o superficies a muy alta resolución de cualquier elemento en tres dimensiones y generar una nube de referencias numéricas de la superficie medida, obteniendo así mucha información del objeto o superficie escaneada. Al aplicar el color de la superficie digitalizada sobre la nube generada se alcanza un gran nivel de realismo, cosa que permite la cámara de alta resolución que llevan estos instrumentos en su mayoría incorporadas. Relacionando cada punto digitalizado con el pixel de la foto tomada se realiza el ajuste foto-nube y así obtenemos una nube de puntos más real.

Para mayor realismo del objeto o superficie escaneada, podemos usar la cámara del láser escáner y así conseguir que la nube de puntos obtenga el color de la foto, de esta manera, el láser relaciona cada punto con el color del pixel captado en la foto. También podemos realizar este paso con el uso de programas específicos que nos permiten ajustar el color de la nube de puntos con imágenes obtenidas mediante una cámara externa al láser escáner *(Priego, 2015)*.

Para ello añadimos una imagen, obtenemos el pixelado de su superficie y la intensidad de la señal, y al superponer la imagen con la nube de puntos obtenemos un levantamiento más realista.

A la hora de elegir entre un láser escáner u otro, es importante fijarse en parámetros como la velocidad de barrido, la densidad de puntos en la toma de datos, la precisión a la hora de realizar mediciones, el alcance, el área de medición, la calidad de las fotos tomadas en campo y su integración al modelo 3D. Dichos parámetros influirán en el precio del dispositivo.

Para poder medir este tiempo de vuelo, se emplean tres tecnologías: la tecnología de pulsos, la diferencia de fase a partir de la modulación de amplitud continua de onda (AMCW), y la diferencia de fase a partir de la modulación de frecuencia continua de una onda (FMCW) *(Priego, 2015).*

El láser se basa en la medición de distancias (rango), y en dos ángulos para poder obtener coordenadas tridimensionales del objeto o superficie en función de un sistema de coordenadas esféricas. La medición de distancias se basa en el principio de triangulación, tiempo de vuelo o diferencia de fase. La medición de los ángulos utiliza codificadores de alta precisión asociados a los sistemas mecatrónicos que manejan el movimiento de los ángulos horizontal y vertical del aparato (*Riveiro et al., 2011).*

Según la tecnología empleada y el rango de exploración los láseres escáner se clasifican según el principio de medición y según el alcance del campo de visión (*Riveiro et al., 2011).*

Según el principio de medición de distancia los láseres escáner podemos clasificarlos en dos grupos, en medición de tiempo de vuelo (tecnología de pulsos) y en medición de diferencia de fase.

Los láseres escáner que emplean la medición de tiempo de vuelo mediante la tecnología de pulsos, constan de un emisor de pulsos y un conversor digital, el cual mediante la medición muy precisa del tiempo en picosegundos (10<sup>-12</sup> segundos) que tarda la onda emitida en rebotar en el objeto o en la superficie en cuestión, se obtiene la medición de la distancia buscada *(Priego, 2015).*

Los láseres escáner que emplean la medición del tiempo de vuelo (TOF), se basan en el cálculo de la mitad del espacio recorrido por el haz láser como producto de la velocidad de la luz (conocida), y el tiempo de transcurrido entre la emisión del haz láser y la recepción del retorno del pulso láser una vez rebotado en una superficie determinada. La velocidad de la luz depende del medio de transmisión y de su índice de refracción, por lo que es necesario introducir parámetros ambientales como la temperatura a la que se está trabajando, la humedad en el ambiente o la presión atmosférica, para poder obtener mediciones precisas (*Riveiro et al., 2011).*

Dicha tecnología utiliza frecuencias comprendidas entre 2 y 100 MHz, y una velocidad de medida en esta tecnología más reducida, trabajando con velocidades de 128 KHZ que supone 128.000 puntos/segundo (Leica ScanStation2). La precisión varía entre los 4mm y los 3 cm, aunque una vez realizado el modelado de la superficie escaneada (previo trabajo en gabinete), se alcanzan los 2 mm de precisión. Estos escáneres constan de un alto rango, ya que pueden llegar hasta los 2km de distancia. Emplea un sistema de espejos rotatorios y servomotores que dirigen la trayectoria del haz láser tanto en el plano vertical como en el plano horizontal.

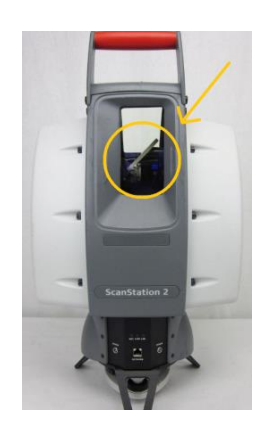

*Figura 1. Láser escáner ScanStation 2*

Los equipos que emplean la técnica diferencia de fase, utilizan la emisión de la onda portadora que al ser reflejada por la superficie calcula la distancia emisor-superficie comparando la diferencia de fase obtenida.

La diferencia de fase es la emisión de una onda portadora sinusoidal que tras ser reflejada por el objeto se compara su diferencia de fase y se calcula la distancia, el alcance de hasta donde mide cada láser escáner y la velocidad de medida va en función de su longitud de onda.

Los láseres escáner que emplean la medición de distancia por diferencia de fase, se basan en la modulación del haz láser que emite el láser escáner hacia la superficie a digitalizar. De la radiación reflejada, hay parte que la capta el láser escáner, que la monitoriza y la compara para ver la diferencia de la fase modulada entre la señal emitida y la recibida. La diferencia de fase obtenida es 2п veces el tiempo de vuelo de la frecuencia modulada. Por lo tanto, a mayores frecuencias de modulación, mayores resoluciones espaciales (*Riveiro et al., 2011).*

Esta tecnología emplea frecuencias muy altas en comparación a la anterior, llegando a los 1000 MHz, posibilitando un escaneo mucho más rápido, trabajando con velocidades de hasta 1,2 MHZ que supone 1.200.000 de puntos/segundo, pero con mucho menos rango, ya que está limitada a medidas bastante inferiores de distancia, como es el caso del Trimble TX6 que es más rápido a la hora de escanear que el Leica ScanStation 2, pero con mucho menos rango de distancia.

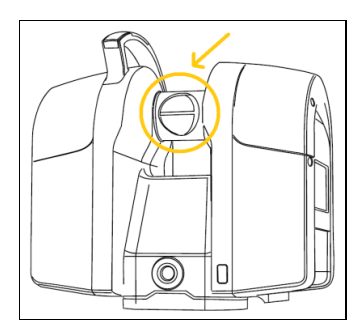

*Figura 2. Láser escáner Trimble TX6*

Los láseres escáner que emplean la medición del tiempo de vuelo tienen mayor rango de medición, mientras que los láseres escáner que emplean la medición de distancia por diferencia de fase tienen velocidades de adquisición de puntos bastante mayores, según la finalidad para la que se quiera emplear, se preferirán de un tipo o de otro.

Los láseres escáner con tecnología de medición por diferencia de fase son de corto alcance o alcance más limitado, mientras que los que emplean tecnología de medición por tiempo de vuelo tienen mayor alcance, y por ello, estos últimos son los más recomendados para digitalizar túneles y obras subterráneas (*Priego, 2009)*.

Según el alcance del campo de visión los láseres escáner podemos clasificarlos en tres grupos, escáneres tipo cámara, escáneres tipo híbrido y escáneres panorámicos (*Riveiro et al., 2011).*

Es importante conocer los factores que afectan a la medición, ya que al prevenirlos, se mejora la exactitud de los datos obtenidos, así como el tener una buena metodología de trabajo que minimice errores, tanto internos como externos.

Los errores internos son los que se producen en la fabricación, ya sea por fallos en el montaje del aparato, en el ajuste o en el movimiento de sus partes. Estos errores son de dos tipos: errores internos fundamentales y errores internos específicos del hardware del escáner.

Los errores internos fundamentales se deben a las limitaciones de la técnica de medición de la distancia que no se pueden eliminar ni reducir, y los errores internos específicos del hardware del escáner son los que optimizando el diseño del propio escáner se pueden reducir o incluso eliminar.

Estos errores afectan en la medición de dos formas, sistemática y aleatoria, tomando mayor importancia la primera ya que no hay posibilidad de ajustar dicho láser escáner en caso de necesitarlo.

Los errores externos son los que se producen en los objetos escaneados, los errores ambientales y los errores en la metodología de trabajo. Los errores que se producen en los objetos escaneados son los relacionados con el efecto del reflejo de la luz en la superficie del mismo, ya sea por las propiedades materiales del objeto, el brillo del mismo, el ángulo de incidencia del haz, la humedad en la superficie del objeto, etc. Los errores ambientales se deben a la temperatura, la presión, la humedad relativa, la iluminación, las vibraciones, etc., este tipo de errores son de gran dificultad a la hora de controlar. Los errores en la metodología de trabajo incluyen los errores de escaneado y georreferenciación de las nubes de puntos o registro de nubes en el sistema de coordenadas global o local (*Riveiro et al., 2011).*

Las posibles aplicaciones del sistema láser escáner son muy amplias, pasando por el modelado de túneles, instalaciones industriales como las refinerías, proyectos de arquitectura e ingeniería civil, arqueología, documentación forense, reconstrucción de accidentes, etc.

Todos los láseres escáner del mercado se complementan con un software privado y distinto según la marca del propio láser escáner, que permite el manejo con CAD de las nubes de puntos obtenidas en la toma de datos de campo, definidas por las coordenadas tridimensionales (x, y, z), que al proceder al registro, limpieza, georreferenciación y posterior modelado, podemos visualizar, medir y gestionar dicho modelo 3D para los diferentes usos que se le quiera dar.

#### <span id="page-9-0"></span>*2.2. Descripción del láser escáner Trimble TX6*

Para llevar a cabo la medición de este trabajo fin de grado, se ha utilizado el láser escáner de la marca Trimble, modelo TX6, del Departamento de Ingeniería Cartográfica, Geodesia y Fotogrametría de la Universidad Politécnica de Valencia. Este equipo tiene una velocidad de medida de 1,2 MHZ que supone 1.200.000 de puntos/segundo.

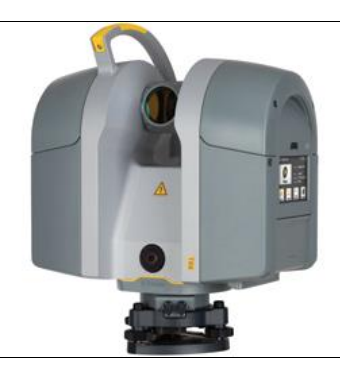

*Figura 3. Láser escáner Trimble TX6*

El Trimble TX6 tiene un panel de control integrado que facilita el proceso, además de ser intuitivo y fácil de manejar. En una sola ventana (Figura 4) se puede realizar la gestión de toda la captura de datos.

|   |                 |             |                                                     | <b>Elemento</b> | Descripción                                |
|---|-----------------|-------------|-----------------------------------------------------|-----------------|--------------------------------------------|
|   |                 |             |                                                     |                 | Nombre del proyecto actual                 |
|   |                 |             |                                                     |                 | Botón Trimble                              |
|   |                 | Project 001 | 7 ′ ∫                                               | 3               | Botón Escaneo                              |
|   |                 |             | <b>Station 001</b><br>Station:                      | 4               | Botón Provectos                            |
| 3 |                 |             |                                                     | 5               | Botón de nivelación                        |
|   |                 |             | Level 2<br>Mode:<br>$\left( 8\right)$               | 6               | Botón de parámetros de escaneo             |
|   |                 | Scan        | Spacing: 11mm @ 30m                                 |                 | Botón de configuración                     |
|   |                 |             | Duration: 3min                                      | 8               | Parámetros actuales de escaneo             |
|   |                 |             |                                                     | 9               | Icono de alto contraste                    |
|   |                 | $\bigcirc$  |                                                     | 10              | Icono de estado de energía                 |
|   | <b>Projects</b> | Leveling    | <b>Scan</b><br><b>Settings</b><br><b>Parameters</b> |                 | Muestra el número de escaneos que todavía  |
|   |                 |             | 6                                                   | 11              | pueden escribirse en la unidad USB con las |
|   | 4               |             |                                                     |                 | configuraciones actuales.                  |
|   |                 |             |                                                     | 12              | Señal Wi-Fi                                |
|   |                 |             |                                                     |                 |                                            |

*Figura 4. Ventana de control*

Una vez concluidos los escaneos, los datos se quedan guardados en el pen drive del propio del láser escáner, a la hora de volcar los datos del hangar, sólo hay que conectarlo a un ordenador y descargar la carpeta de interés, para empezar a trabajar con esas nubes de puntos en gabinete, y así poder liberar el Trimble TX6 para otro uso.

La malla de puntos obtenida con el Trimble TX6 es de 1 cm x 1 cm. Debemos tener en cuenta que en los láser escáner al incidir el haz en las esquinas no las capta enteras y provoca el llamado ruido, que no es más que la falta de definición en las esquinas del objeto o superficie a modelar, factor a tener en cuenta y a corregir en el posterior proceso en gabinete.

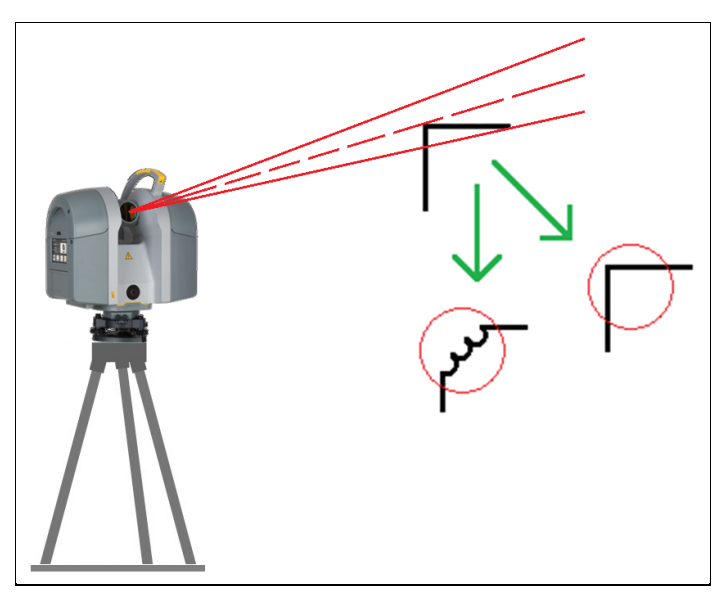

*Figura 5. Ruido*

El campo de visión del Trimble TX6 para la medición es de 360º horizontalmente, y de 317º en vertical. La precisión en la medición de distancia de este láser es de 6 mm, aunque una vez realizado el modelado de la superficie escaneada (previo trabajo en gabinete), se pueden alcanzar los 2 mm de precisión.

Lo más interesante de estos escáneres es su alto rango, llegando a tomar datos hasta 2 km de distancia, en el caso del Trimble TX6 el rango es de 160 m, 80 m a cada lado en la mayoría de las superficies, en el mejor de los casos puede llegar a los 120m por lado, mediante una actualización opcional, y tiene un alcance mínimo de 0,6 m.

La precisión de los láseres escáner oscila entre los 2 mm y los 3 cm (según sus características y su precio). Ningún láser escáner a día de hoy mide distancias por debajo de los 2 mm de error en condiciones normales, la gama de los Leica P40 y P50, en condiciones idóneas de laboratorio consiguen llegar al milímetro de precisión, pero "en condiciones idóneas de laboratorio", condiciones que difícilmente se darán a la hora de la toma de datos en campo.

Trimble TX6 → 6 mm de precisión, más rápido (menos tiempo en campo, le afecta la luz ambiental).

Leica ScanStation 2  $\rightarrow$  2 mm de precisión, más lento (al ser más lento no le afecta la luz ambiental).

A cuánto más distancia, menos densidad de puntos tendrá la matriz resultante, por eso, si vamos a emplear el láser escáner en distancias reducidas, no es necesario ponerle mucha precisión, pues a más nivel de precisión, más peso deberá soportar el archivo resultante de datos y más tardará el ordenador en procesar dichos datos en gabinete.

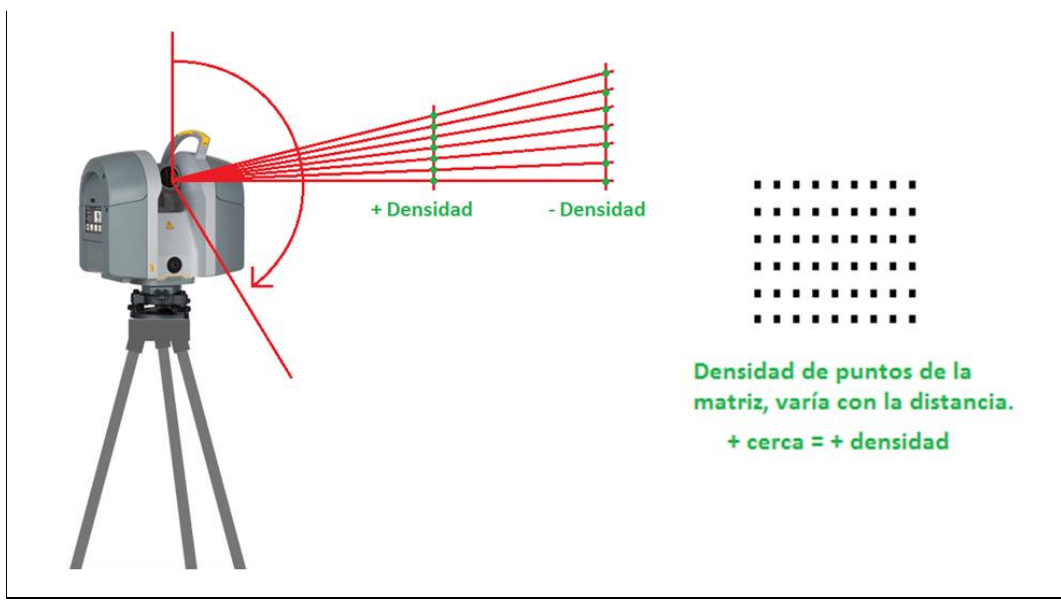

*Figura 6. Densidad de puntos*

A la hora de tomar datos en campo, un láser escáner cuenta con varios niveles de precisión y densidad de la nube de puntos, en el caso del Trimble TX6 consta de 4 niveles de precisión en el escaneo:

- Preview (4 min): 8.700.000 (1 pto/cm a 10 m 1 pto/cm a 10 m) (15mm en 10m  $\rightarrow$  densidad matriz).
- N1 (5 min): 34.700.000 (1 pto/cm a 5m 4 ptos/cm a 10 m) (23mm en 30m  $\rightarrow$  densidad matriz).
- N2 (7 min): 138.900.000 (1 pto/cm a 2,5 m 16 ptos/cm a 10 m) (11mm en 30m  $\rightarrow$  densidad matriz).
- N3 (21 min): 555.500.000 (1 pto/cm a 1,25 m 64 ptos/cm a 10 m) (5mm en 30m  $\rightarrow$  densidad matriz).

Cada nivel de precisión del láser en la digitalización de superficies tiene unas características diferentes, varía el tiempo, la densidad de la matriz de puntos, el número de puntos y con ello el tamaño del archivo que posteriormente habrá que procesar.

#### Los parámetros de escaneo de los 4 niveles disponibles los podemos ver en la siguiente Figura (Figura 7).

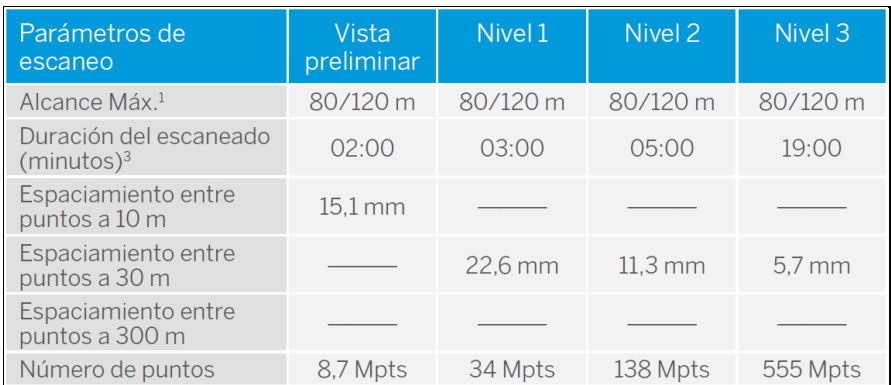

#### *Figura 7. Parámetros de escaneo*

Este láser tiene una velocidad de escaneo de 500.000 puntos por segundo, el tiempo de escaneo típico es de 3 minutos para capturar 34 millones de puntos, o de 6 minutos para capturar 138 millones de puntos. Su precisión angular es de 80 μrad (microradianes).

Sus dimensiones son de 335 mm de ancho x 386 mm de alto x 242 mm de profundidad, con un peso de 10,7 kg sin batería y 11,2 kg con batería.

Las dimensiones de la batería son de 89,2 mm de ancho x 20,1 mm de alto x 149,1 mm de profundidad, con un peso por batería de 0,46 kg. El tiempo de escaneado por batería es de unas 2 horas.

Dicho láser escáner tiene un rango de temperatura de funcionamiento entre los 0∘C u los 40°C y la cámara que lleva integrada tiene una resolución de 10 mpx, y tarda sobre 1 minuto en obtener la imagen en modo estándar y 2 minutos en modo HDR, hace 12 fotos de 30◦ cada una para cubrir los 360◦ en forma de cúpula.

En la Figura 8 se pueden ver los elementos de los que está compuesto el equipo Trimble TX6.

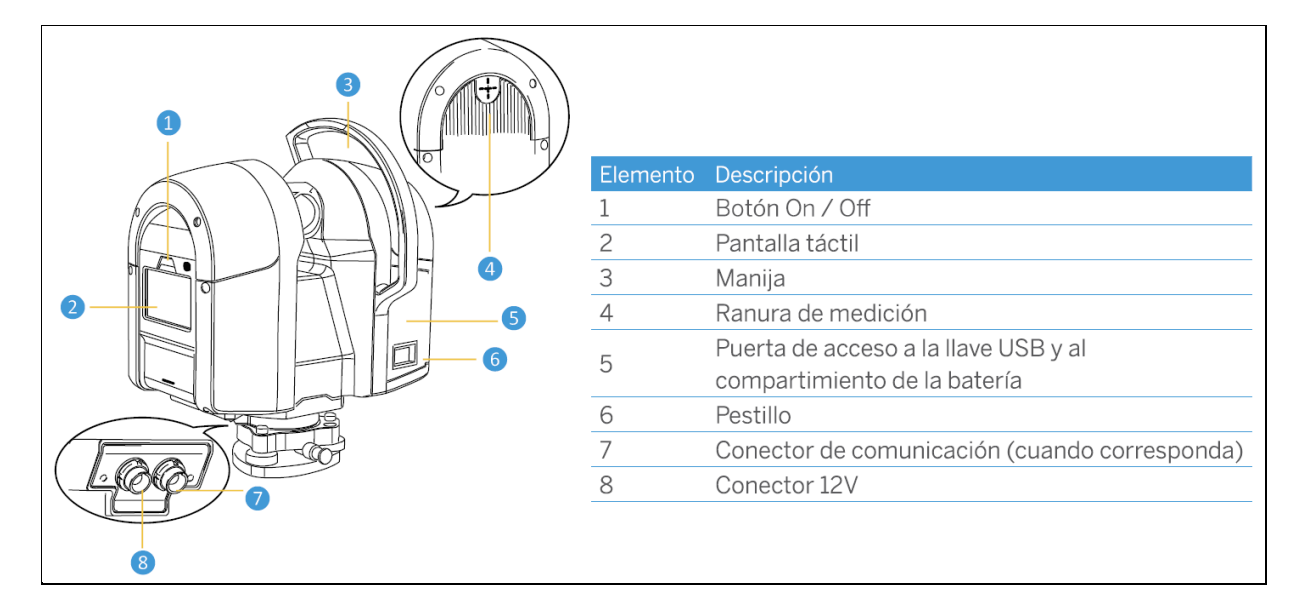

*Figura 8. Descripción de elementos*

#### <span id="page-13-0"></span>*3. Metodología*

#### <span id="page-13-1"></span>*3.1. Levantamiento industrial 3D*

Antes de la toma de datos en el hangar, es muy importante tener una buena distribución y planificación de los estacionamientos (estacionamiento libre), para evitar zonas ocultas o con sombras que provoquen partes de indefinición del helicóptero y nos impidan su correcto modelado 3D, por ello es recomendable hacer un croquis de la zona (Figura 9) y tener estudiado el lugar antes de empezar con el levantamiento.

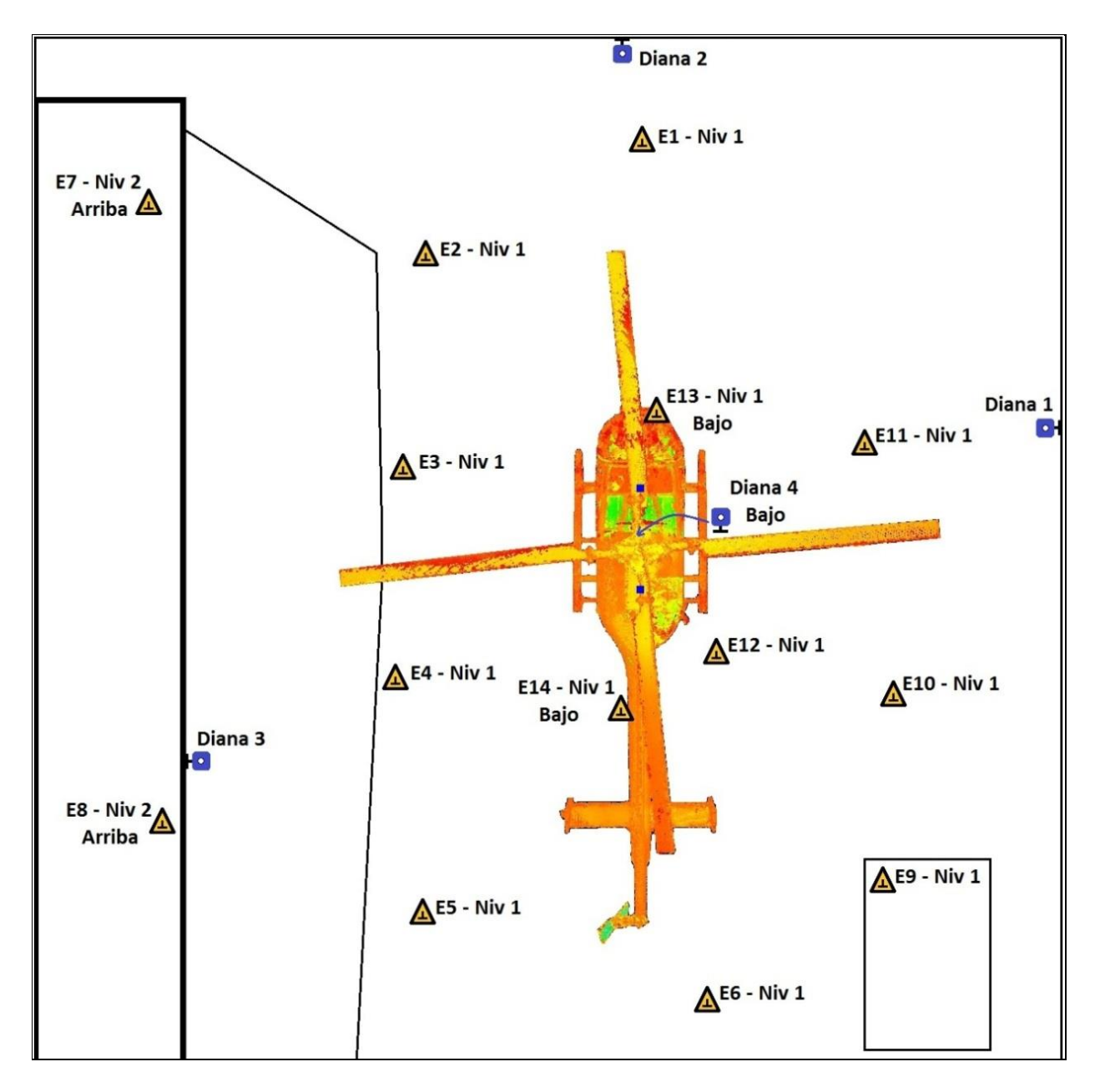

*Figura 9. Croquis de estacionamientos*

De modo que se debe cubrir todo su perímetro con escaneos seguidos y uniformemente repartidos, desde diferentes puntos de vista y alturas para captar dicho helicóptero en su totalidad, tanto la parte superior con las aspas y el rotor, como la parte inferior con el suelo y los patines del propio helicóptero.

Para facilitar la unión de nubes de puntos o registro en gabinete y realizar este proceso con mayor exactitud y rapidez, se han colocado 4 dianas distribuidas por el hangar como bien refleja la imagen siguiente (Figura 10).

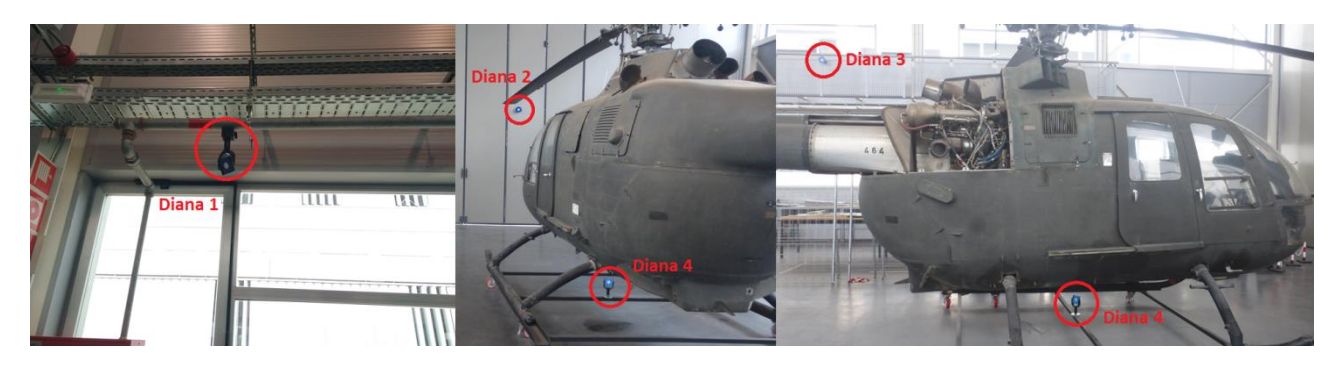

*Figura 10. Dianas*

En 17 de los 19 escaneos la precisión es la del nivel 1 y en los otros dos restantes (encima de la pasarela del hangar y más lejanos al helicóptero) la precisión es la del nivel 2. No conviene poner máxima precisión (nivel 3) o alta precisión como puede (nivel 2) en los 19 escaneos por la gran densidad de puntos y el posterior inconveniente en el procesado de ellos, ya que necesitaríamos un ordenador muy potente, y al estar los escaneos tan cercanos al helicóptero y uniformemente repartidos, con el nivel 1 nos sobra.

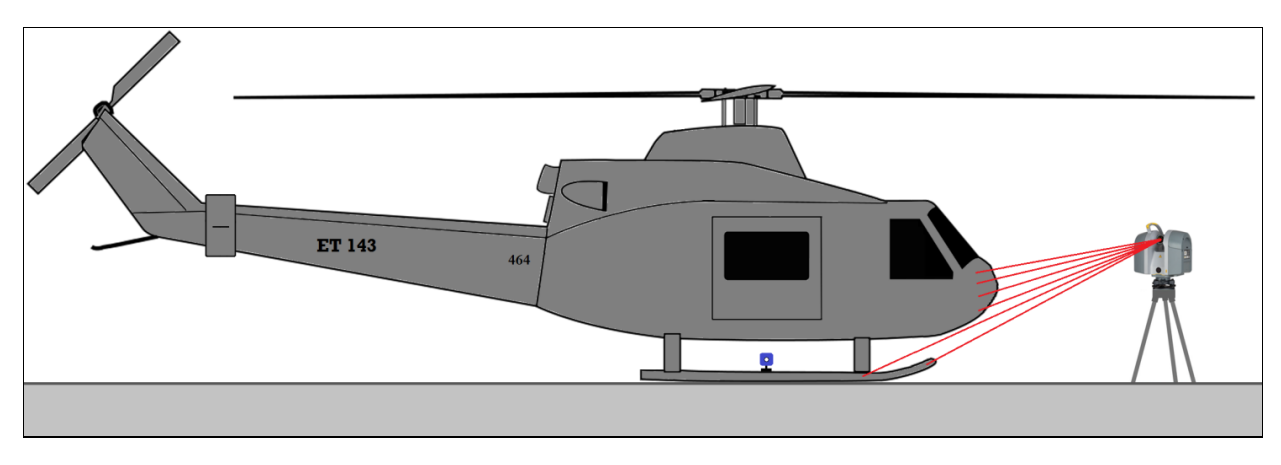

*Figura 11. Dibujo del escaneado del helicóptero*

Para el Trimble TX6 no influiría el tiempo de escaneo en campo entre los 3 primeros niveles (Preview, Nivel 1 y Nivel 2), ya que de nivel a nivel el incremento de tiempo es de unos 2 minutos, cosa que no pasa con el otro nivel restante (nivel 3), que el incremento de tiempo a la hora de tomar los datos es muy superior, detalle a tener en cuenta a la hora de usarlo.

Antes de empezar a escanear decidimos tomar una imagen 3D de alta resolución (nube de color) por estacionamiento realizado, para que después la nube de puntos se amoldara a la textura de las fotos realizadas en el hangar.

Para facilitar la unión de nubes de puntos o registro en gabinete y realizar este proceso con mayor exactitud y rapidez, se han colocado 4 dianas distribuidas por el hangar como bien refleja el croquis anterior.

Disponemos de 14 estacionamientos exteriores repartidos por los alrededores del helicóptero, distribuidos por todo perímetro del mismo, y dos estacionamientos de ellos en la pasarela elevada del hangar para coger los detalles del helicóptero de la parte superior (rotor, aspas y techo).

De los 14 estacionamientos que se han realizado en el exterior del helicóptero, 12 de ellos se han efectuado con el nivel 1 de precisión y los 2 restantes al nivel 2 de precisión, precisión más alta debido a que estaban más lejos del helicóptero, ya que eran los dos estacionamientos de la pasarela.

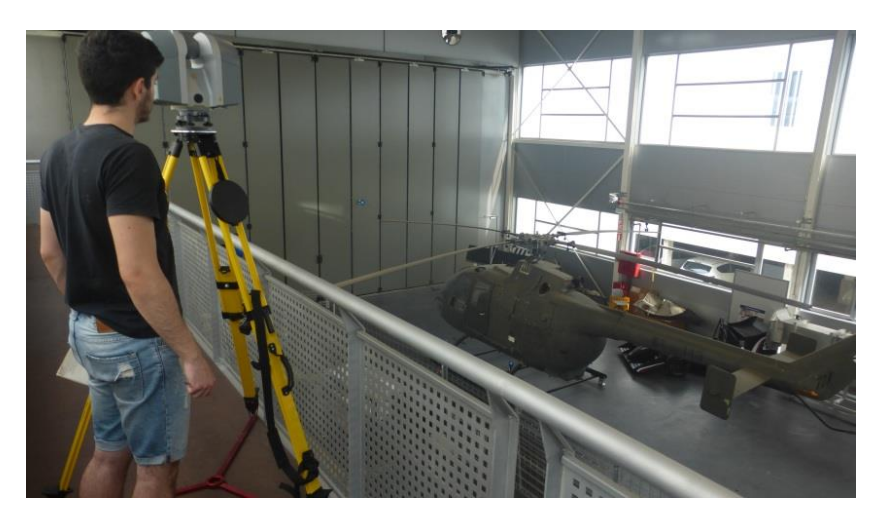

*Figura 12. Proceso del levantamiento del helicóptero*

- Nivel1 (5 min): (23mm en 30m  $\rightarrow$  densidad matriz): E1, E2, E3, E4, E5, E6, E9, E10, E11, E12, E13 y E14.
- Nivel2 (7 min): (11mm en 30m  $\rightarrow$  densidad matriz): E7 y E8.

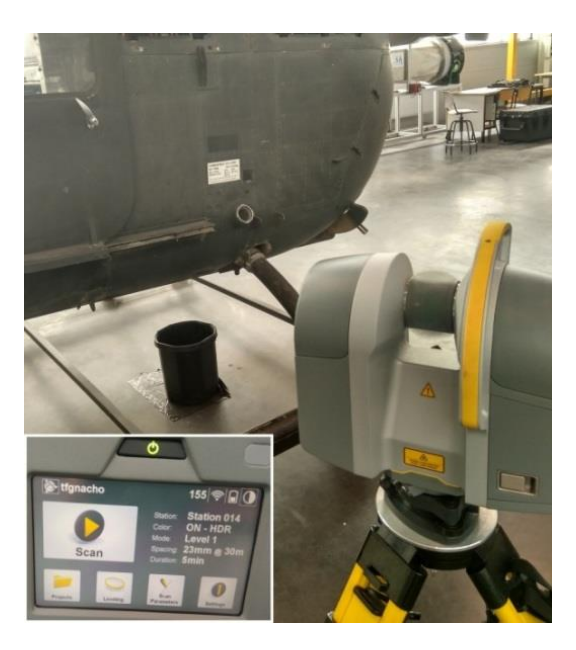

*Figura 13. Proceso del levantamiento del helicóptero*

Los estacionamientos E13 y E14 se realizaron sin trípode, a ras de suelo para coger los detalles inferiores del helicóptero. El estacionamiento E9 se realizó también sin trípode encima de una mesa que había en dicho hangar para variar la altura del resto de estacionamientos cambiando así el punto de vista, y por

último, el estacionamiento E12 se realizó pegado al helicóptero para coger con mucho detalle la zona del motor y tubos de escape (como podemos ver en la Figura 14).

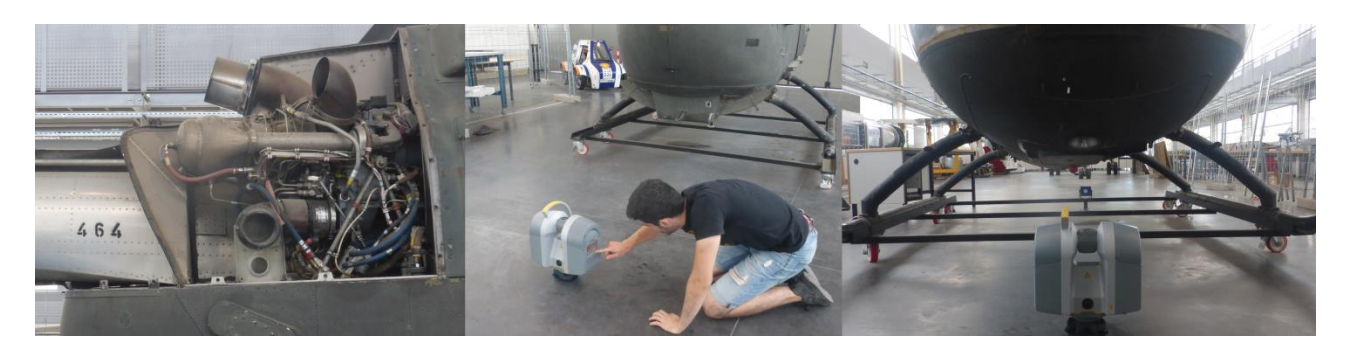

*Figura 14. Colocación de equipos*

Una vez realizado el levantamiento exterior del helicóptero, se procede a hacer lo propio con el interior del mismo, siguiendo un orden de ejecución claro para facilitar el posterior registro (unión de nubes de puntos) en gabinete como podemos ver en el croquis de la Figura 15.

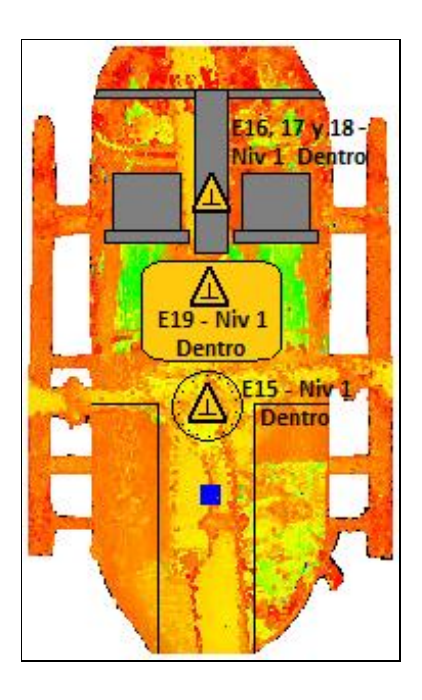

*Figura 15. Croquis interior de estacionamientos*

Para poder tener puntos en común entre los escaneos de fuera y de dentro del helicóptero de decidió realizar los dos primeros (E15 y E16) con las puertas del helicóptero abiertas y sin foto, de tal forma que había visión directa a la Diana 1 y a los estacionamientos E2, E3 y E11.

En el mismo lugar del estacionamiento E16, se realizó el E17 y E18, estos ya con las puertas cerradas y con foto, pero debido a las vibraciones que producía el láser escáner en el proceso sobre el panel de control del helicóptero en el cual estaba estacionado, fue imposible terminarlos, de tal forma que el E17 quedó en un 72% completado pero se pudo aprovechar, mientras que el E18 sólo pudo completar un 2% del proceso y se descartó.

Debido a estos imprevistos, se decidió realizar un último estacionamiento (E19) también con las puertas del helicóptero cerradas y con foto, sobre la caja del mismo láser escáner justo detrás de los asientos, el cuál no dio problemas y pudimos terminar la obtención de datos en el hangar.

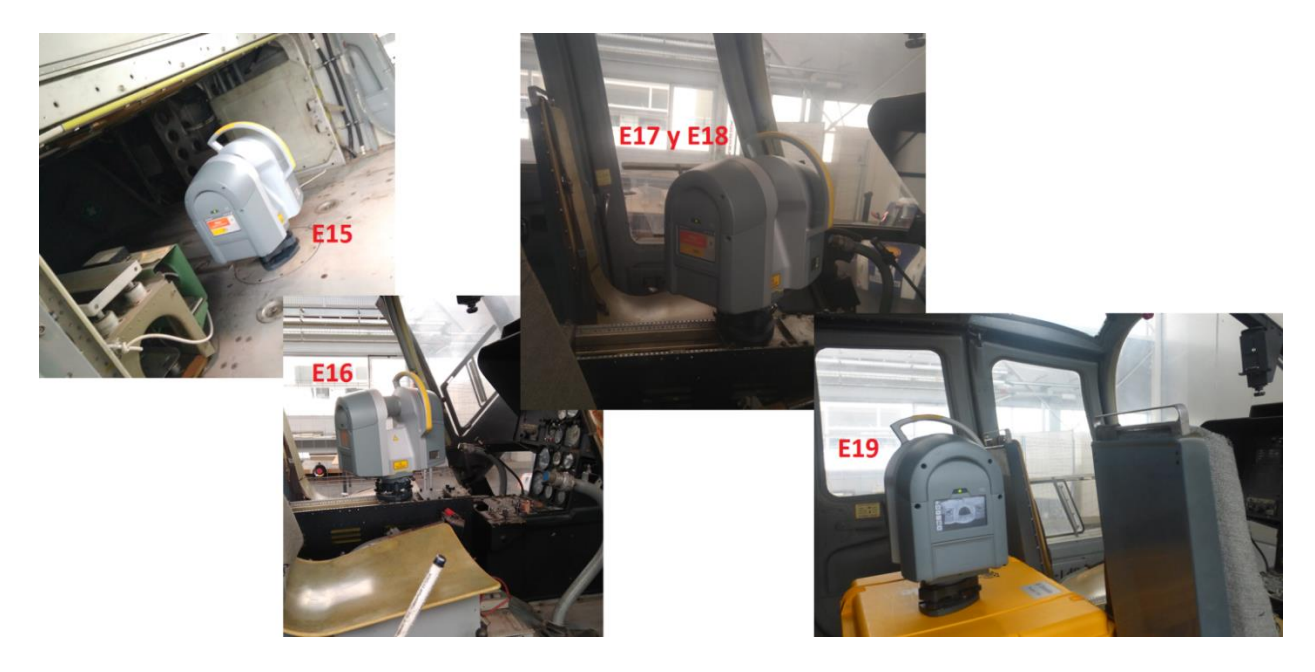

*Figura 16. Estacionamientos en el helicóptero*

#### <span id="page-17-0"></span>*3.2. Procesado de los datos*

Para la gran mayoría de casos, un solo escaneo no será suficiente, por ello es de suma importancia la correcta unión de nubes de puntos (registro), paso inevitable al tener varios estacionamientos desde alturas y puntos de vista distintos.

Dicho proceso consiste en alinear las diferentes nubes de puntos para obtener un modelo 3D consistente y con un único sistema de referencia, común a todas las nubes de puntos, ya que cada nube de puntos tendrá su propio sistema de referencia y sin registro alguno no aporta información posible, ya que es vital realizar la unión si queremos darle aplicación y utilidad a la gran masa de puntos tomada en el hangar.

Mediante la selección de puntos en común de una nube a otra, cuantos más puntos en común (bien definidos) mejor hará la unión (con 3 es suficiente), el software realizará automáticamente las rotaciones y traslaciones Helmert necesarias para alinear una nube de puntos a la otra, por lo general, se queda como nube de referencia la del primer estacionamiento realizado, pero en caso de querer como nube de referencia otra distinta se puede cambiar.

Para proceder con el registro es interesante hacer una unión de nubes de puntos con más de 10.000 puntos de solape de una nube de puntos a otra, para que el modelo tenga mayor coherencia. Este dato lo podemos obtener en la información de la unión.

Es importante tener una buena metodología a seguir a la hora de hacer el proceso de registro o unión de nubes de puntos, pues debemos evitar a toda costa el llamado efecto látigo, que se produce al realizar la unión del ScanWorld 1 con el ScanWorld 2 y esa unión unirla al ScanWorld 3 y así sucesivamente, ya que el modelo nos saldría curvado y obtendríamos un modelo 3D con errores que ya no nos serviría para topografía industrial, ya que se perdería la coherencia de las mediciones y su precisión, modelo tridimensional erróneo.

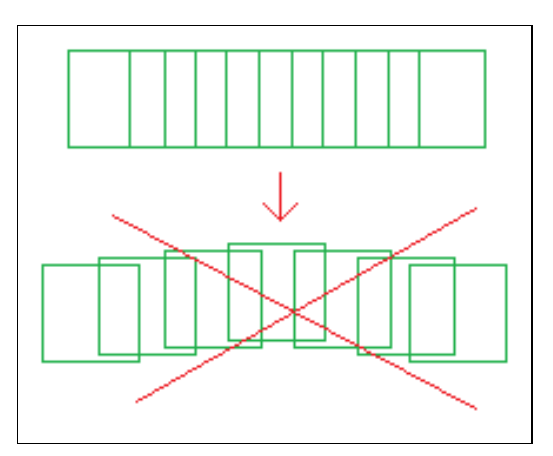

*Figura 17. Efecto látigo*

Para un correcto procedimiento, se deben unir el ScanWorld 1 con el ScanWorld 2, el ScanWorld 2 con el ScanWorld 3, y así sucesivamente, dejando parejas con ScanWorlds comunes, ya que al tener un ScanWorld en común cada pareja, cuándo se haga el Register, lo hará correctamente y sin que el modelo salga curvado como podemos ver en la Figura anterior (Figura 17).

#### <span id="page-19-0"></span>*4. Descripción del software utilizado*

#### <span id="page-19-1"></span>*4.1. Software Trimble RealWorks*

Al realizar la toma de datos en campo con el láser escáner Trimble TX6, los archivos con las nubes de puntos están en formato TZF (formato propio de la marca Trimble), por lo tanto, si queremos hacer el proceso de registro y limpieza de las nubes de puntos con el Leica Cyclone, se deben convertir a PTX, formato que sí soporta dicho software. Para ello se necesita abrir dichos datos en el Trimble RealWorks para posteriormente exportarlos en el formato requerido.

Primero convertimos los archivos de Trimble (TZF) a PTX para poder emplear las nubes de puntos en el software Leica Cyclone, que es de de la empresa Leica y no lee los TZF (archivo propio de Trimble).

A la hora de exportar las nubes de puntos a PTX, hay que tener cuidado, ya que se sustituyen los archivos iniciales y los perdemos, por esta razón, antes de iniciar la conversión, hacemos una copia de los datos para poder tener los originales sin tocar, por si en algún momento se necesitan.

En los archivos originales obtenidos con el láser escáner Trimble TX6 tenemos:

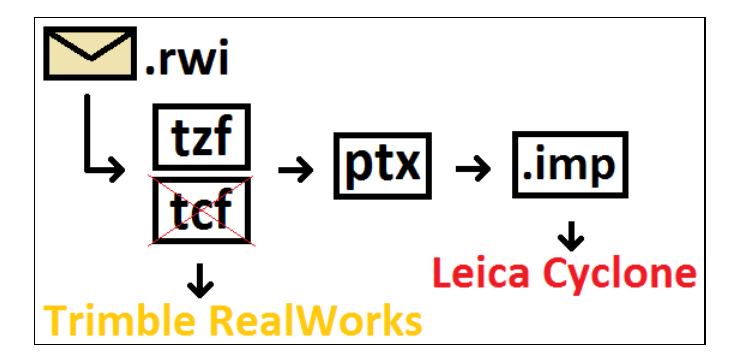

*Figura 18. Esquema datos obtenidos*

Disponemos de una carpeta en formato RWI y un archivo RWP (el proyecto).

Dentro de la carpeta RWI tenemos los archivos TZF y TCF (ambos propios de Trimble), un proyecto en RWP y otra carpeta Project.rwi donde se encuentran 3 archivos (Database.dmt, trwdb.db1 y trwlayer.lay).

Al pasar los TZF a PTX para poder manejar las nubes de puntos con el software Leica Cyclone perdemos en la conversión los archivos TCF como podemos ver en la Figura anterior (Figura 18), lo que hace que no podamos volver a abrirlos en Trimble RealWorks, de ahí lo de hacer una copia de seguridad para no perder los originales.

Procedemos a importar los datos de la carpeta con la copia de los originales realizada anteriormente, para editar en el software Trimble RealWorks, una vez tenemos los datos cargados en el software, empleamos la opción de convertir a PTX.

Con los 19 escaneos ya exportados a formato PTX y con la posibilidad de abrirlos con el software Leica Cyclone, se procede a realizar el registro de las nubes de puntos en el Trimble RealWorks a modo de prueba, ya que no se dispone de la formación necesaria en dicho software, debido a que el Departamento de Ingeniería Cartográfica, Geodesia y Fotogrametría de la UPV adquirió a principios de año este láser

escáner, y su correspondiente software (Trimble RealWorks) no estaba instalado en ningún ordenador de la escuela hasta hace relativamente poco.

Por ello se realiza el proceso de registro y visualización de las nubes de puntos a modo de prueba, pues se realizará todo el proceso de registro y limpieza con el software Leica Cyclone.

Con los 18 escaneos cargados, procedemos a guardarlos en un archivo RWP para que se pueda realizar la acción del registro de las nubes de puntos, una vez hemos guardado los datos en el formato que nos pedía, hacemos un Auto-extract Targets para mejorar las precisiones de la unión y comenzamos con el registro de forma automática de las nubes de puntos mediante la siguiente opción (Figura 19).

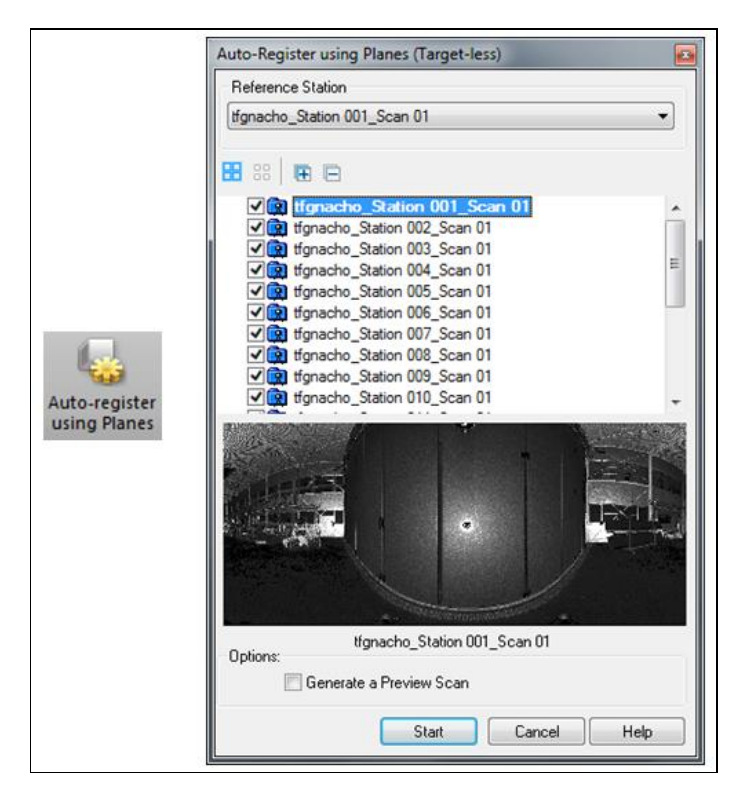

*Figura 19. Auto-Registro*

Al acabar el proceso del auto-registro de las 18 nubes de puntos obtenemos un informe con los resultados del proceso.

#### <span id="page-20-0"></span>*- Resultados Auto-registro*

Una vez realizado el registro y guardados los resultados como ficheros RTF, se puede obtener un informe por cada una de las estaciones de como se ha llevado a cabo este proceso de forma automatizada.

Como ejemplo, véase la Figura 20, donde se indican las uniones de los estacionamientos E1 y E2 con el resto de estaciones. Se puede observar en la primera columna el error de unión nube a nube, en la segunda columna el porcentaje de puntos que han coincido para realizar el ajuste (solape), lo que nos indica la bondad de donde se han ubicado los estacionamientos, y en la tercera y última columna nos muestra el porcentaje de confianza de dicho registro (fiabilidad del registro).

#### **Registration Report (using TZF Scans)**

#### **User Name:** jovafer2

**Date:** Thu Jun 14 10:13:28 2018 **Project Name:** tfgnachonivelado

**Length Measurement Units:** Millimeters **Coordinate System:** X, Y, Z

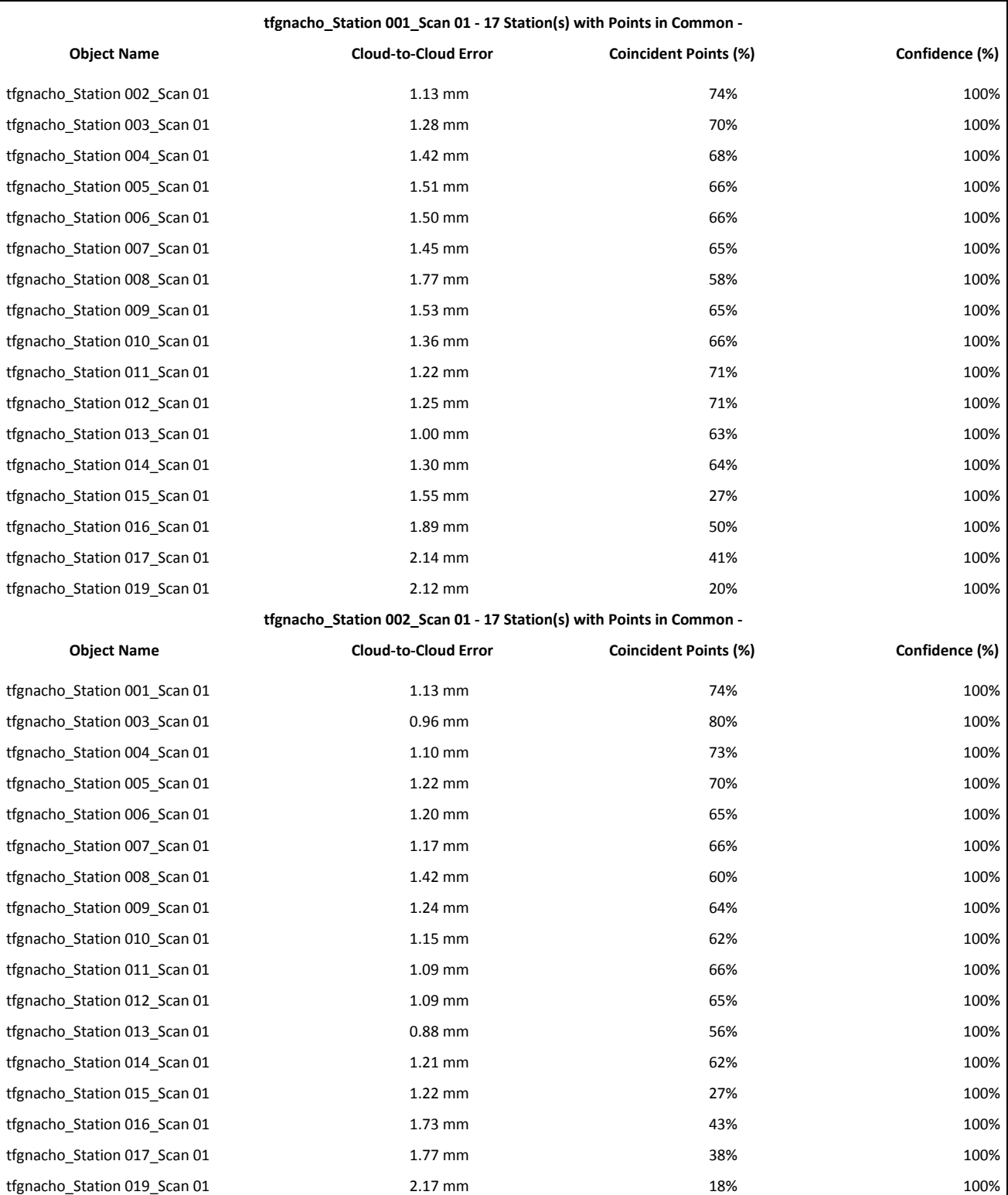

#### *Overall Cloud-to-Cloud Error: 1.34 mm*

*Figura 20. Ejemplo de resultados del Auto-Registro*

#### <span id="page-22-0"></span>*- Nube de puntos*

Mediante la herramienta Open Scan Explorer obtenemos la nube de puntos y realizamos una extracción de los mismos, ya que si no se lleva a cabo este paso, no se visualizarían en el display.

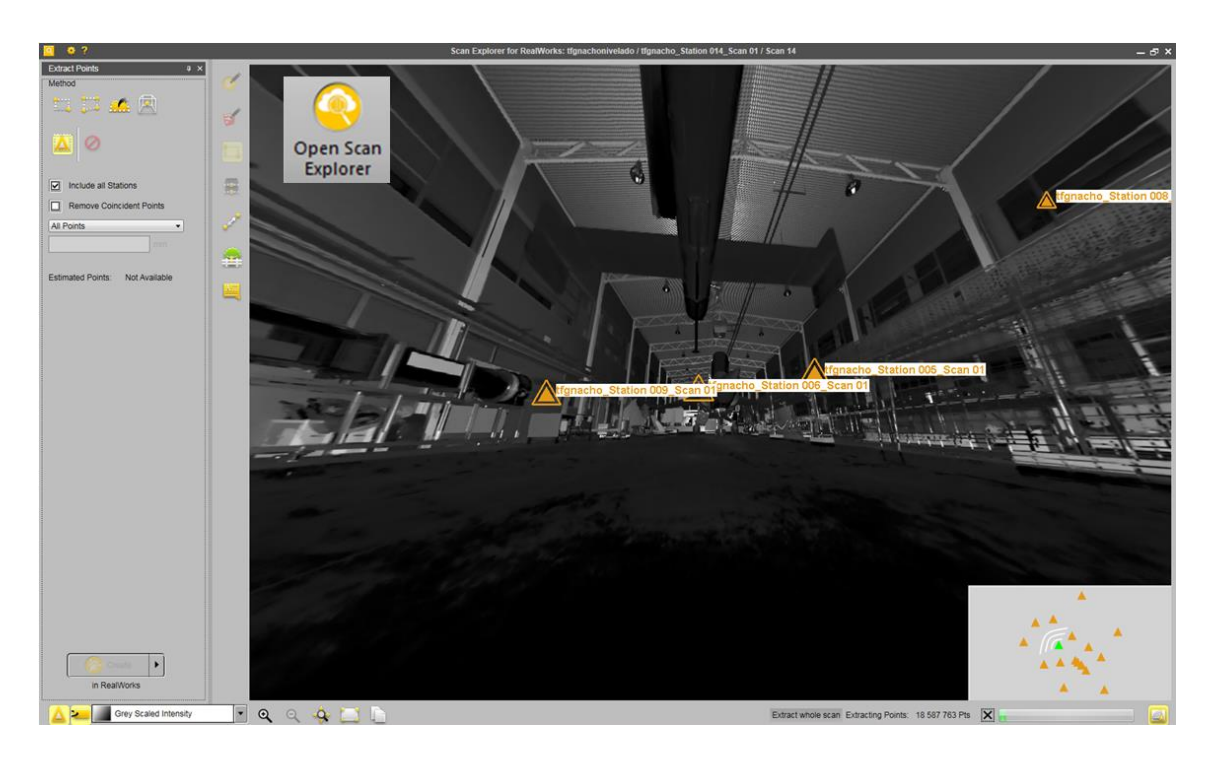

*Figura 21. Visualización de la nube de puntos*

Mediante la herramienta Create Sampled Scans realizamos el muestreo de la nube de puntos, que será el paso final en el Trimble RealWorks, ya que la limpieza del helicóptero la realizaremos en el Leica Cyclone.

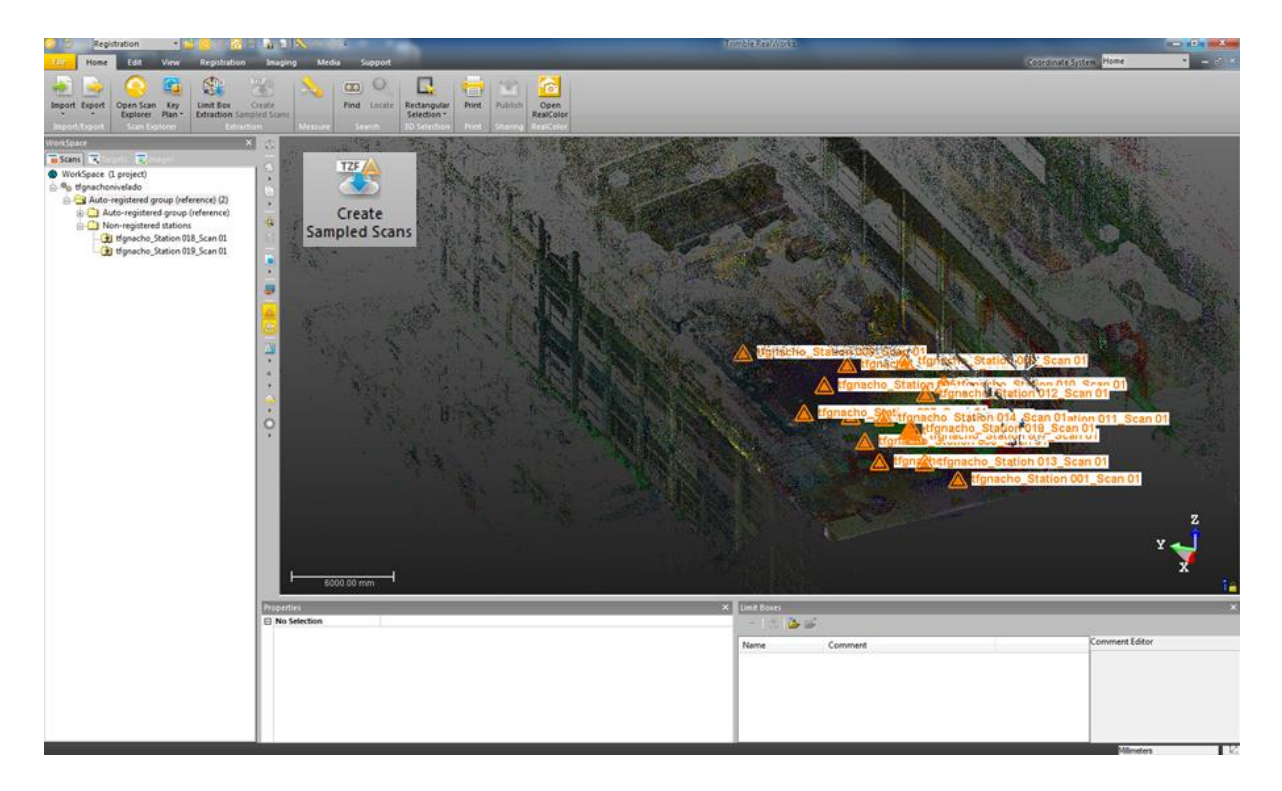

*Figura 22. Muestreo de la nube de puntos*

#### <span id="page-23-0"></span>*4.2. Software Leica Cyclone*

En la toma de datos en el hangar realizamos 19 estacionamientos y por tanto obtuvimos 19 nubes de puntos distintas con las que trabajar. Como sabemos de antemano que en la estación 18 se produjo un error y no se puede utilizar, directamente la eliminamos antes de empezar con el proceso, por lo tanto nos quedamos con 18 nubes de puntos diferentes.

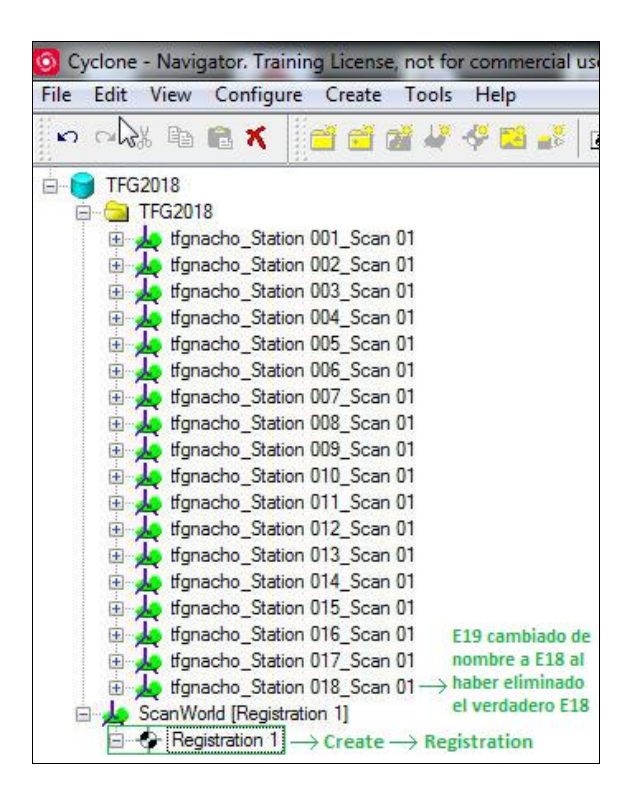

*Figura 23. ScanWorlds*

Una vez cargadas las 18 nubes de puntos, para empezar con el proceso de registro creamos en el proyecto TFG2018 una carpeta para el registro (ScanWorld), en esa carpeta mediante el botón derecho creamos un Registration (Registration 1) como podemos ver en la Figura anterior (Figura 23), donde realizaremos la unión de escaneos.

Al entrar en el Registration 1 recientemente creado, nos aparecen tres ventanas, ScanWorlds' Constraints, Constraint List y ModelSpaces.

A la hora de cargar los ScanWorlds nos fijamos en el croquis de estacionamientos realizado en campo (Figura 9), y siguiendo con el orden establecido en la toma de datos (importante), realizamos el registro de los ScanWorlds.

Introducimos los ScanWorlds en grupos de 4 o 5 para hacer el registro entre ellos, en la pestaña ScanWorlds' Constraints los cargamos (Add ScanWorld) seleccionando los 5 primeros. Al ir por partes y cargar 4 o 5 ScanWorlds y no todos a la vez, evitamos que el programa se sature y aparezcan errores, así evitamos dichos errores y nos aseguramos de hacer bien el proceso.

Para ello se definió una hoja de ruta, donde se determinó hacer el proceso de registro en 6 fases diferenciadas.

La *"Fase 1*" consta de los ScanWorlds del 1 al 5. En la pestaña ModelSpaces mediante la selección de los escaneos 2 a 2, hacemos el registro manualmente, cogiendo puntos comunes de ambos escaneos en las ventanas gráficas que nos permiten ver dichos escaneos, hacemos las uniones de los ScanWorld 1 con el ScanWorld 2, el ScanWorld 2 con el ScanWorld 3 y así sucesivamente, marcando puntos en común entre ellos, y siguiendo la metodología explicada en el apartado previo de Gabinete.

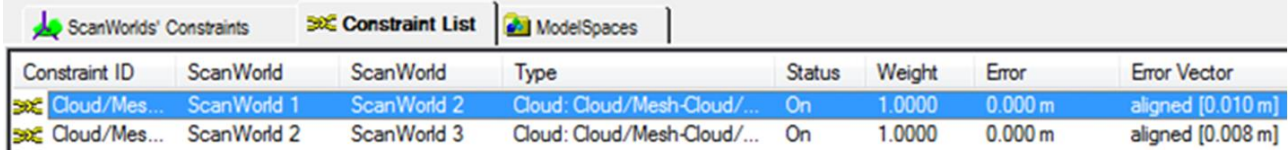

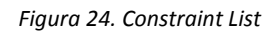

Una vez tenemos los puntos comunes cogidos entre dos escaneos mediante la selección múltiple, en la opción Cloud Constraint se selecciona Add Cloud Constraint y si el software no dice nada, el proceso estará bien hecho, si nos indica que hay un error, habría que volver a marcar puntos comunes, repetir el proceso.

Cuando tenemos todas las uniones hechas dos a dos, en la pestaña de Constraint List seleccionamos Cloud Constraint → Optimice Cloud Alignment, como vemos en la siguiente Figura..

| Registration            | ScanWorld Constraint<br>Edit |                         | <b>Cloud Constraint Viewers</b>                             | <b>Visual Registration</b> |
|-------------------------|------------------------------|-------------------------|-------------------------------------------------------------|----------------------------|
|                         | い○ ス お 梅 銀 焼 疑 暖             |                         | <b>Add Cloud Constraint</b>                                 |                            |
| ScanWorlds' Constraints |                              | <b>SKC</b> Constraint L | <b>Auto-Add Cloud Constraints</b><br><b>Edit Parameters</b> |                            |
| <b>Constraint ID</b>    | <b>ScanWorld</b>             | <b>ScanWorl</b>         |                                                             | ight                       |
| Cloud/Mes               | Station-001: S               | Station-002             | <b>Update Initial Cloud Alignment</b>                       | 00                         |
| <b>Cloud/Mes</b>        | <b>Station-002: S</b>        | Station-003             | <b>Optimize Cloud Alignment</b>                             | 00                         |
| <b>E</b> Cloud/Mes      | Station-003: S               | Station-004             | <b>Show Diagnostics</b>                                     | 00                         |
| <b>Cloud/Mes</b>        | Station-004: S               | Station-005             |                                                             | 00                         |

*Figura 25. Optimice Cloud Alignment*

Marcando esta opción empezará el proceso de cálculo, donde nos muestra un diagrama con las iteraciones del ajuste y el error medio cuadrático (RMS), cuanto menor sea ese error, mejor realizada estará la unión, lo ideal sería 6mm ya que es el error del propio aparato.

Si el RMS y el Error Vector salen muy parecidos, es que los puntos cogidos para hacer la unión de escaneos están muy próximos entre sí.

```
Cloud/Mesh 4 [tfgnacho_station 003_scan 01 : tfgnacho_station 004_scan 01]<br>Objective Function Value: 2.32127e-05 sq m
          Dietarions: 38<br>Overlap Point Count: 1386566<br>Overlap Error Statistics<br>RMS: 0.00774939 m<br>AVG: 0.00425744 m
                MIN: 4.25437e-08 m
               MAX: 0.0949048 m
          WAR: 0.0949048<br>
Overlap Center: (8.442, 5.408, 5.629) m<br>
Error after global registration: 3.57852e-08 sq m<br>
Translation: (2.357, 1.936, -0.002) m<br>
Rotation: (0.0016, -0.0001, -1.0000):1.784 deg
```
*Figura 26. Ejemplo de resultados estadísticos*

Una vez tenemos unidas las 4 parejas de ScanWorlds unidas, mediante la repetición cada una de las veces del proceso explicado anteriormente, quedan las siguientes uniones.

| F<br>ase |  |   |  |  |  |  |  |
|----------|--|---|--|--|--|--|--|
|          |  |   |  |  |  |  |  |
|          |  | 2 |  |  |  |  |  |
| ٩        |  | ∠ |  |  |  |  |  |
|          |  |   |  |  |  |  |  |
|          |  | 5 |  |  |  |  |  |
|          |  |   |  |  |  |  |  |

*Figura 27. Fase 1*

Seleccionamos en la pestaña Registration  $\rightarrow$  Register, y de esta forma obtenemos las uniones de estas parejas, es decir, la 1-2 con la 2-3, la 2-3 con la 3-4 y la 3-4 con la 4-5. En la opción Show Diagnostics se pueden ver las propiedades de esa unión, donde destaca el Overlap Point Cloud que nos indica los puntos de solape que deben ser siempre más de 10.000, y el histograma lineal donde nos indica el ruido y el error de alineamiento.

### TFG2018 : Registration 1 : June 19, 2018

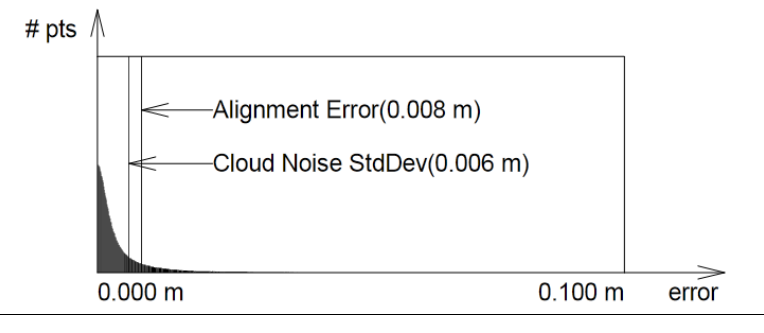

#### Cloud/Mesh 12 ALIGNMENT ERROR HISTOGRAM

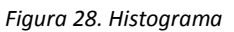

Para obtener un modelo con la unión de todas las nubes de puntos registradas y optimizadas entre sí, se selecciona la opción Cloud Constraint → Auto-Add Cloud Constraints. De esta forma en la *"Fase 1*" obtenemos las siguientes combinaciones.

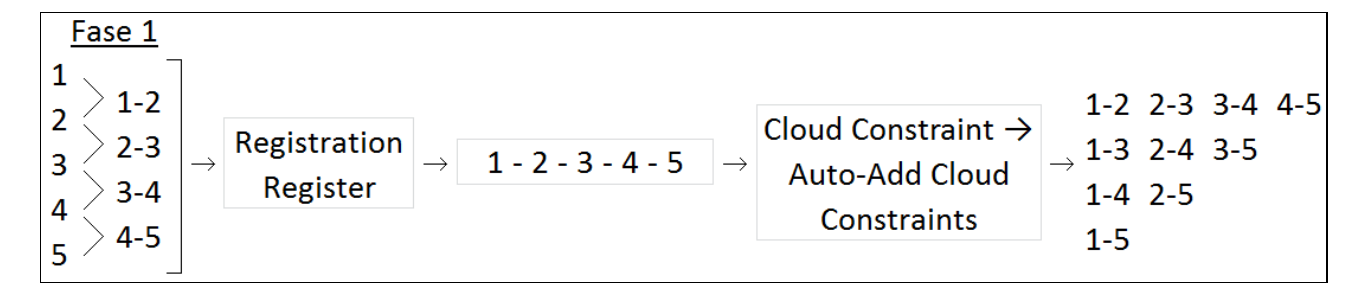

*Figura 29. Proceso Fase 1*

De esta manera se mejora la coherencia del modelo resultante.

La *"Fase 2*" consta de los ScanWorlds 5, 6, 9 y 10. Se añaden los escaneados E6, E9 y E10, siguiendo el orden de campo ayudado por el croquis anteriormente expuesto. Aplicando el mismo proceso, quedarían las uniones de la siguiente forma.

$$
\begin{array}{r|l} \texttt{Face 2} & \texttt{5} \\ \hline \texttt{5} & \texttt{5-6} \\ \texttt{6} & \texttt{6-9} \\ \texttt{9} & \texttt{9-10} \\ \texttt{10} & \end{array}
$$

*Figura 30. Fase 2*

Y añadiendo los nuevos registros a los anteriormente realizados, vamos obteniendo una unión de escaneos de todos con todos entre sí.

| Fase 2        |                          |              |                | $1 - 2 - 3 - 4 - 5 - 6 - 9 - 10$ |  |  |
|---------------|--------------------------|--------------|----------------|----------------------------------|--|--|
| 5<br>$5-6$    |                          |              |                | 1-2 2-3 3-4 4-5 5-6 6-9 9-10     |  |  |
| 6<br>$6-9$    | 1-3 2-4 3-5 4-6 5-9 6-10 |              |                |                                  |  |  |
| 9<br>$9 - 10$ |                          |              |                | 1-4 2-5 3-6 4-9 5-10             |  |  |
|               |                          |              |                | $1-5$ $2-6$ $3-9$ $4-10$         |  |  |
|               |                          |              | $1-6$ 2-9 3-10 |                                  |  |  |
|               |                          | $1-9$ $2-10$ |                |                                  |  |  |
|               | $1 - 10$                 |              |                |                                  |  |  |

*Figura 31.Proceso Fase 2*

La *"Fase 3*" consta de los ScanWorlds 10, 12, 11 y 1. Se añaden los escaneados E11, y E12, siguiendo el orden de campo ayudado por el croquis anteriormente expuesto. Aplicando el mismo proceso, quedarían las uniones de la siguiente forma.

| Fase 3 |           |
|--------|-----------|
| 10     | $10 - 12$ |
| 12     | $12 - 11$ |
| $11\,$ |           |
|        | $11 - 1$  |

*Figura 32. Fase 3*

Y añadiendo los nuevos registros a los anteriormente realizados, obtenemos las estaciones del perímetro del helicóptero unido totalmente entre sí, empezando y cerrando en la estación E1.

|                                                 |               |                      | 1 - 2 - 3 - 4 - 5 - 6 - 9 - 10 - 12 - 11 - 1 |  |  |                                          |  |
|-------------------------------------------------|---------------|----------------------|----------------------------------------------|--|--|------------------------------------------|--|
| Fase 3                                          |               |                      |                                              |  |  |                                          |  |
| 10<br>$10 - 12$                                 |               |                      |                                              |  |  | 1-2 2-3 3-4 4-5 5-6 6-9 9-10 10-12 12-11 |  |
| 12<br>12-11 1-3 2-4 3-5 4-6 5-9 6-10 9-12 10-11 |               |                      |                                              |  |  |                                          |  |
| $11-1$   1-4 2-5 3-6 4-9 5-10 6-12 9-11         |               |                      |                                              |  |  |                                          |  |
| 1                                               |               |                      | 1-5 2-6 3-9 4-10 5-12 6-11                   |  |  |                                          |  |
|                                                 |               |                      | 1-6 2-9 3-10 4-12 5-11                       |  |  |                                          |  |
|                                                 |               |                      | 1-9 2-10 3-12 4-11                           |  |  |                                          |  |
|                                                 |               | $1-10$ $2-12$ $3-11$ |                                              |  |  |                                          |  |
|                                                 | $1-12$ $2-11$ |                      |                                              |  |  |                                          |  |
|                                                 | $1 - 11$      |                      |                                              |  |  |                                          |  |

*Figura 33. Proceso Fase 3*

La *"Fase 4*" consta de los ScanWorlds 1, 13, 14 y 6. Se añaden los escaneados E13, y E14, siguiendo el orden de campo ayudado por el croquis anteriormente expuesto. Aplicando el mismo proceso, quedarían las uniones de la siguiente forma.

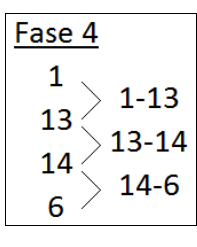

*Figura 34. Fase 4*

Y añadiendo los nuevos registros a los anteriormente realizados, obtenemos las estaciones que digitalizan la parte inferior del helicóptero, empezando por E1 y cerrando en la estación E6, pasando por E13 y E14 que son las añadidas que nos cogen toda la parte inferior. Al unirlo totalmente entre sí, sólo nos quedaría por añadir la parte superior y la parte interior de dicho helicóptero para acabar el proceso de registro de nubes de puntos.

|                 |          |                |                     |                              |                                  | $1 - 2 - 3 - 4 - 5 - 6 - 9 - 10 - 12 - 11 - 1 - 13 - 14 - 6$ |  |  |
|-----------------|----------|----------------|---------------------|------------------------------|----------------------------------|--------------------------------------------------------------|--|--|
| Fase 4          |          |                |                     | J                            |                                  |                                                              |  |  |
| $1 - 13$        | $1 - 2$  |                | $2 - 3$ $3 - 4$     |                              |                                  | 4-5 5-6 6-9 9-10 10-12 12-11 11-13 13-14                     |  |  |
| 13<br>$13 - 14$ | $1 - 3$  | $2 - 4$        | $-3-5$              |                              |                                  | 4-6 5-9 6-10 9-12 10-11 12-13 11-14                          |  |  |
| 14<br>$14-6$    | 1-4      |                |                     |                              |                                  | 2-5 3-6 4-9 5-10 6-12 9-11 10-13 12-14                       |  |  |
| 6               | $1-5$    | $2 - 6$        |                     |                              |                                  | 3-9 4-10 5-12 6-11 9-13 10-14                                |  |  |
|                 |          |                |                     |                              | 1-6 2-9 3-10 4-12 5-11 6-13 9-14 |                                                              |  |  |
|                 |          |                |                     | 1-9 2-10 3-12 4-11 5-13 6-14 |                                  |                                                              |  |  |
|                 |          |                |                     | 1-10 2-12 3-11 4-13 5-14     |                                  |                                                              |  |  |
|                 |          |                | 1-12 2-11 3-13 4-14 |                              |                                  |                                                              |  |  |
|                 |          | 1-11 2-13 3-14 |                     |                              |                                  |                                                              |  |  |
|                 |          | 1-13 2-14      |                     |                              |                                  |                                                              |  |  |
|                 | $1 - 14$ |                |                     |                              |                                  |                                                              |  |  |

*Figura 35. Proceso Fase 4*

La *"Fase 5*" consta de los ScanWorlds 1, 7, 8 y 6. Se añaden los escaneados E7, y E8 (Escaneados con nivel de precisión 2 al ser los de la pasarela superior del hangar y estar más lejanos al helicóptero a modelar), siguiendo el orden de campo ayudado por el croquis anteriormente expuesto. Aplicando el mismo proceso, quedarían las uniones de la siguiente forma.

$$
\begin{array}{r|l} \hline \text{Face 5} \\ 1 & > 1-7 \\ 7 & > 7-8 \\ 8 & > 8-6 \\ \hline 6 & & \end{array}
$$

*Figura 36. Fase 5*

Y añadiendo los nuevos registros a los anteriormente realizados, obtenemos las estaciones que digitalizan la parte superior del helicóptero, empezando por E1 y cerrando en la estación E6, pasando por E7 y E8 que son las añadidas que nos cogen toda la parte superior.

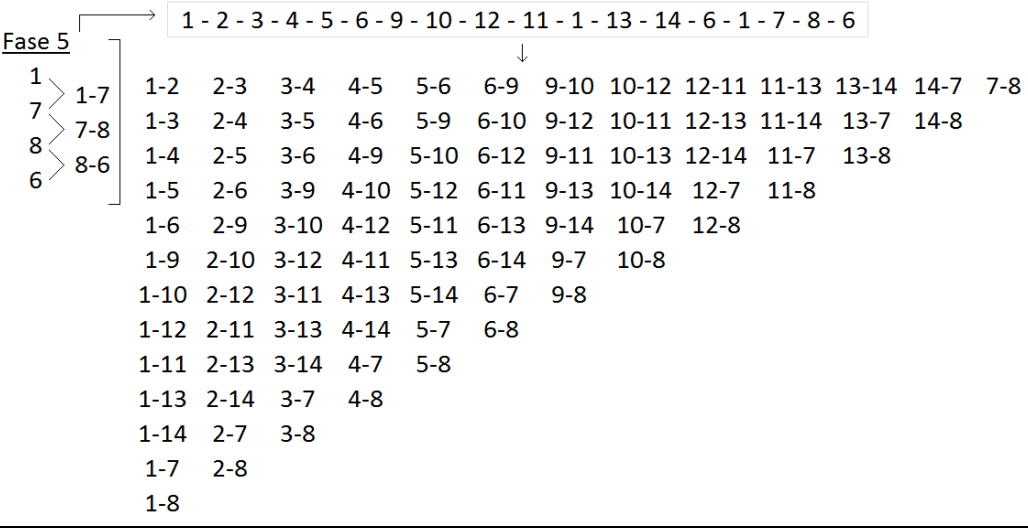

*Figura 37. Proceso Fase 5*

La *"Fase 6*" y última del proceso consta de los ScanWorlds 11, 15, 16, 17 y 18. Se añaden los escaneados E15, E16, E17 y E18 (Escaneados realizados en el interior del helicóptero, E15 y E16 con las puertas abiertas que son los que se usan para tener puntos en común con los escaneados exteriores, y E17 y E18 con las puertas cerradas que son los que se usan para el modelado total del helicóptero en su interior), siguiendo el orden de campo ayudado por el croquis anteriormente expuesto. Aplicando el mismo proceso, quedarían las uniones de la siguiente forma.

| Fase 6 |           |
|--------|-----------|
| 11     |           |
| 15     | $11 - 15$ |
| 16     | $11 - 16$ |
|        | 16-17     |
| 17     | 17-18     |
| 18     |           |

*Figura 38. Fase 6*

Y añadiendo los nuevos registros a los anteriormente realizados, obtenemos las estaciones que digitalizan la parte interior del helicóptero, que empleando E15 y E16 de nexo en común entre el exterior y el interior del helicóptero, obtenemos mediante la unión de éstos dos a E11, todo el modelo coherentemente registrado, mediante las siguientes combinaciones.

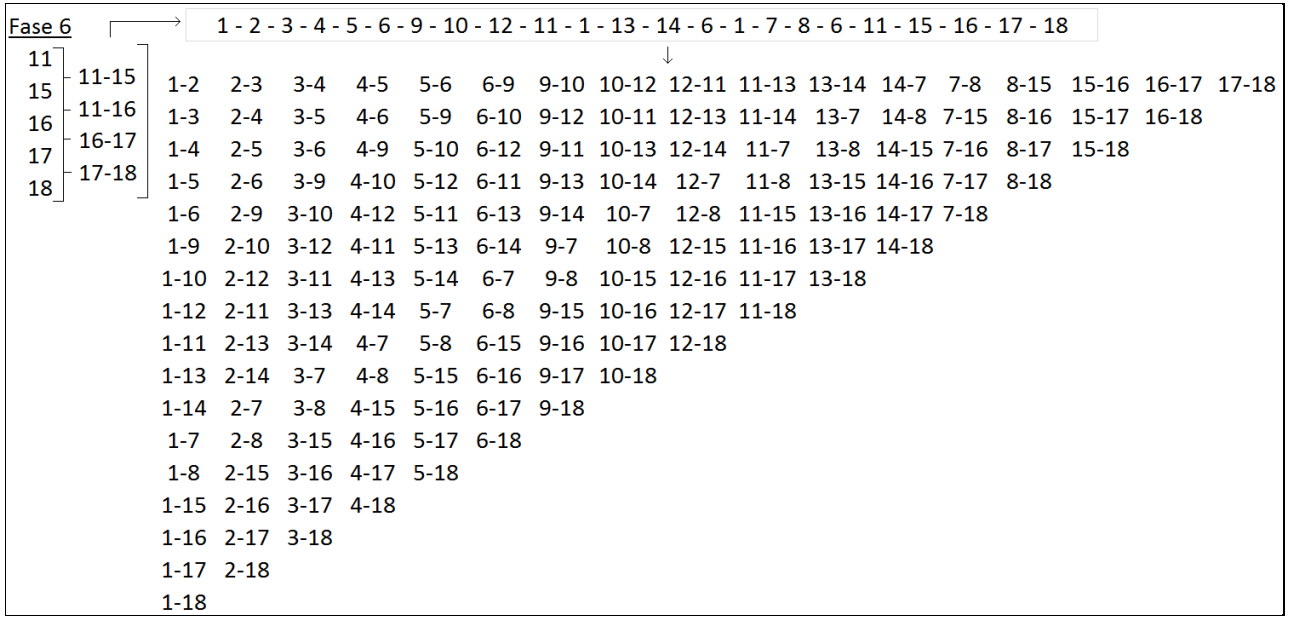

#### *Figura 39. Proceso Fase 6*

Después de todo el proceso de unión de nubes de puntos, han quedado un total de 148 combinaciones posibles entre los 18 escaneos tomados en campo como podemos ver en la Figura anterior (Figura 39).

| <b>Constraint ID</b>  | <b>ScanWorld</b>                                              | <b>ScanWorld</b>              | Type                                                           | <b>Status</b>          | Weight | Error          | <b>Error Vector</b>      |                     | <b>Group Error</b> | <b>Group Error Vector</b> | Group     |
|-----------------------|---------------------------------------------------------------|-------------------------------|----------------------------------------------------------------|------------------------|--------|----------------|--------------------------|---------------------|--------------------|---------------------------|-----------|
| Set Cloud/Mes.        | tfgnacho_Station 010_Scan                                     | Ifgnacho_Station 007_Scan 01  | Cloud: Cloud/Mesh - Cloud                                      | On                     | 1.0000 | 0.000 m        | aligned [0.012 m]        |                     | n/a                | aligned [0.012 m]         | Ungrouped |
| SKC Cloud/Mes.        | tfgnacho_Station 010_Scan                                     | Ifgnacho Station 008 Scan 01  | Cloud: Cloud/Mesh - Cloud                                      | On                     | 1.0000 | 0.000 m        | aligned [0.011 m]        |                     | n/a                | aligned [0.011 m]         | Ungrouped |
| Sec Cloud/Mes.        | Ifanacho Station 010 Scan.                                    | Mifgnacho Station 014 Scan 01 | Cloud: Cloud/Mesh - Cloud                                      | On                     | 1,0000 | 0.000 m        | aligned [0.010 m]        |                     | n/a                | aligned [0.010 m]         | Ungrouped |
| Sec Cloud/Mes         | tfgnacho_Station 010_Scan                                     | Ifgnacho Station 011 Scan 01  | Cloud: Cloud/Mesh - Cloud                                      | On                     | 1.0000 | 0.000 m        | aligned [0.009 m]        |                     | n/a                | aligned [0.009 m]         | Ungrouped |
| Sec Cloud/Mes.        | Ifgnacho Station 011 Scan                                     | Ifgnacho_Station 007_Scan 01  | Cloud: Cloud/Mesh - Cloud                                      | On                     | 1.0000 | 0.000 m        | aligned [0.011 m]        |                     | n/a                | aligned [0.011 m]         | Ungrouped |
| SKC Cloud/Mes.        | tfgnacho_Station 011_Scan                                     | tfgnacho_Station 015_Scan 01  | Cloud: Cloud/Mesh - Cloud                                      | On                     | 1.0000 | 0.000 m        | aligned [0.009 m]        |                     | n/a                | aligned [0.009 m]         | Ungrouped |
| Sec Cloud/Mes.        | tfgnacho Station 011 Scan                                     | Ifgnacho Station 008 Scan 01  | Cloud: Cloud/Mesh - Cloud                                      | On                     | 1.0000 | 0.000 m        | aligned [0.011 m]        |                     | n/a                | aligned [0.011 m]         | Ungrouped |
| SKC Cloud/Mes.        | Ifgnacho Station 011 Scan                                     | Ifgnacho Station 016 Scan 01  | Cloud: Cloud/Mesh - Cloud                                      | On                     | 1.0000 | 0.000 m        | aligned [0.010 m]        |                     | n/a                | aligned [0.010 m]         | Ungrouped |
| Sec Cloud/Mes.        | tfgnacho Station 011 Scan                                     | Ifanacho Station 013 Scan 01  | Cloud: Cloud/Mesh - Cloud                                      | On                     | 1.0000 | 0.000 m        | aligned [0.010 m]        |                     | n/a                | aligned [0.010 m]         | Ungrouped |
| Sec Cloud/Mes.        | tfgnacho_Station 011_Scan                                     | Ifgnacho Station 001 Scan 01  | Cloud: Cloud/Mesh - Cloud                                      | On                     | 1.0000 | 0.000 m        | aligned [0.009 m]        |                     | n/a                | aligned [0.009 m]         | Ungrouped |
| Set Cloud/Mes.        | tfgnacho Station 011 Scan                                     | Ifgnacho Station 014 Scan 01  | Cloud: Cloud/Mesh - Cloud                                      | On                     | 1.0000 | 0.000 m        | aligned [0.010 m]        |                     | n/a                | aligned [0.010 m]         | Ungrouped |
| Sec Cloud/Mes.        | tfgnacho_Station 012_Scan                                     | Ifgnacho_Station 008_Scan 01  | Cloud: Cloud/Mesh - Cloud                                      | <b>On</b>              | 1.0000 | 0.000 m        | aligned [0.011 m]        |                     | n/a                | aligned [0.011 m]         | Ungrouped |
| Set Cloud/Mes.        | tfgnacho_Station 012_Scan                                     | Ifgnacho Station 011 Scan 01  | Cloud: Cloud/Mesh - Cloud                                      | On                     | 1.0000 | 0.000 m        | aligned [0.008 m]        |                     | n/a                | aligned [0.008 m]         | Ungrouped |
| set Cloud/Mes.        | Ifgnacho Station 012 Scan                                     | Ifgnacho Station 014 Scan 01  | Cloud: Cloud/Mesh - Cloud                                      | On                     | 1.0000 | 0.000 m        | aligned [0.010 m]        |                     | n/a                | aligned [0.010 m]         | Ungrouped |
| <b>SKC</b> Cloud/Mes. | tfgnacho_Station 012_Scan                                     | Ifgnacho_Station 007_Scan 01  | Cloud: Cloud/Mesh - Cloud                                      | On                     | 1.0000 | 0.000 m        | aligned [0.011 m]        |                     | n/a                | aligned [0.011 m]         | Ungrouped |
| Sec Cloud/Mes.        | tfgnacho_Station 012_Scan                                     | Ifgnacho Station 013 Scan 01  | Cloud: Cloud/Mesh - Cloud                                      | On                     | 1.0000 | 0.000 m        | aligned [0.010 m]        |                     | n/a                | aligned [0.010 m]         | Ungrouped |
| Sec Cloud/Mes.        | tfgnacho Station 013 Scan                                     | Ifgnacho Station 014 Scan 01  |                                                                |                        | Langa  | $0.000 -$      | -40.009 ml               |                     | n/a                | aligned [0.009 m]         | Ungrouped |
| 500 Cloud/Mes         | Ifgnacho Station 013 Scan                                     | Ifgnacho Station 007 Scan 01  | <b>Cloud Registration Progress</b>                             |                        | -      | <b>LABERIA</b> | $\overline{\phantom{a}}$ | $[012 \, m]$        | n/a                | aligned [0.012 m]         | Ungrouped |
| Sec Cloud/Mes.        | tfgnacho_Station 013_Scan                                     | Ifgnacho_Station 008_Scan 01  |                                                                |                        |        |                |                          | [012 m]             | n/a                | aligned [0.012 m]         | Ungrouped |
| Sec Cloud/Mes.        | tfgnacho_Station 014_Scan                                     | Ifgnacho Station 006 Scan 01  | Cloud Constraint 31 of 58 : Cloud Constraint [tfgnacho Station |                        |        |                |                          | .009 <sub>m</sub>   | n/a                | aligned [0.009 m]         | Ungrouped |
| See Cloud/Mes.        | tfgnacho_Station 014_Scan                                     | Ifgnacho_Station 007_Scan 01  | 008_Scan 01: tfgnacho_Station 017_Scan 01]                     |                        |        |                |                          | $[011 \, m]$        | n/a                | aligned [0.011 m]         | Ungrouped |
| Sec Cloud/Mes.        | tfgnacho_Station 014_Scan                                     | tfgnacho_Station 008_Scan 01  |                                                                |                        |        |                |                          | [011 <sub>m</sub> ] | n/a                | aligned [0.011 m]         | Ungrouped |
| Set Cloud/Mes.        | tfgnacho Station 016 Scan                                     | Ifgnacho Station 017 Scan 01  |                                                                | <b>ELB</b> & completed |        |                | Stop                     | 008 ml              | n/a                | aligned [0,008 m]         | Ungrouped |
| SKE Cloud/Mes.        | Ifgnacho Station 017 Scan                                     | Ifgnacho Station 018 Scan 01  |                                                                |                        |        |                |                          | [010 <sub>m</sub> ] | n/a                | aligned [0.010 m]         | Ungrouped |
|                       |                                                               |                               |                                                                |                        |        |                | << Details               |                     |                    |                           |           |
|                       | tfgnacho_Station 017_Scan 01 : tfgnacho_Station 017_Scan 01 1 |                               |                                                                |                        |        |                |                          | in 019 Scan 01 1    |                    |                           |           |
|                       |                                                               |                               |                                                                |                        |        |                |                          |                     |                    |                           |           |
|                       |                                                               |                               |                                                                |                        |        |                |                          |                     |                    |                           |           |

*Figura 40. Proceso de registro de nubes*

#### <span id="page-30-0"></span>*- Resultados del registro*

Una vez acabado con el registro de las 18 diferentes nubes de puntos tomadas en el hangar, en la opción Show Diagnostics vemos las propiedades de esa unión con todas las combinaciones posibles. En la Figura 41 se observan las 148 uniones realizadas entre los diferentes escaneos (Constraints), todos con todos los que tienen zonas en común, y cuyo dato más importante es la columna de la derecha, donde se indica el valor del error en el vector de unión entre dos escaneos.

Este error lleva implícito el propio error en la medida de distancias del láser escáner (0.006 mm), al que se suma los errores instrumentales y de captura de datos.

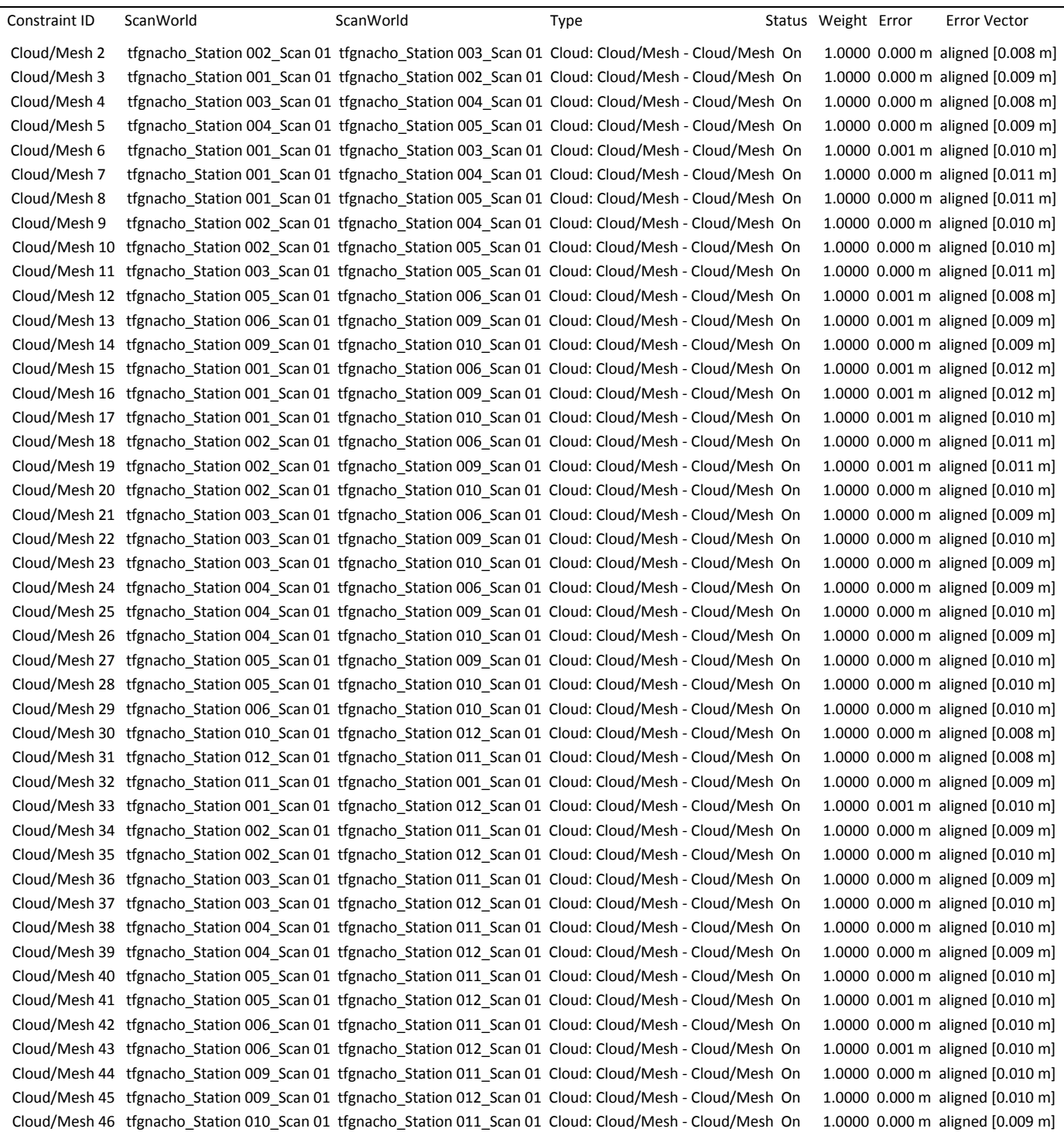

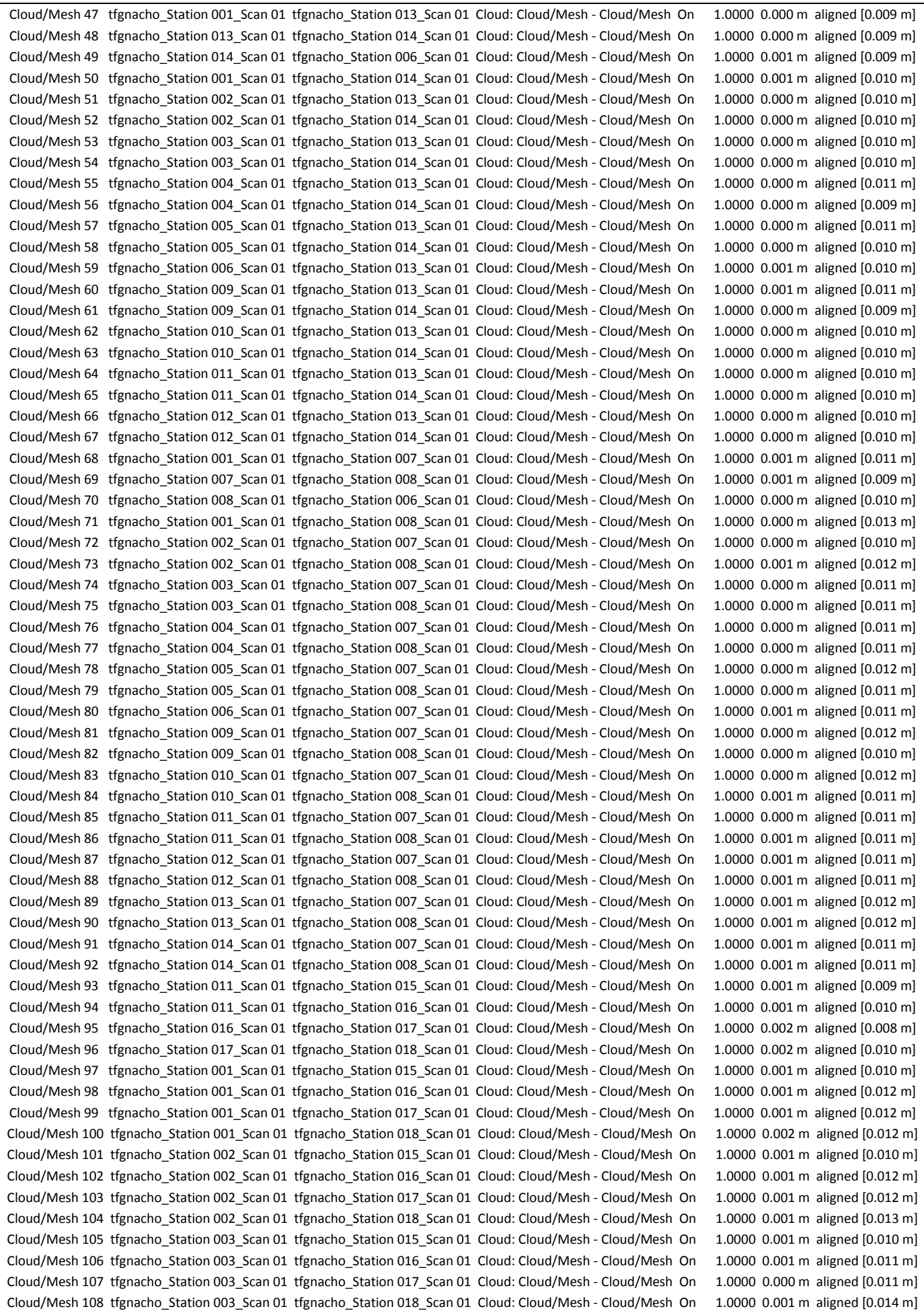

| Cloud/Mesh 109 tfgnacho Station 004 Scan 01 tfgnacho Station 015 Scan 01 Cloud: Cloud/Mesh - Cloud/Mesh On |  | 1.0000 0.001 m aligned [0.010 m]     |
|----------------------------------------------------------------------------------------------------|--|--------------------------------------|
| Cloud/Mesh 110 tfgnacho_Station 004_Scan 01 tfgnacho_Station 016_Scan 01 Cloud: Cloud/Mesh - Cloud/Mesh On |  | 1.0000 0.001 m aligned [0.012 m]     |
| Cloud/Mesh 111 tfgnacho_Station 004_Scan 01 tfgnacho_Station 017_Scan 01 Cloud: Cloud/Mesh - Cloud/Mesh On |  | 1.0000 $0.001$ m aligned $[0.011$ m] |
| Cloud/Mesh 112 tfgnacho Station 005 Scan 01 tfgnacho Station 015 Scan 01 Cloud: Cloud/Mesh - Cloud/Mesh On |  | 1.0000 0.001 m aligned [0.010 m]     |
| Cloud/Mesh 113 tfgnacho_Station 005_Scan 01 tfgnacho_Station 016_Scan 01 Cloud: Cloud/Mesh - Cloud/Mesh On |  | 1.0000 0.001 m aligned [0.013 m]     |
| Cloud/Mesh 114 tfgnacho_Station 005_Scan 01 tfgnacho_Station 017_Scan 01 Cloud: Cloud/Mesh - Cloud/Mesh On |  | 1.0000 0.000 m aligned [0.011 m]     |
| Cloud/Mesh 115 tfgnacho Station 006 Scan 01 tfgnacho Station 015 Scan 01 Cloud: Cloud/Mesh - Cloud/Mesh On |  | 1.0000 0.001 m aligned [0.010 m]     |
| Cloud/Mesh 116 tfgnacho_Station 006_Scan 01 tfgnacho_Station 016_Scan 01 Cloud: Cloud/Mesh - Cloud/Mesh On |  | 1.0000 0.002 m aligned [0.012 m]     |
| Cloud/Mesh 117 tfgnacho_Station 006_Scan 01 tfgnacho_Station 017_Scan 01 Cloud: Cloud/Mesh - Cloud/Mesh On |  | 1.0000 0.002 m aligned [0.012 m]     |
| Cloud/Mesh 118 tfgnacho Station 006 Scan 01 tfgnacho Station 018 Scan 01 Cloud: Cloud/Mesh - Cloud/Mesh On |  | 1.0000 0.002 m aligned [0.012 m]     |
| Cloud/Mesh 119 tfgnacho_Station 007_Scan 01 tfgnacho_Station 015_Scan 01 Cloud: Cloud/Mesh - Cloud/Mesh On |  | 1.0000 0.001 m aligned [0.011 m]     |
| Cloud/Mesh 120 tfgnacho_Station 007_Scan 01 tfgnacho_Station 016_Scan 01 Cloud: Cloud/Mesh - Cloud/Mesh On |  | 1.0000 0.001 m aligned [0.013 m]     |
| Cloud/Mesh 121 tfgnacho Station 007 Scan 01 tfgnacho Station 017 Scan 01 Cloud: Cloud/Mesh - Cloud/Mesh On |  | 1.0000 0.002 m aligned [0.012 m]     |
| Cloud/Mesh 122 tfgnacho Station 008 Scan 01 tfgnacho Station 016 Scan 01 Cloud: Cloud/Mesh - Cloud/Mesh On |  | 1.0000 0.002 m aligned [0.013 m]     |
| Cloud/Mesh 123 tfgnacho_Station 008_Scan 01 tfgnacho_Station 017_Scan 01 Cloud: Cloud/Mesh - Cloud/Mesh On |  | 1.0000 0.002 m aligned [0.013 m]     |
| Cloud/Mesh 124 tfgnacho_Station 009_Scan 01 tfgnacho_Station 015_Scan 01 Cloud: Cloud/Mesh - Cloud/Mesh On |  | 1.0000 0.001 m aligned [0.011 m]     |
| Cloud/Mesh 125 tfgnacho_Station 009_Scan 01 tfgnacho_Station 016_Scan 01 Cloud: Cloud/Mesh - Cloud/Mesh On |  | 1.0000 0.002 m aligned [0.012 m]     |
| Cloud/Mesh 126 tfgnacho_Station 009_Scan 01 tfgnacho_Station 017_Scan 01 Cloud: Cloud/Mesh - Cloud/Mesh On |  | 1.0000 0.002 m aligned [0.012 m]     |
| Cloud/Mesh 127 tfgnacho Station 009 Scan 01 tfgnacho Station 018 Scan 01 Cloud: Cloud/Mesh - Cloud/Mesh On |  | 1.0000 0.002 m aligned [0.013 m]     |
| Cloud/Mesh 128 tfgnacho_Station 010_Scan 01 tfgnacho_Station 015_Scan 01 Cloud: Cloud/Mesh - Cloud/Mesh On |  | 1.0000 0.001 m aligned [0.011 m]     |
| Cloud/Mesh 129 tfgnacho_Station 010_Scan 01 tfgnacho_Station 016_Scan 01 Cloud: Cloud/Mesh - Cloud/Mesh On |  | 1.0000 0.001 m aligned [0.011 m]     |
| Cloud/Mesh 130 tfgnacho Station 010 Scan 01 tfgnacho Station 017 Scan 01 Cloud: Cloud/Mesh - Cloud/Mesh On |  | 1.0000 0.001 m aligned [0.013 m]     |
| Cloud/Mesh 131 tfgnacho_Station 010_Scan 01 tfgnacho_Station 018_Scan 01 Cloud: Cloud/Mesh - Cloud/Mesh On |  | 1.0000 0.001 m aligned [0.013 m]     |
| Cloud/Mesh 132 tfgnacho_Station 011_Scan 01 tfgnacho_Station 017_Scan 01 Cloud: Cloud/Mesh - Cloud/Mesh On |  | 1.0000 $0.001$ m aligned $[0.011$ m] |
| Cloud/Mesh 133 tfgnacho Station 011 Scan 01 tfgnacho Station 018 Scan 01 Cloud: Cloud/Mesh - Cloud/Mesh On |  | 1.0000 0.001 m aligned [0.013 m]     |
| Cloud/Mesh 134 tfgnacho_Station 012_Scan 01 tfgnacho_Station 015_Scan 01 Cloud: Cloud/Mesh - Cloud/Mesh On |  | 1.0000 0.001 m aligned [0.009 m]     |
| Cloud/Mesh 135 tfgnacho_Station 012_Scan 01 tfgnacho_Station 016_Scan 01 Cloud: Cloud/Mesh - Cloud/Mesh On |  | 1.0000 0.001 m aligned [0.011 m]     |
| Cloud/Mesh 136 tfgnacho Station 012 Scan 01 tfgnacho Station 017 Scan 01 Cloud: Cloud/Mesh - Cloud/Mesh On |  | 1.0000 0.003 m aligned [0.011 m]     |
| Cloud/Mesh 137 tfgnacho_Station 012_Scan 01 tfgnacho_Station 018_Scan 01 Cloud: Cloud/Mesh - Cloud/Mesh On |  | 1.0000 0.001 m aligned [0.012 m]     |
| Cloud/Mesh 138 tfgnacho_Station 013_Scan 01 tfgnacho_Station 015_Scan 01 Cloud: Cloud/Mesh - Cloud/Mesh On |  | 1.0000 0.000 m aligned [0.008 m]     |
| Cloud/Mesh 139 tfgnacho_Station 013_Scan 01 tfgnacho_Station 016_Scan 01 Cloud: Cloud/Mesh - Cloud/Mesh On |  | 1.0000 0.000 m aligned [0.011 m]     |
| Cloud/Mesh 140 tfgnacho_Station 013_Scan 01 tfgnacho_Station 017_Scan 01 Cloud: Cloud/Mesh - Cloud/Mesh On |  | 1.0000 0.001 m aligned [0.010 m]     |
| Cloud/Mesh 141 tfgnacho Station 013 Scan 01 tfgnacho Station 018 Scan 01 Cloud: Cloud/Mesh - Cloud/Mesh On |  | 1.0000 0.001 m aligned [0.012 m]     |
| Cloud/Mesh 142 tfgnacho Station 014 Scan 01 tfgnacho Station 015 Scan 01 Cloud: Cloud/Mesh - Cloud/Mesh On |  | 1.0000 0.001 m aligned [0.009 m]     |
| Cloud/Mesh 143 tfgnacho_Station 014_Scan 01 tfgnacho_Station 016_Scan 01 Cloud: Cloud/Mesh - Cloud/Mesh On |  | 1.0000 0.001 m aligned [0.012 m]     |
| Cloud/Mesh 144 tfgnacho Station 014 Scan 01 tfgnacho Station 017 Scan 01 Cloud: Cloud/Mesh - Cloud/Mesh On |  | 1.0000 0.001 m aligned [0.011 m]     |
| Cloud/Mesh 145 tfgnacho Station 015 Scan 01 tfgnacho Station 016 Scan 01 Cloud: Cloud/Mesh - Cloud/Mesh On |  | 1.0000 0.004 m aligned [0.012 m]     |
| Cloud/Mesh 146 tfgnacho_Station 015_Scan 01 tfgnacho_Station 017_Scan 01 Cloud: Cloud/Mesh - Cloud/Mesh On |  | 1.0000 0.002 m aligned [0.010 m]     |
| Cloud/Mesh 147 tfgnacho Station 015 Scan 01 tfgnacho Station 018 Scan 01 Cloud: Cloud/Mesh - Cloud/Mesh On |  | 1.0000 0.003 m aligned [0.011 m]     |
| Cloud/Mesh 148 tfgnacho Station 016 Scan 01 tfgnacho Station 018 Scan 01 Cloud: Cloud/Mesh - Cloud/Mesh On |  | 1.0000 0.001 m aligned [0.014 m]     |

*Figura 41. Listado de Constraints*

En las propiedades vemos que en todas las uniones se superan por bastante ese límite de 10.000 puntos de Overlap anteriormente mencionado, también podemos observar que el error medio cuadrático (RMS) nos sale entre 7mm y 14mm, lo ideal sería que estuviese en 6mm que es el propio error del aparato.

Observamos que el Error Vector y el error medio cuadrático (RMS) nos han salido bastante parecidos, esto es debido a que los puntos que hemos cogido para hacer la unión están bastante próximos entre sí, como también hemos mencionado anteriormente.

Para completar el resultado del registro, se obtienen también los datos del ajuste. Se puede ver un ejemplo del Constraint entre las estaciones 6 y 17 en la Figura 42. El resto de resultados se presentan en el Anejo 1 "Resultados estadísticos del registro con Leica Cyclone" al final de este documento.

Estos datos nos informan del número de iteraciones, el número de puntos utilizados para la unión, el error medio cuadrático, el valor promedio en el ajuste, el centro del solape, y los valores de la transformación Helmert (traslaciones y rotaciones).

| Cloud/Mesh 117 [tfgnacho_Station 006_Scan 01 : tfgnacho_Station 017_Scan 01] |  |
|------------------------------------------------------------------------------|--|
| Objective Function Value: 6.11658e-05 sq m                                   |  |
| Iterations: 20                                                               |  |
| Overlap Point Count: 237466                                                  |  |
| <b>Overlap Error Statistics</b>                                              |  |
| RMS: 0.0119147 m                                                             |  |
| AVG: 0.00734083 m                                                            |  |
| MIN: 2.80482e-07 m                                                           |  |
| MAX: 0.0930125 m                                                             |  |
| Overlap Center: (5.228, -12.417, 6.189) m                                    |  |
| Error after global registration: 2.06258e-06 sq m                            |  |
| Translation: (4.050, -8.715, 0.272) m                                        |  |
| Rotation: (0.0035, 0.0404, 0.9992):-103.708 deg                              |  |

*Figura 42. Datos estadísticos de la unión de escaneos*

Una vez vistas las propiedades del registro, se seleccionan todas las uniones juntas y se bloquean, Registration → Create ScanWorld/Freeze Registration, de esta forma podemos visualizar temporalmente la unión para comprobar que se ha realizado de forma correcta. Se crea el modelo definitivo  $\rightarrow$  Create ModelSpace View o Create and open ModelSpace View.

Creamos y guardamos el ModelSpace (ModelSpaces 1), el cual lleva los datos crudos del registro, sin limpieza alguna, ModelSpace que se conservará sin tocar para no perder dichos datos, para comenzar la limpieza, se realiza una copia del ModelSpace (ModelSpaces 2) y se comienza con la limpieza de la nube desde la copia del ModelSpace (ModelSpaces 2).

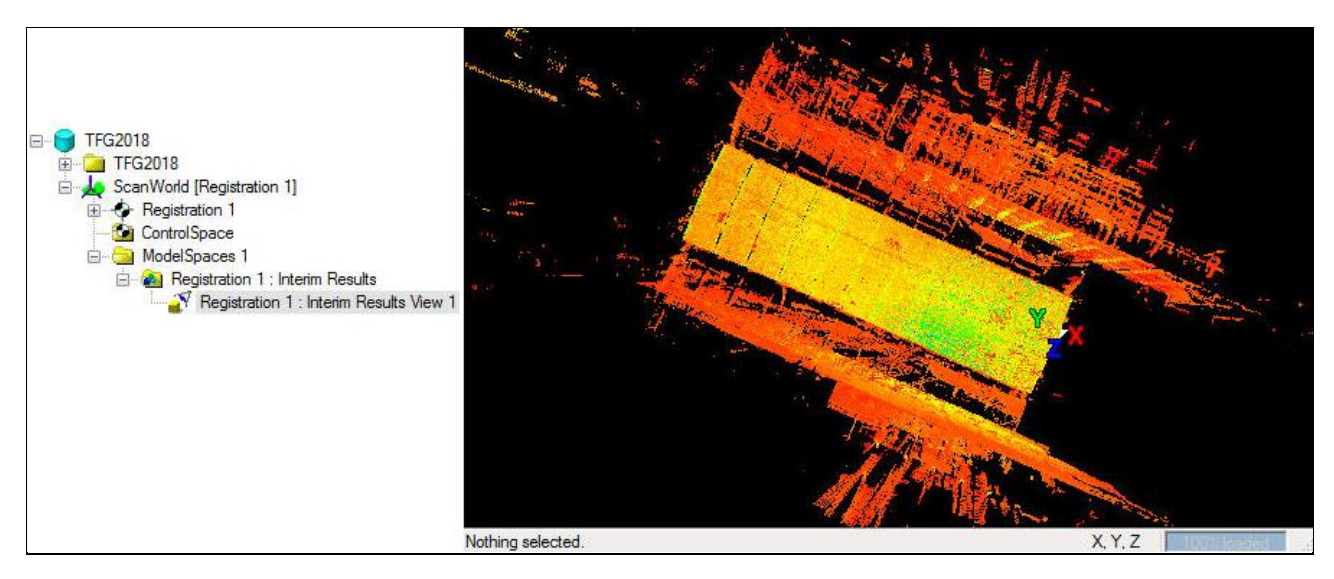

*Figura 43. Nube de puntos sin limpiar, ModelSpaces 1*

#### <span id="page-33-0"></span>*- Edición y limpieza*

Una vez creadas las uniones tenemos el modelo final, procedemos a hacer la limpieza para quedarnos sólo con el helicóptero BO-105 que es lo que de verdad nos interesa, y así poder trabajar con la nube de puntos cómodamente.

Para ello, en el ModelSpaces 2 vamos seleccionando las zonas que queremos eliminar y mediante la herramienta Fence suprimimos dentro o fuera del área seleccionada, según nos interese, para dejar solamente el helicóptero.

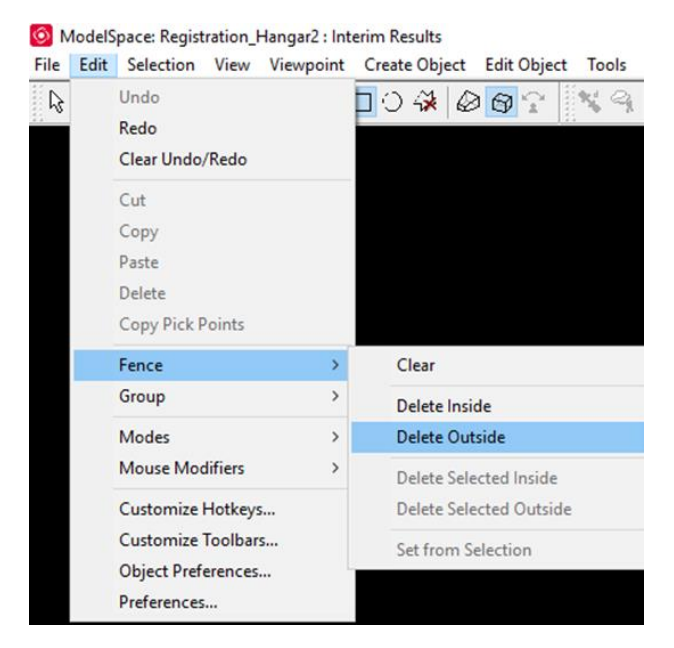

*Figura 44. Herramienta de limpieza*

Como en el proceso de registro, vamos por partes, primero dejamos limpio el hangar, dejando el edificio sin tocar, simplemente eliminando los puntos a su alrededor y guardamos en el ModelSpace en el que estamos trabajando (ModelSpaces 2).

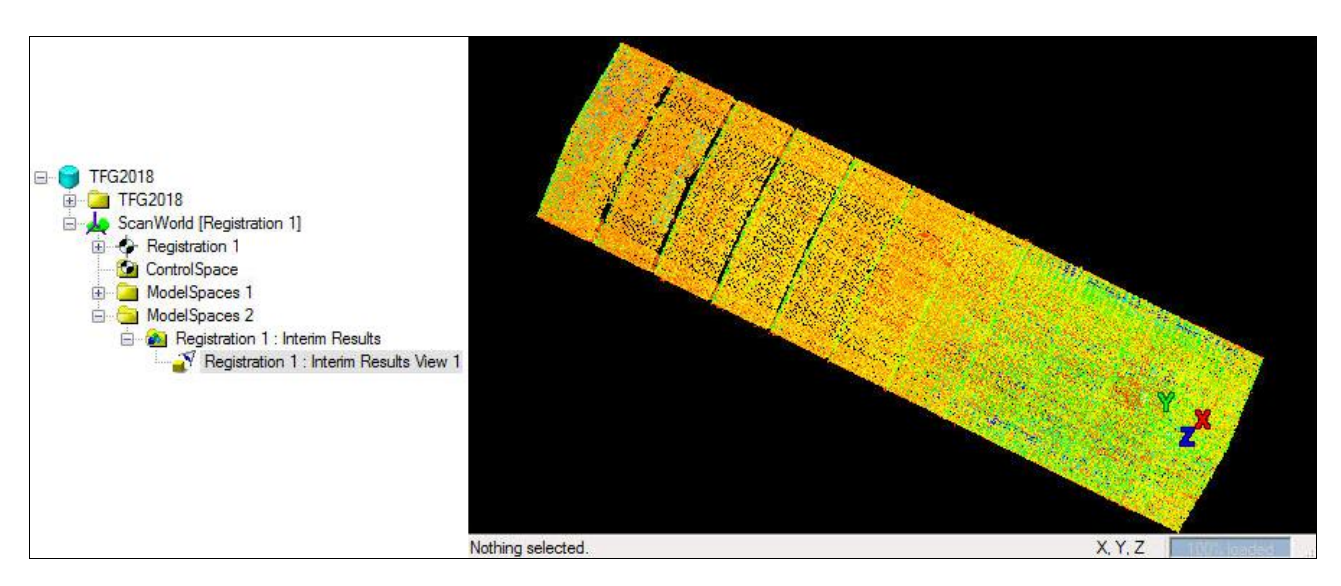

*Figura 45. Nube de puntos hangar, ModelSpaces 2*

Una vez tenemos el hangar limpio, sin eliminar nada más, cambiamos el origen del sistema de coordenadas local que estaba donde estacionamos por primera vez en la toma de datos del hangar (E1), así conseguiremos evitar el tener coordenadas negativas en lo que concierne al edificio y por lo tanto al helicóptero también, de esta forma, si necesitamos emplear coordenadas en algún momento, es más cómodo el tener todas las coordenadas positivas, de la otra forma se partía el helicóptero por la mitad y nos movíamos entre coordenadas positivas y negativas.

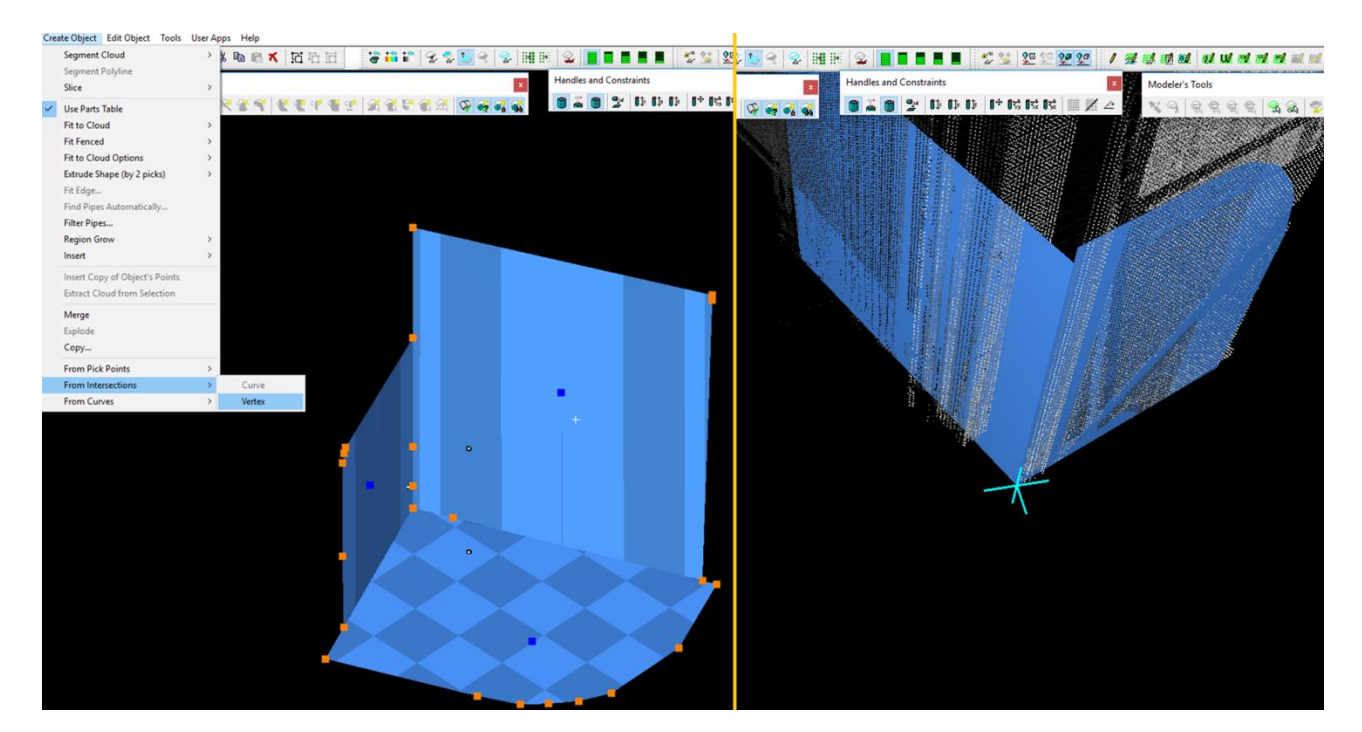

*Figura 46. Definición de planos*

Establecemos 3 planos que marquen la esquina en la que queremos poner nuestro origen, creo un vértice, marco un punto del mismo plano, View → Coordinate Sistem From Pick Points (así defino el sistema de coordenadas marcando los ejes donde se quiere).

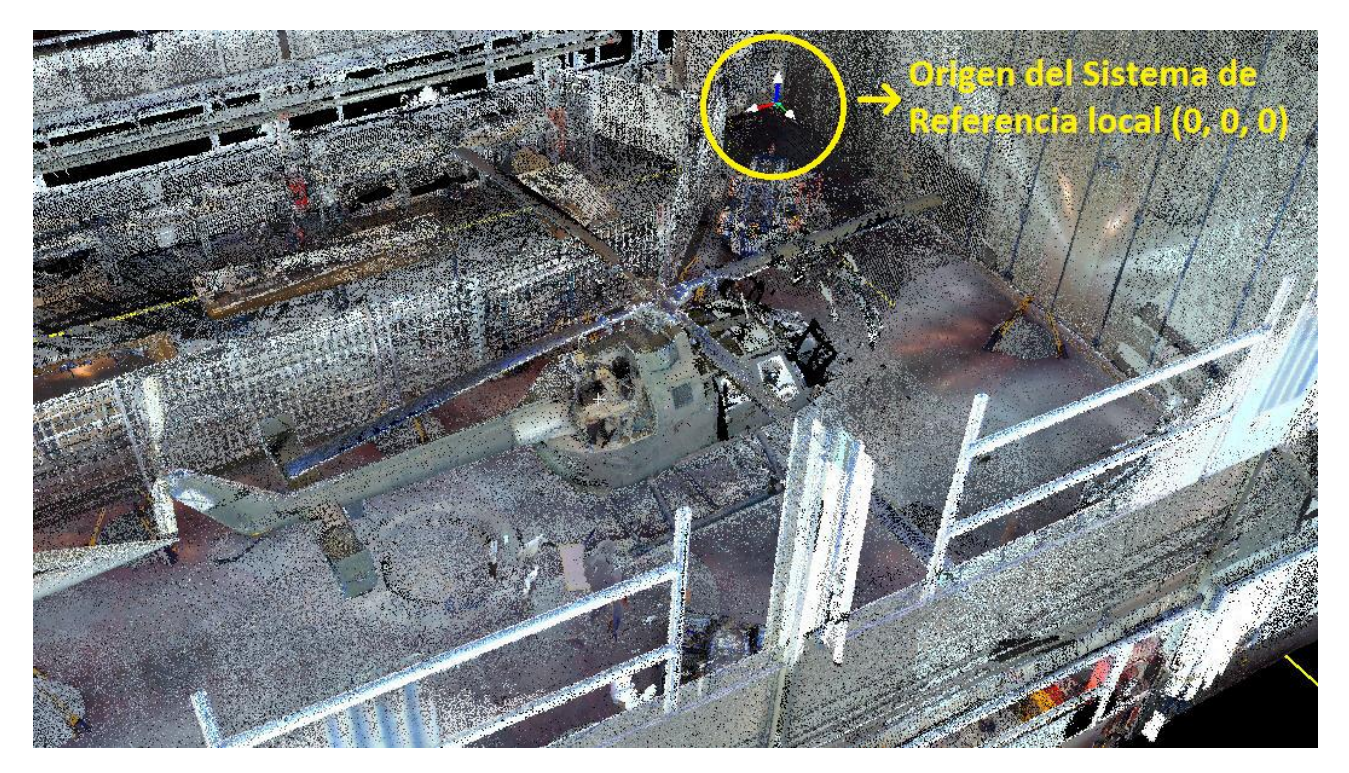

*Figura 47. Sistema de coordenadas hangar*

Una vez tenemos el sistema de coordenadas definido en el vértice elegido, guardamos el ModelSpace como ModelSpaces 3, de esta manera tenemos el ModelSpaces 1 que lleva los datos crudos del registro sin limpieza alguna, el ModelSpaces 2 con el perímetro del hangar limpio pero sin tocar el sistema de
coordenadas, origen en el primer estacionamiento de la toma de datos en campo, y el ModelSpaces 3 con el perímetro del hangar limpio y con el origen del sistema de coordenadas en el vértice elegido.

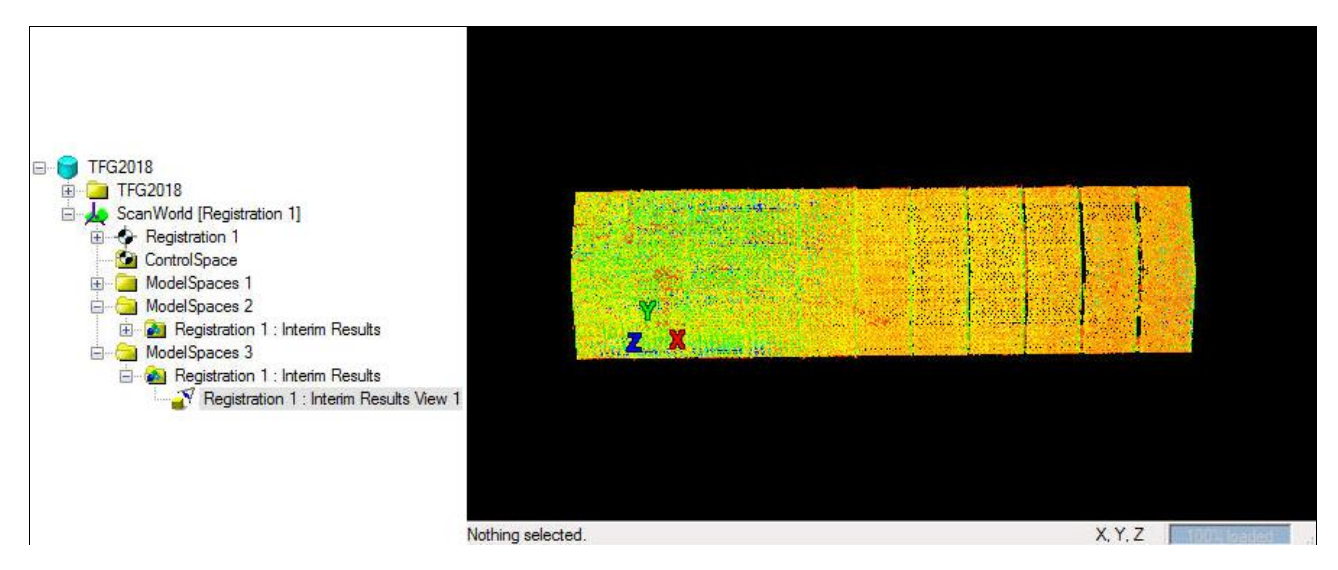

*Figura 48. Nube de puntos hangar, ModelSpaces 3*

Con el origen del sistema de coordenadas en el vértice elegido, hacemos una cuarta y última copia del ModelSpace (ModelSpaces 4), en el cual vamos a ir creando Registrations con distintos avances del proceso de limpieza.

Con la herramienta View → Set Limit Box by Cursor, encuadramos el edificio del hangar y le rebanamos el techo, es una herramienta que permite dejar de visualizar lo puntos que se queden fuera de su área de selección, es muy cómoda e interesante, ya que no los eliminas y puedes recuperar esos puntos cuando se requiera.

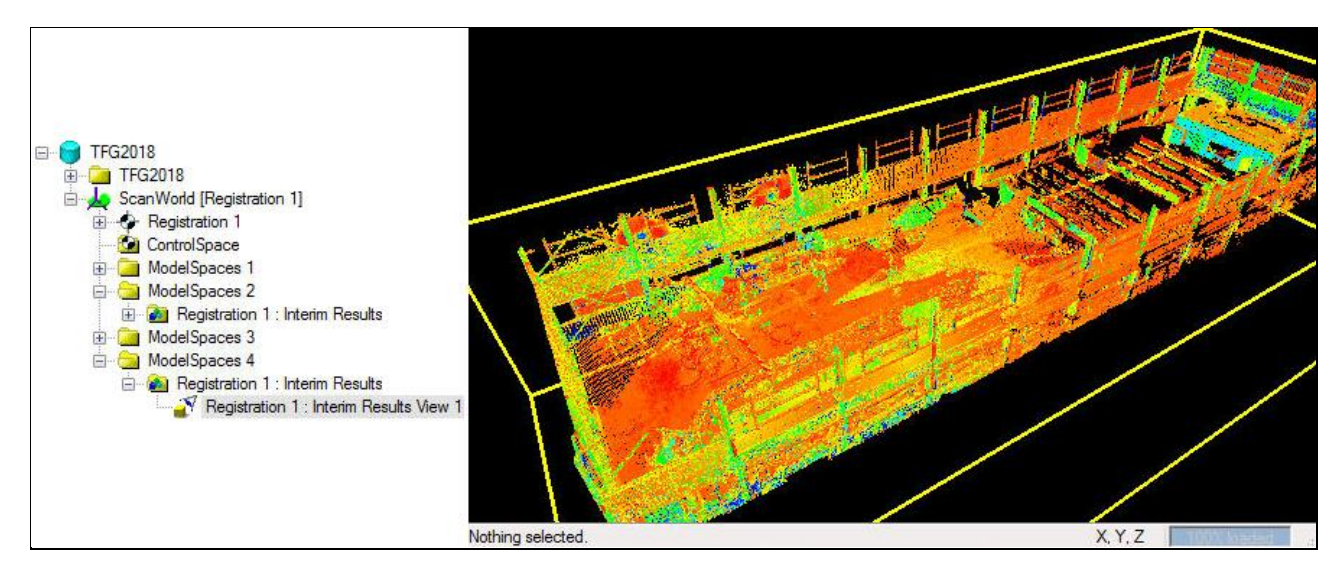

*Figura 49. Nube de puntos hangar, ModelSpaces 4*

El Registration 1 dentro del ModelSpaces 4 contiene el hangar entero con la selección sin techo del Set Limit Box by Cursor, recuperable en ese Registration. Guardamos otro Registration como Hangar sin techo, que es la copia del Registration 1, pero a diferencia de este, no se puede recuperar el techo, ya que se ha guardado dicha selección.

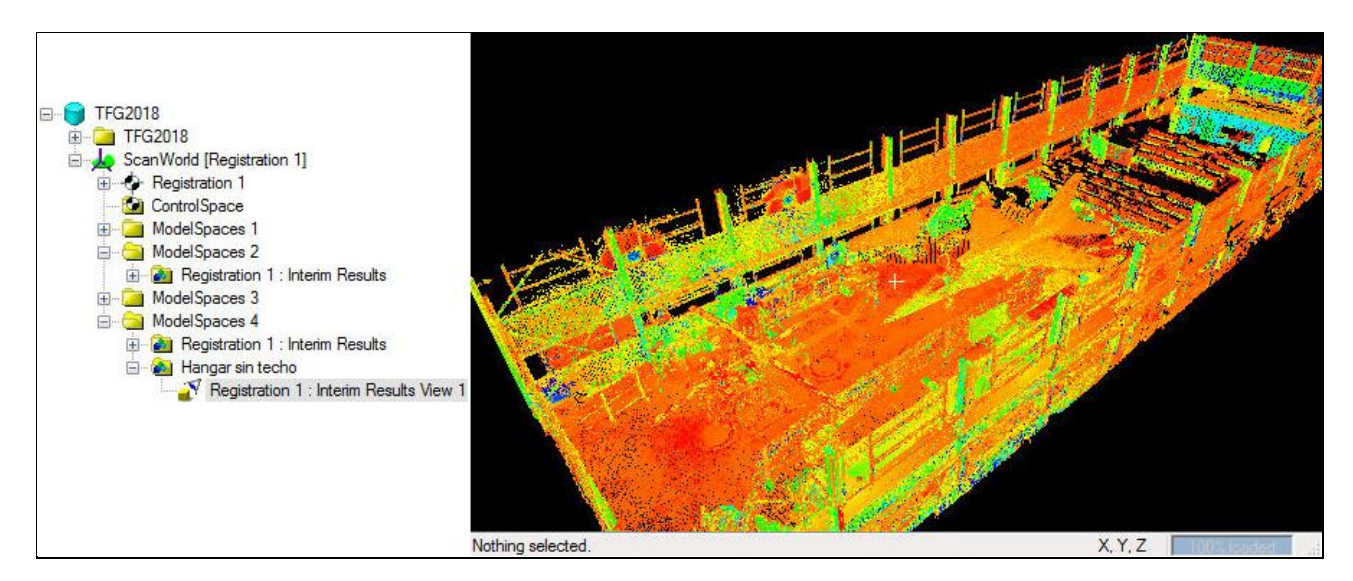

*Figura 50. Nube de puntos hangar, ModelSpaces 4 sin techo*

El siguiente paso es seleccionar un área alrededor del helicóptero, eliminando el resto del hangar, para ir concretando el modelo con el que finalmente nos vamos a quedar, dentro del ModelSpaces 4 guardamos otro Registration como Helicóptero, el cual es una selección a groso modo del trozo del hangar en el que se encuentra.

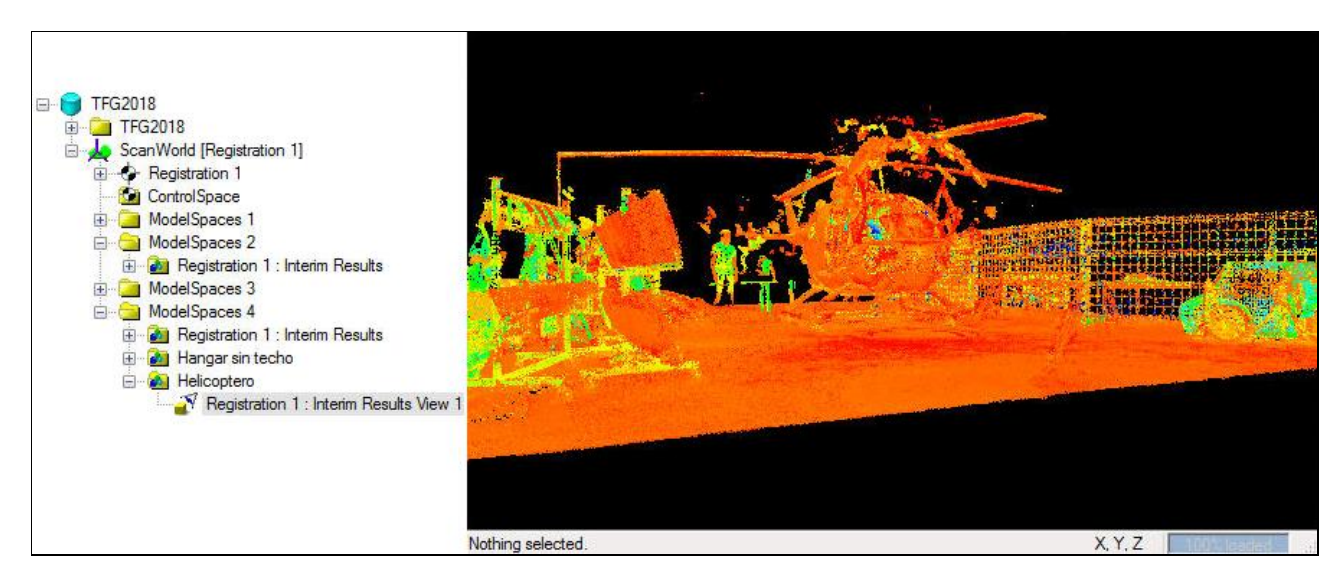

*Figura 51. Nube de puntos hangar, ModelSpaces 4 helicóptero*

Al realizar los escaneados de dentro del helicóptero y al tener este cristales, se produjeron reflejos que se vieron plasmados en el posterior modelo, dichos reflejos a la hora del obtener el modelo 3D final, es necesario eliminarlos, ya que ensucian el resultado final, son puntos que no interesan.

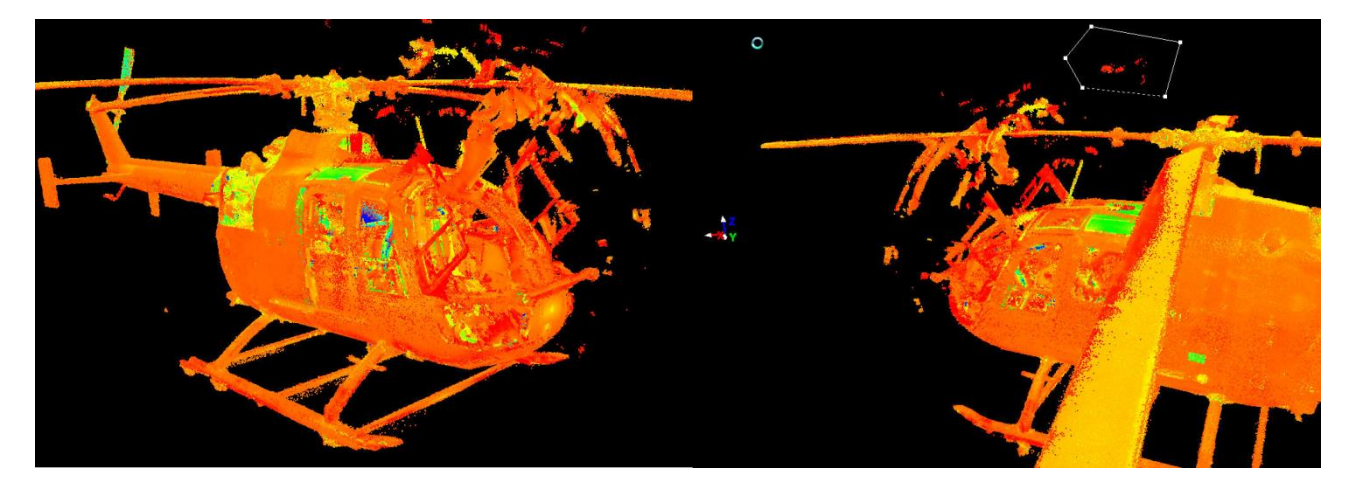

*Figura 52. Reflejos helicóptero*

Una vez eliminados cuidadosamente los reflejos producidos por los cristales del helicóptero, y habiendo limpiado el área seleccionada del ultimo Register guardado como Helicóptero en el ModelSpaces 4, se define un eje y un nuevo sistema de coordenadas, ya que al haber eliminado el hangar, el anterior origen del sistema de coordenadas quedó inservible, y como el objetivo del trabajo es el modelado industrial del helicóptero, nos interesan las coordenadas objeto del mismo, por lo tanto no nos era de interés una vez eliminado el hangar del modelo.

Habiendo realizado la limpieza completa del helicóptero BO-105 (situado en el hangar Pedro Duque de la UPV), guardamos un último Register en el ModelSpaces 4 con el nombre de Helicóptero ejes.

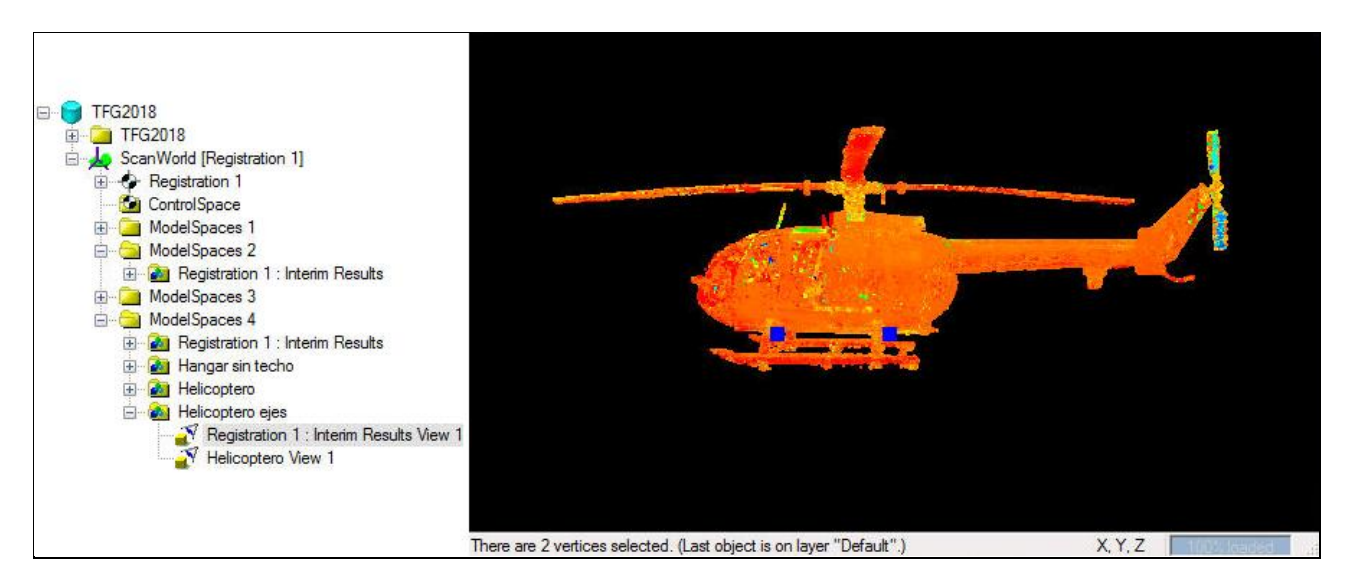

*Figura 53. Nube de puntos hangar, ModelSpaces 4 helicóptero ejes*

Con el helicóptero limpio, hacemos un Unify para unir todas las nubes de puntos y exportamos el modelo en PTS (el formato PTX contiene la nube de puntos + la estación pudiendo así aplicar Helmer si lo deseamos) ya que no nos interesan las estaciones, sólo el helicóptero. Con el formato PTS sólo disponemos de la nube de puntos.

Si empleamos formato PTS no podremos hacer uniones, en cambio con el formato PTX sí, por eso es interesante trabajar siempre en dicho formato en caso de no tener copia de los procesos o de tener interés en las estaciones realizadas, como no es el caso, seguimos con el formato PTS.

#### *- Resultados de la nube de puntos*

Una vez realizada la limpieza y unificación de la nube de puntos con las distintas herramientas, se quedan únicamente los puntos que sirven para la modelización del helicóptero. En las Figuras 54, 55, 56 y 57 se pueden observar distintas vistas de los resultados obtenidos.

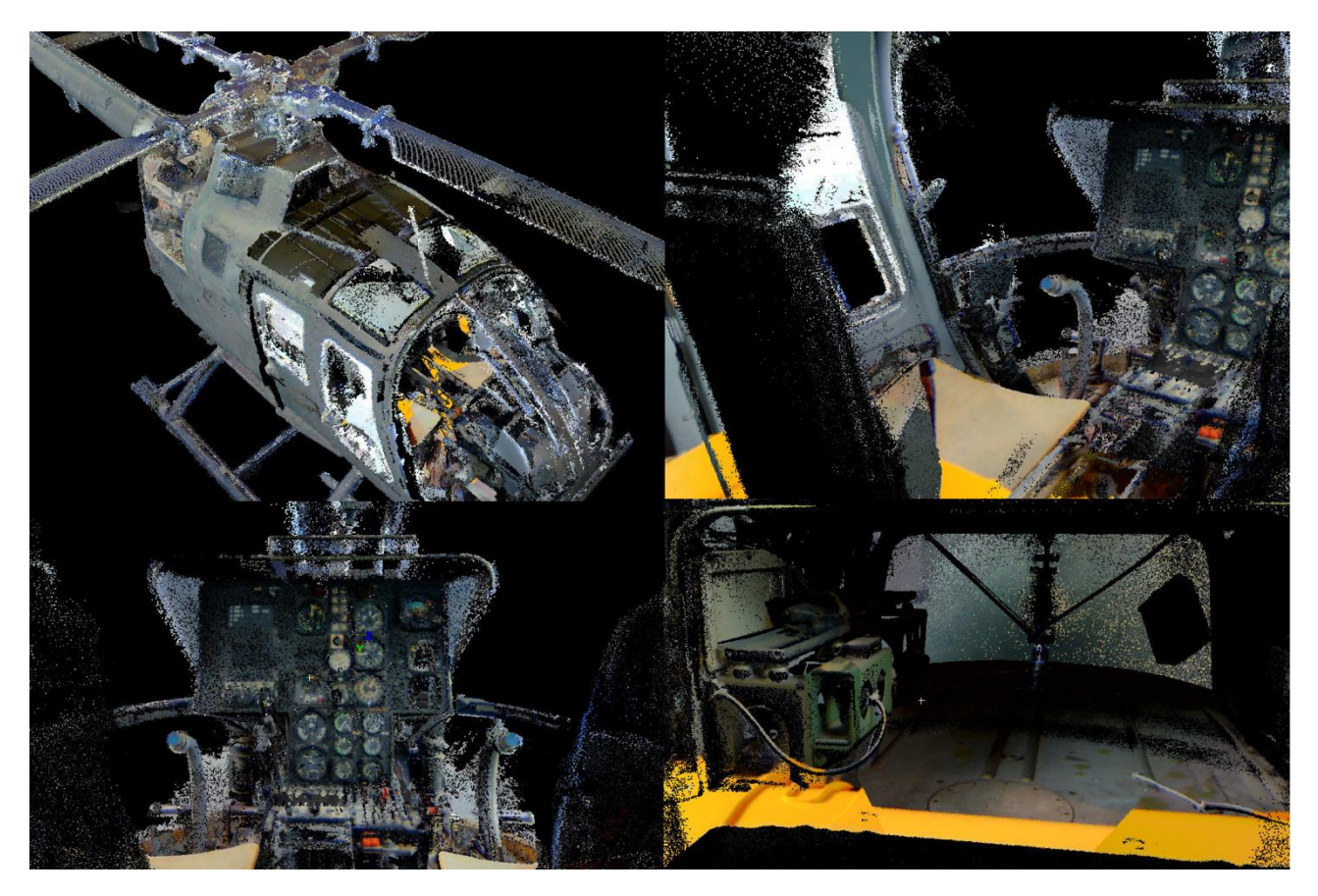

*Figura 54. Resultados Leica Cyclone vista interior*

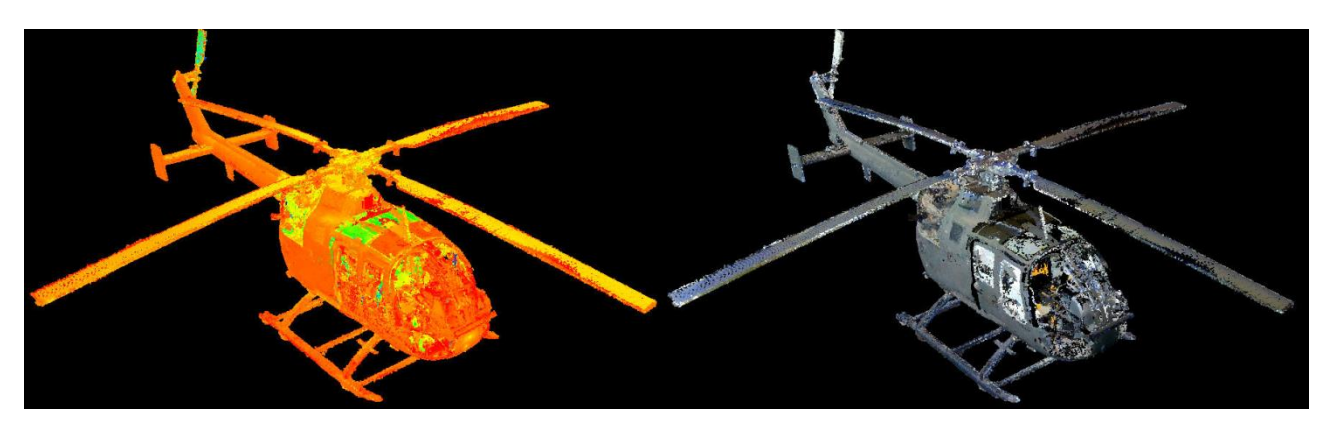

*Figura 55. Resultados Leica Cyclone vista exterior 1*

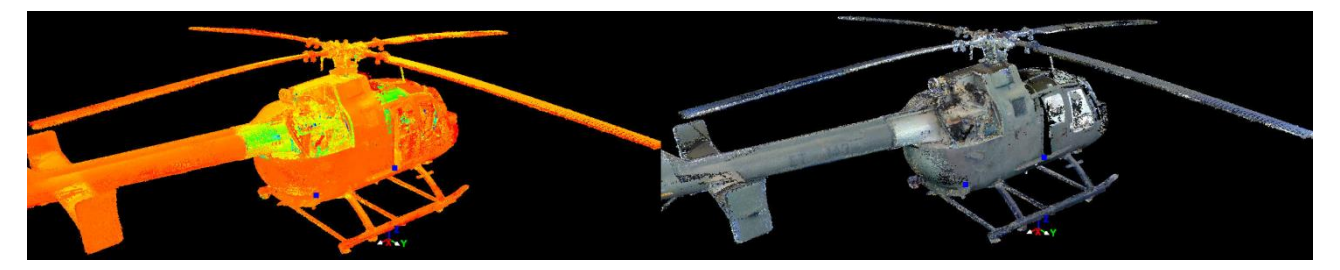

*Figura 56. Resultados Leica Cyclone vista exterior 2*

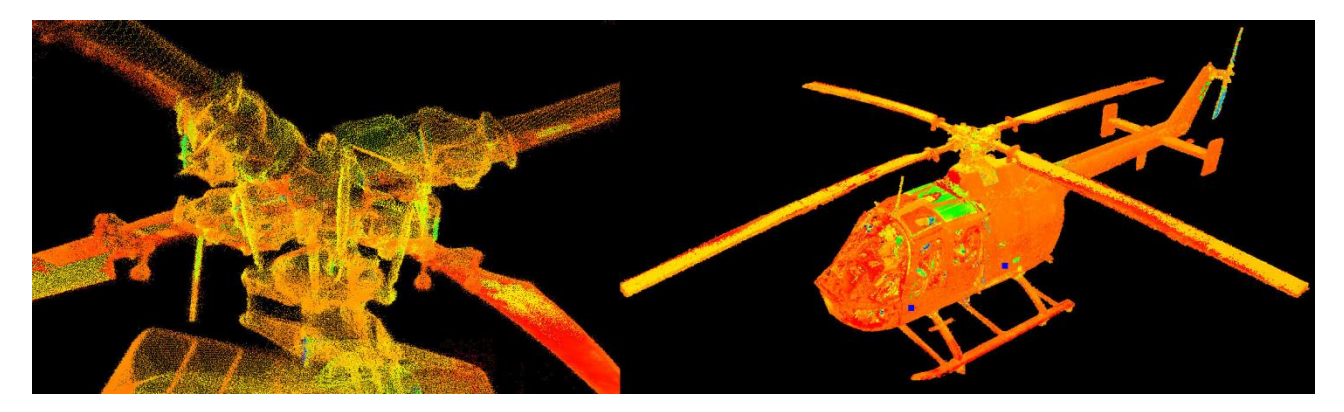

*Figura 57. Resultados Leica Cyclone vista rotor*

#### *4.3. Software 3D Reshaper*

Una vez tenemos el modelo exportado en PTS procedemos a abrirlo con el software 3D Reshaper. Al abrir el modelo observamos que ha cargado la textura de las fotos que se hicieron en campo para que dicha nube de puntos tomase el color real de cada punto asociándolo con el pixel de cada foto realizada.

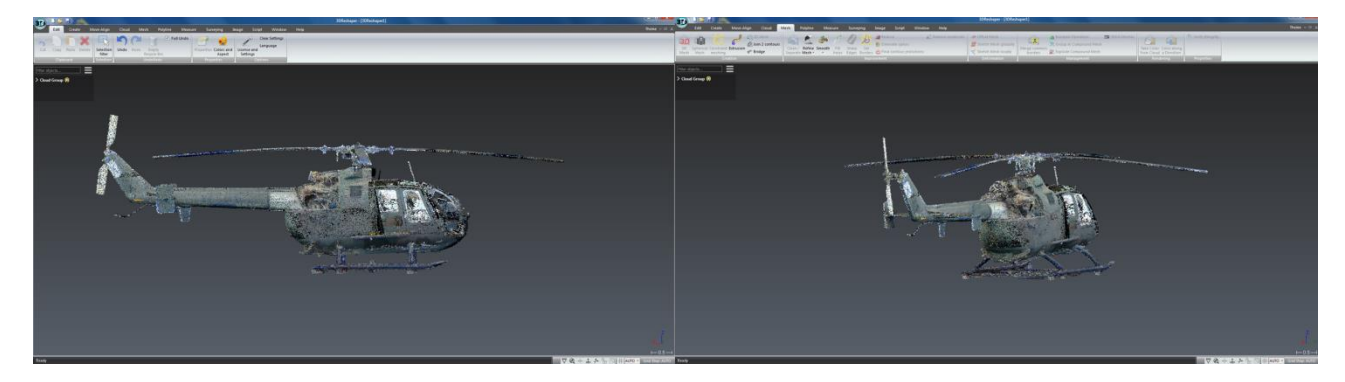

*Figura 58. Helicóptero nube de puntos*

En dicho software podemos hacer una modelización 3D, una texturización o una inspección 3D, como también medir sobre el objeto para saber sus dimensiones, también hay herramientas interesantes como la que nos permite realizar un vídeo del modelo 3D mediante la creación de polilíneas que nos marcan la ruta del mismo a seguir.

Con un total de 29.559.740 de puntos en la nube del helicóptero, procedemos a su modelado. Creamos una malla, para el helicóptero mejor usar la opción de malla en dos pasos, definimos una distancia promedio entre puntos de 0,02 m y una detección de orificios (tamaño de la triangulación de 0,06 m), tampoco

combiene reducir mucho estos parámetros de la malla, pues nos saldrían muchos agujeros y zonas de indefinición.

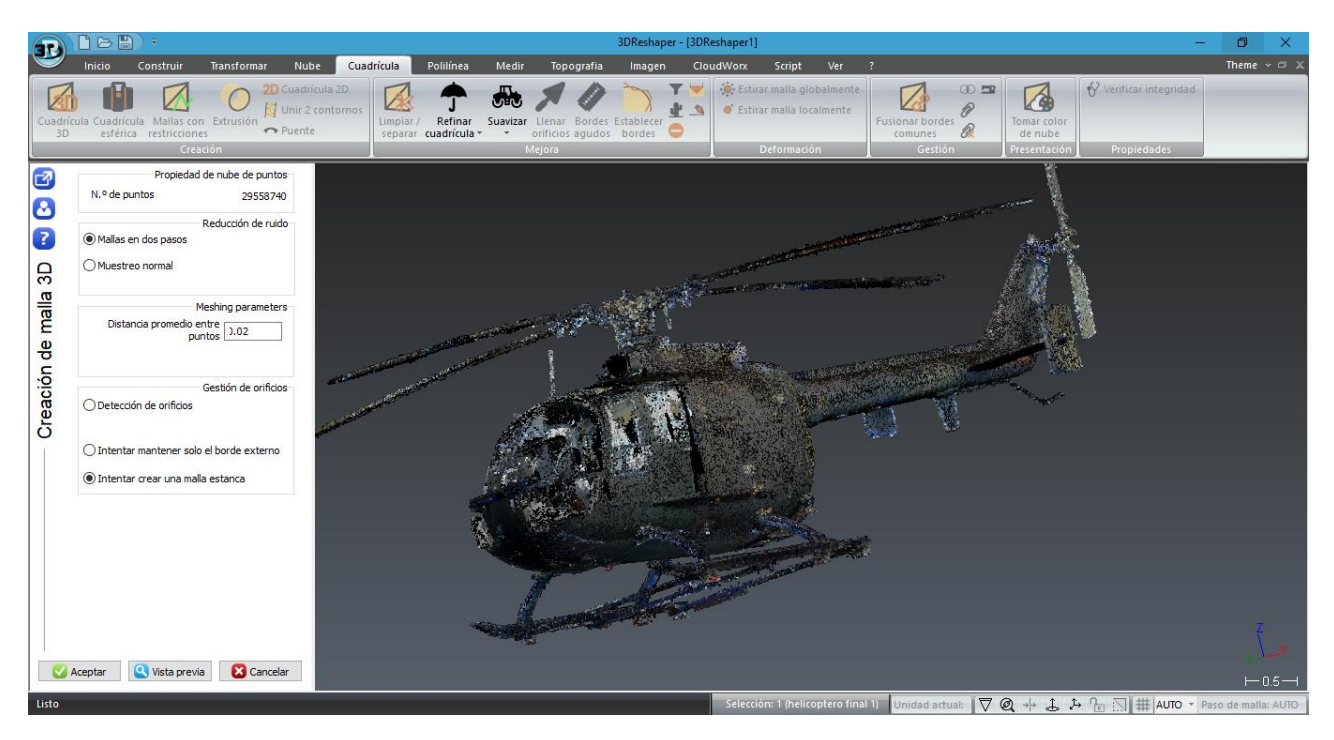

*Figura 59. Malla en dos pasos 1*

En el segundo paso de la creación de la malla en dos pasos, dejamos los valores por defecto, ya que el propio software los adapta a las características que mejor se amoldan.

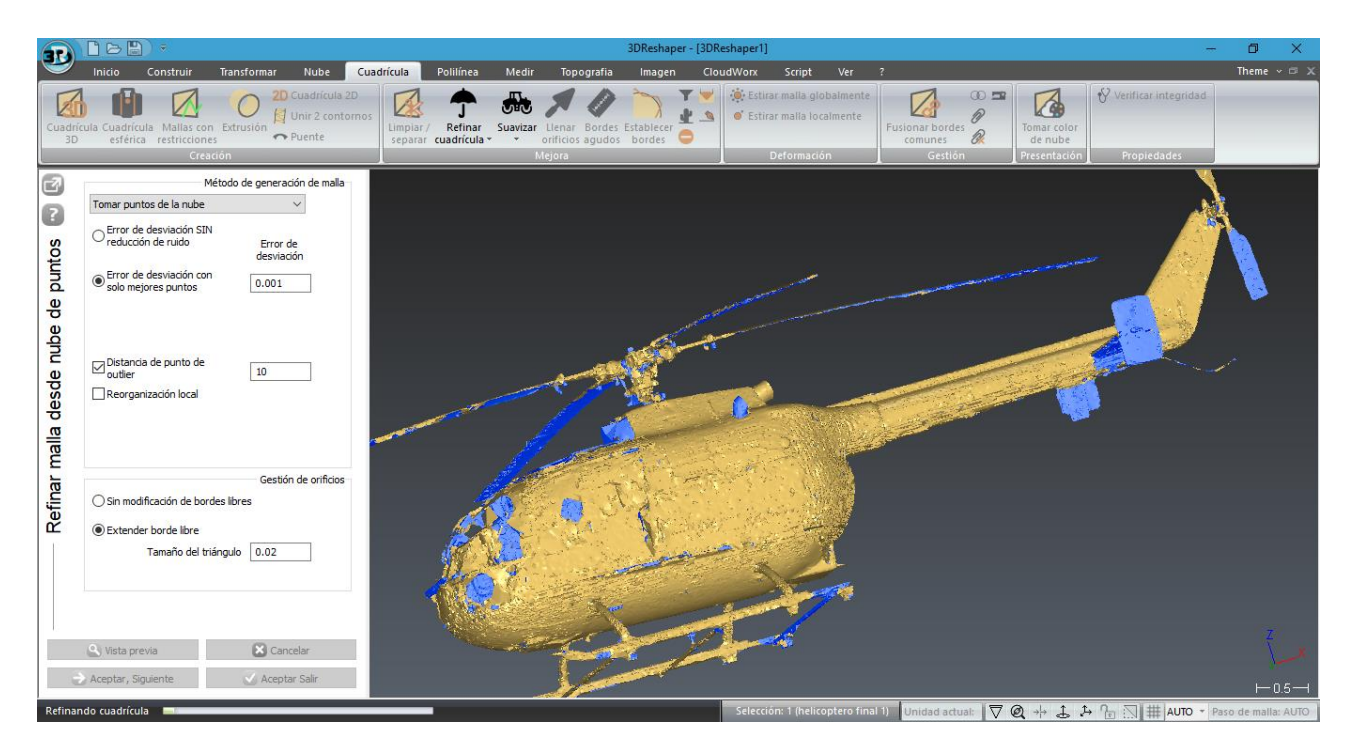

*Figura 60. Malla en dos pasos 2*

Una vez terminado el proceso del mallado del helicóptero, procedemos a limpiar las imperfecciones del modelo.

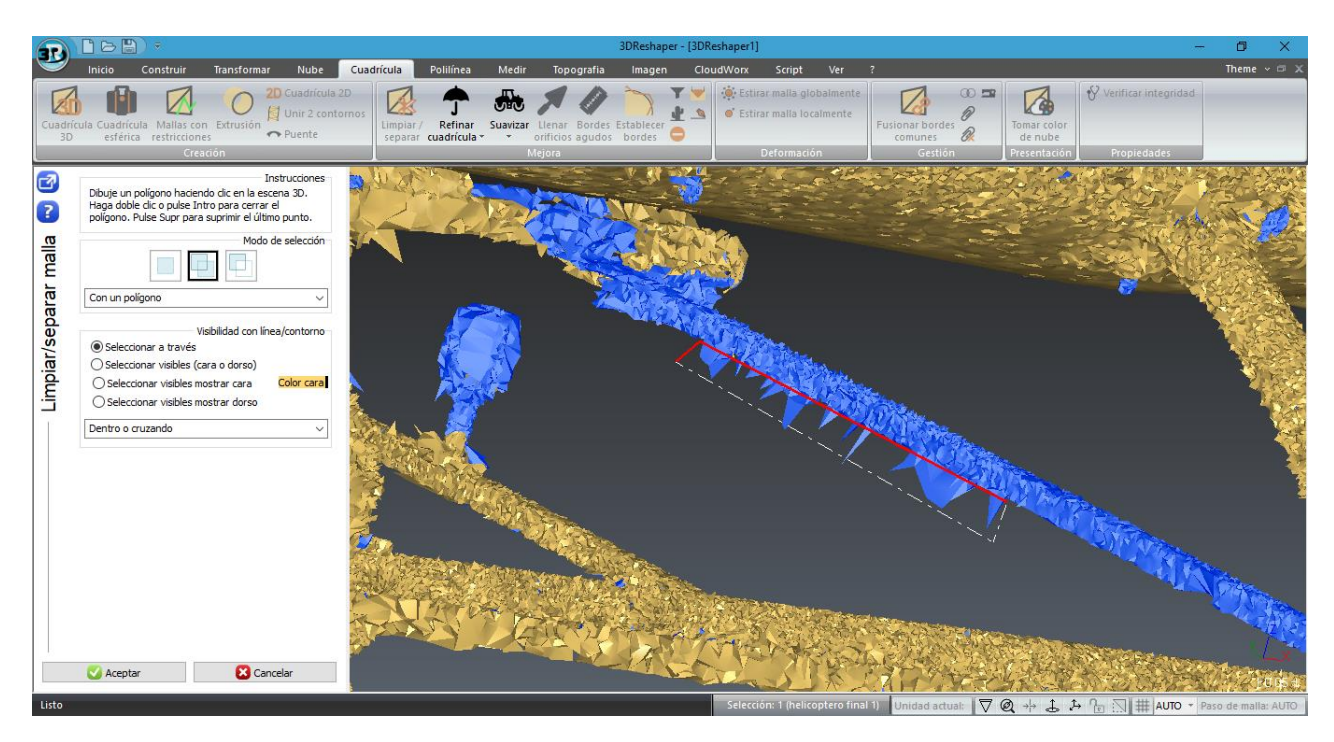

*Figura 61. Limpieza de imperfecciones*

El siguiente paso por dar es el de rellenar los agujeros que no ha cubierto el mallado.

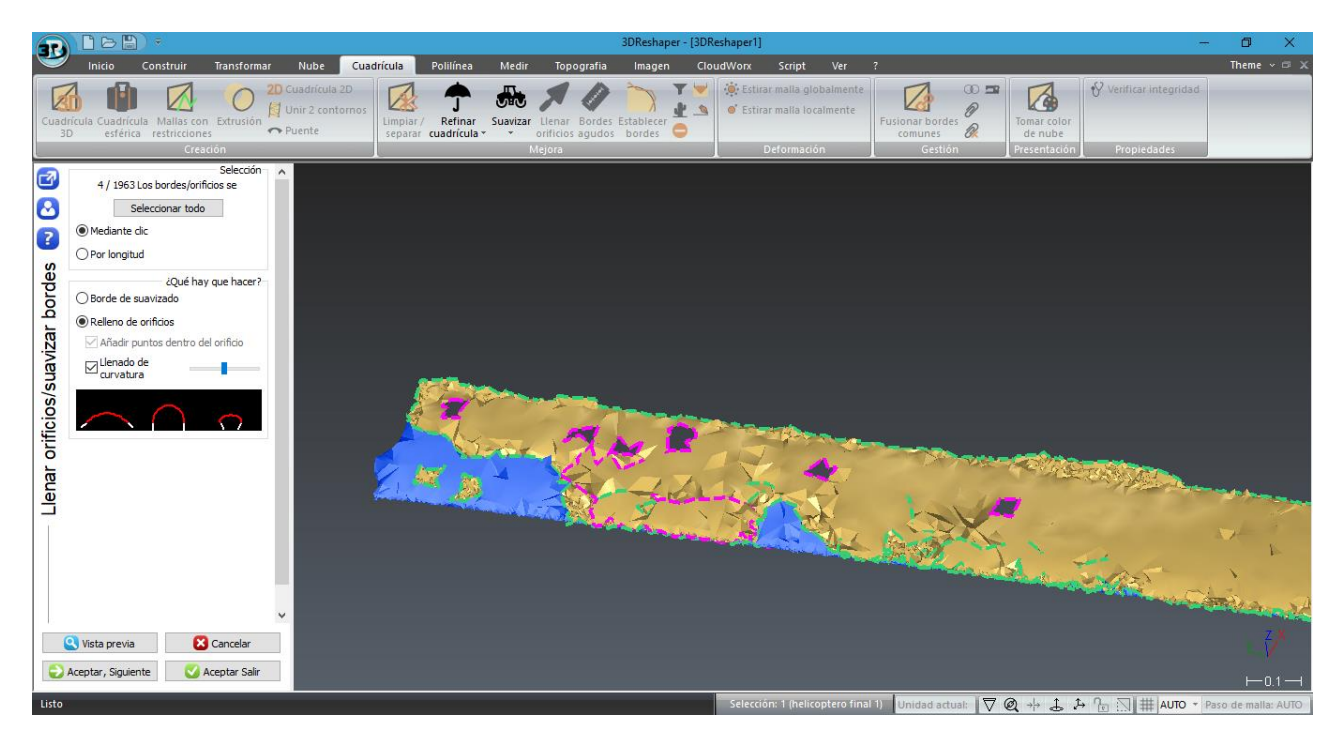

*Figura 62. Rellenado de agujeros*

De esta forma estamos solidificando la nube de puntos y creando un modelo, o como lo llaman en el software, grupo de cuadrículas.

Pasamos al interior mediante la herramienta limpiar/separar para dividir las partes del modelo, herramienta que nos facilita la limpieza del helicóptero en el interior.

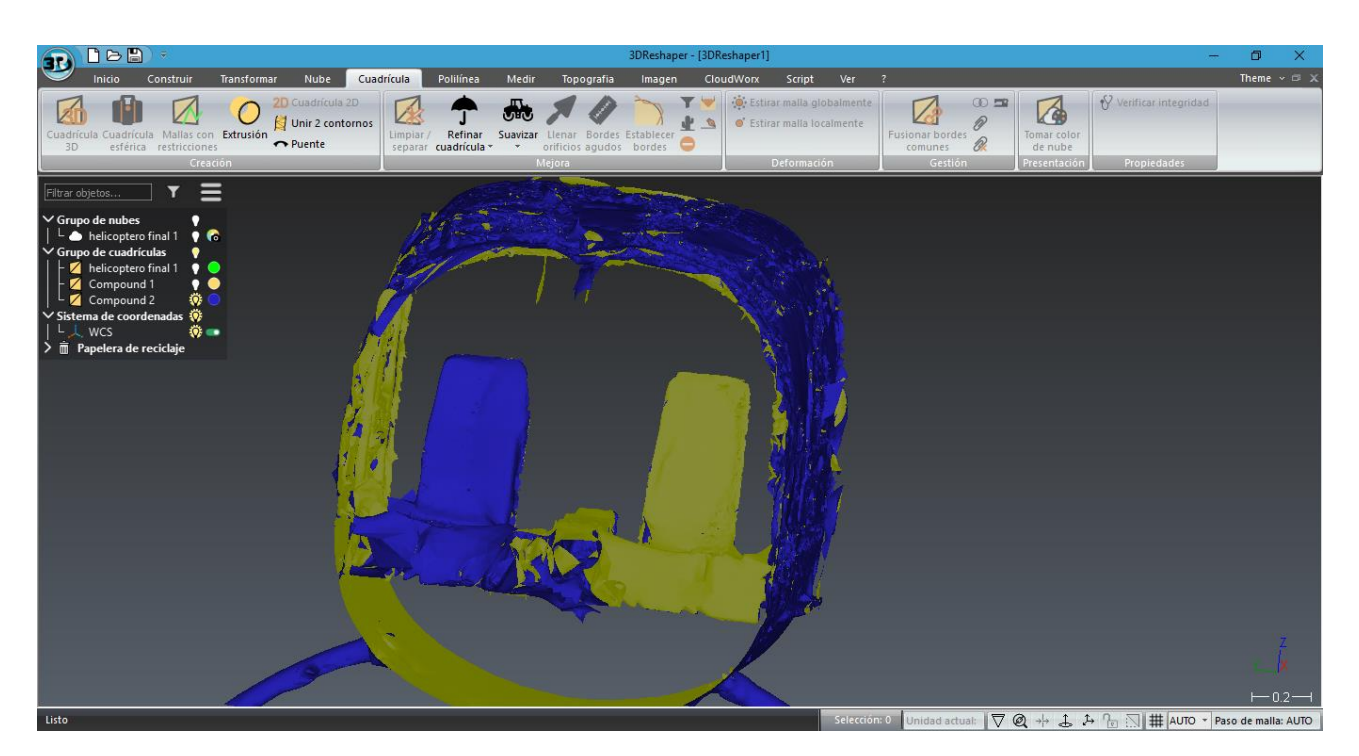

*Figura 63. Limpieza del interior*

Terminado el proceso en el interior, procedemos a suavizar el modelo, ya que al realizar el mallado nos quedan imperfecciones que pulir.

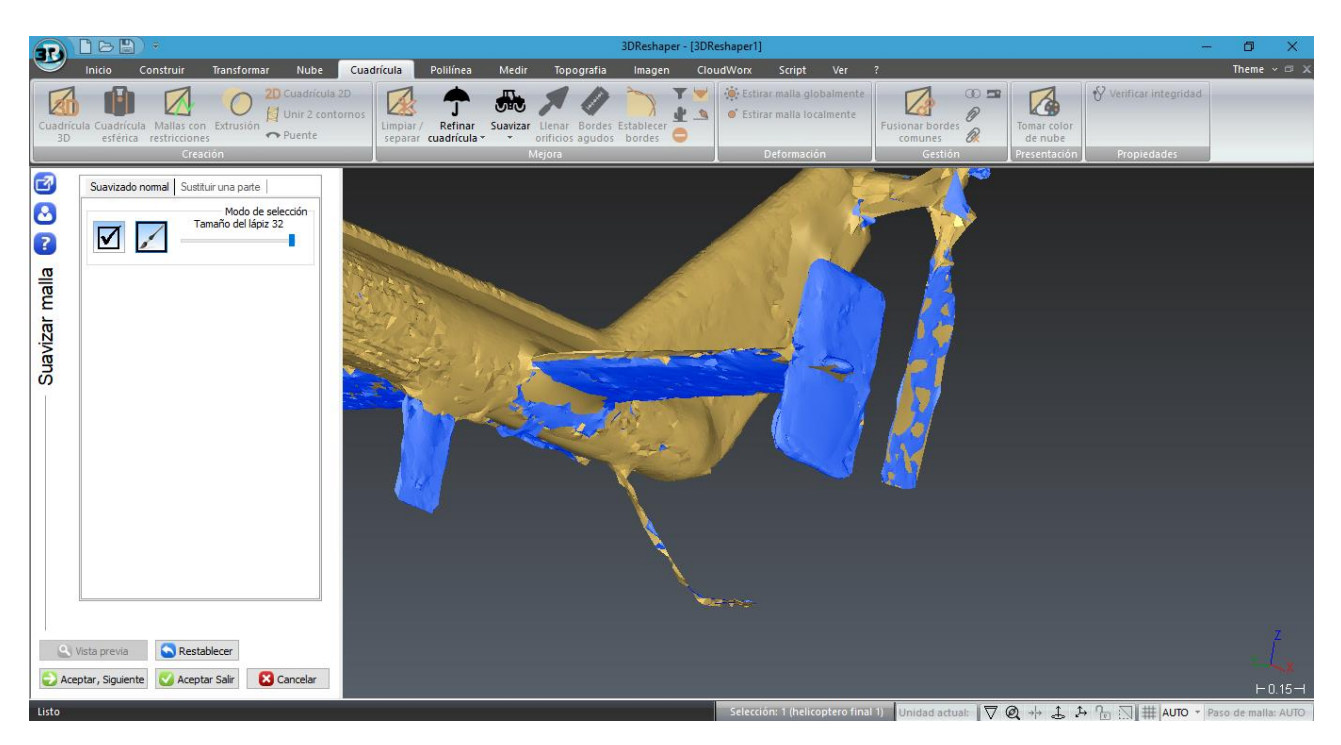

*Figura 64. Suavizado del modelo*

Una vez vamos teniendo el modelo suavizado, vemos detalles interesantes como la zona de tubos de escape del helicóptero.

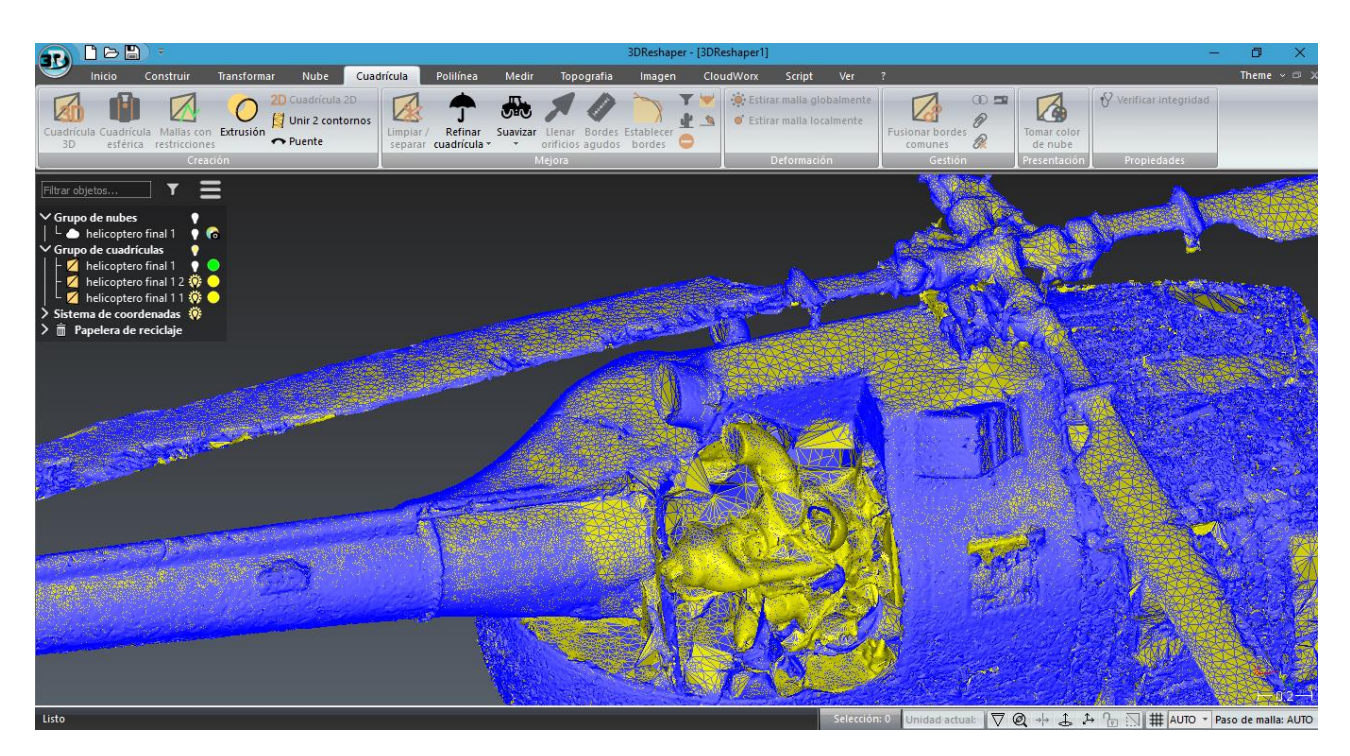

*Figura 65. Detalle tubo de escape modelo 3D*

O la zona del interior del helicóptero con los asientos y el panel de control del mismo.

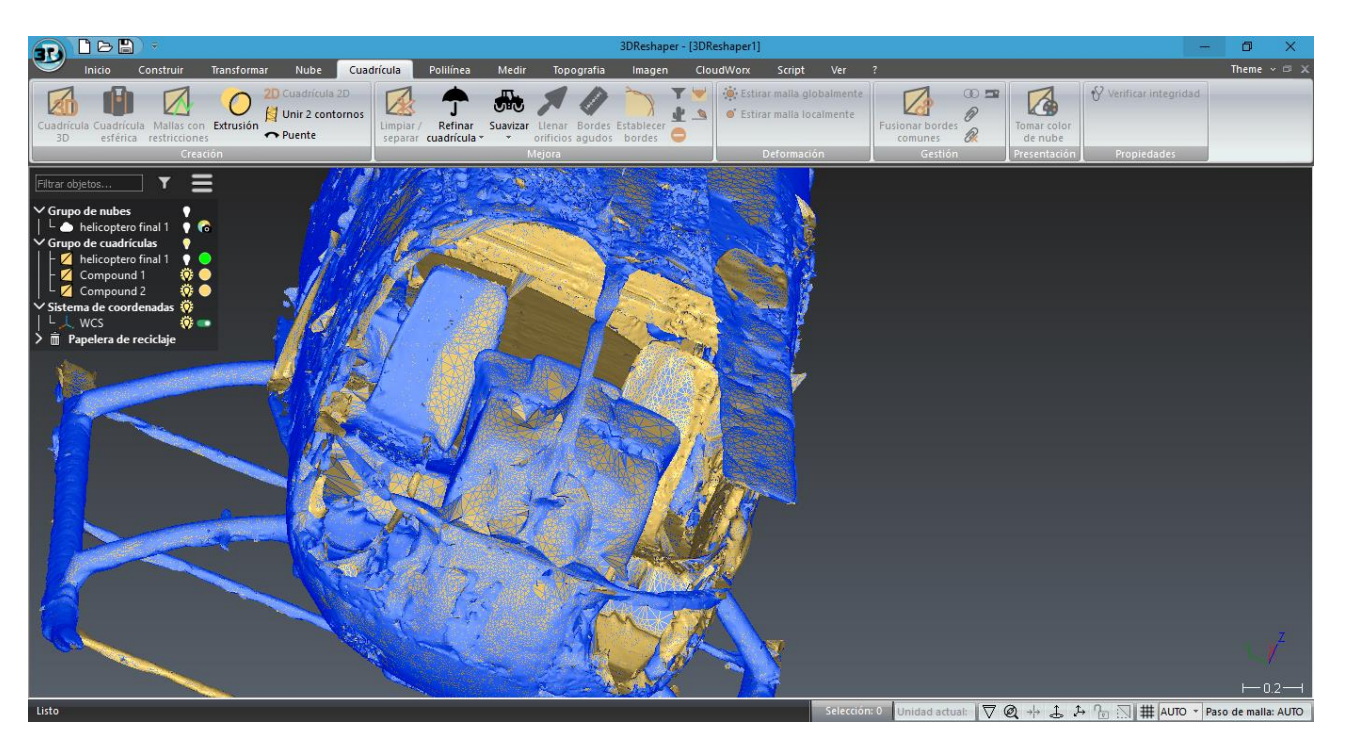

*Figura 66. Detalle interior helicóptero modelo 3D*

Con el proceso de modelización del helicóptero terminado, procedemos a visualizar los resultados desde diferentes puntos de vista. También se han realizado dos vídeos, uno de la nube de puntos con el color real del helicóptero y otro con el modelado del helicóptero acabado, los cuales se mostrarán en la defensa del trabajo.

### *4.3. Resultados del modelo 3D*

Una vez acaba la tarea de relleno, es necesaria una serie de procedimientos para terminar de suavizar la malla, convirtiéndola en un modelo más fiel a la realidad. En las siguientes Figuras 67, 68, 69, 70, 71 y 72, se pueden visualizar diferentes vistas del modelo final.

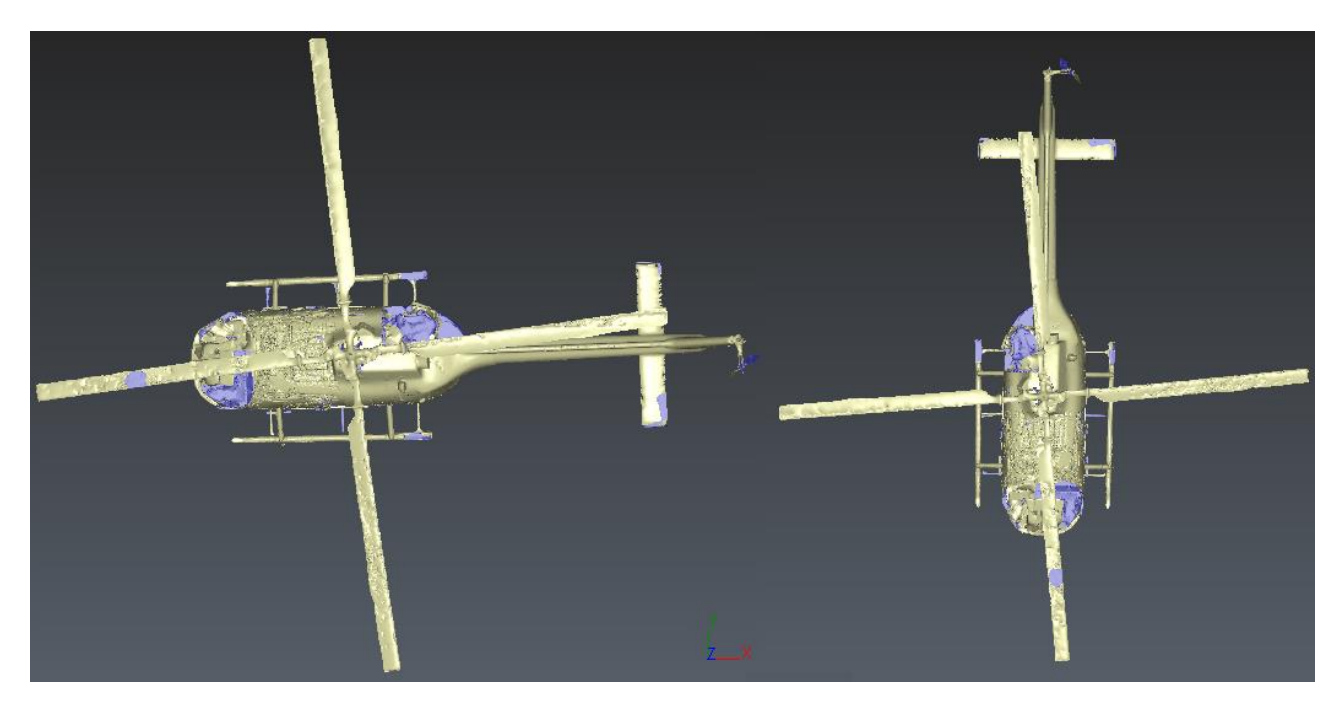

*Figura 67. Modelo 3D – Planta*

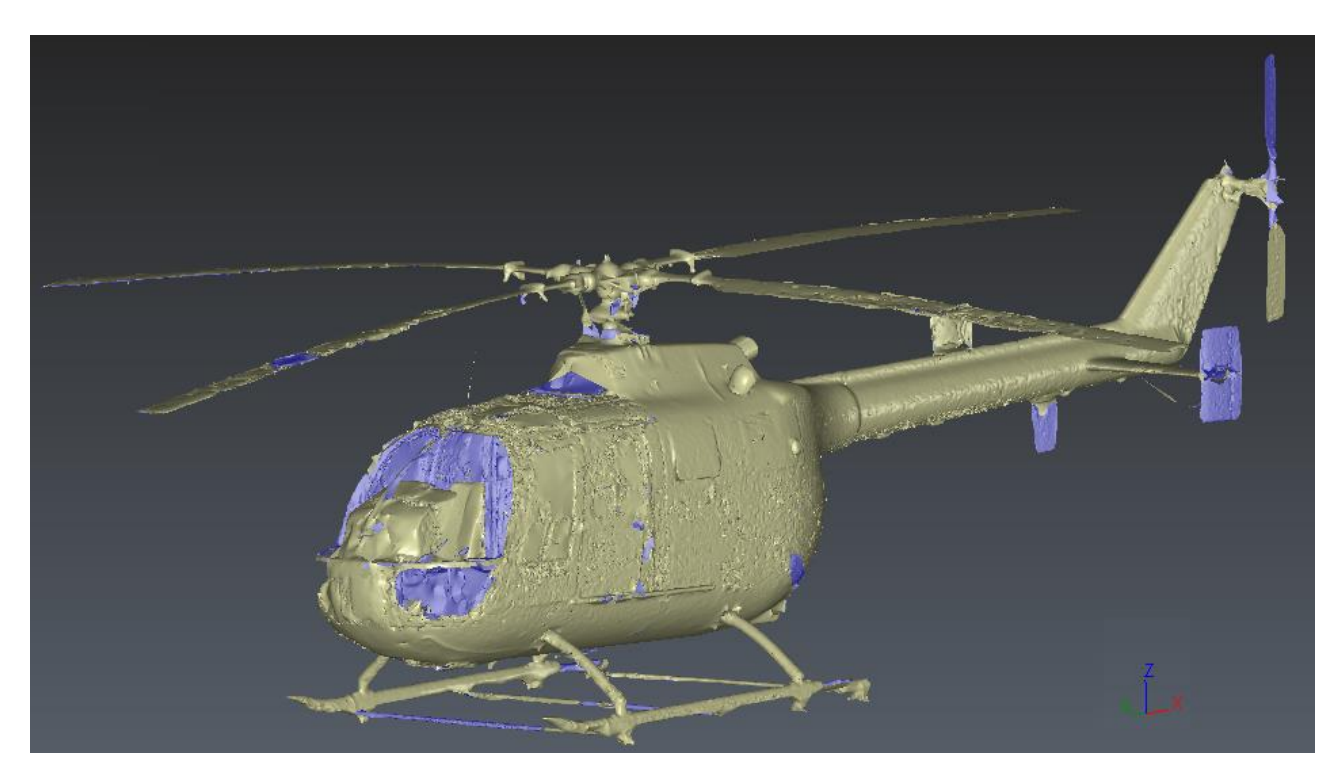

*Figura 68. Modelo 3D – Vista tridimensional*

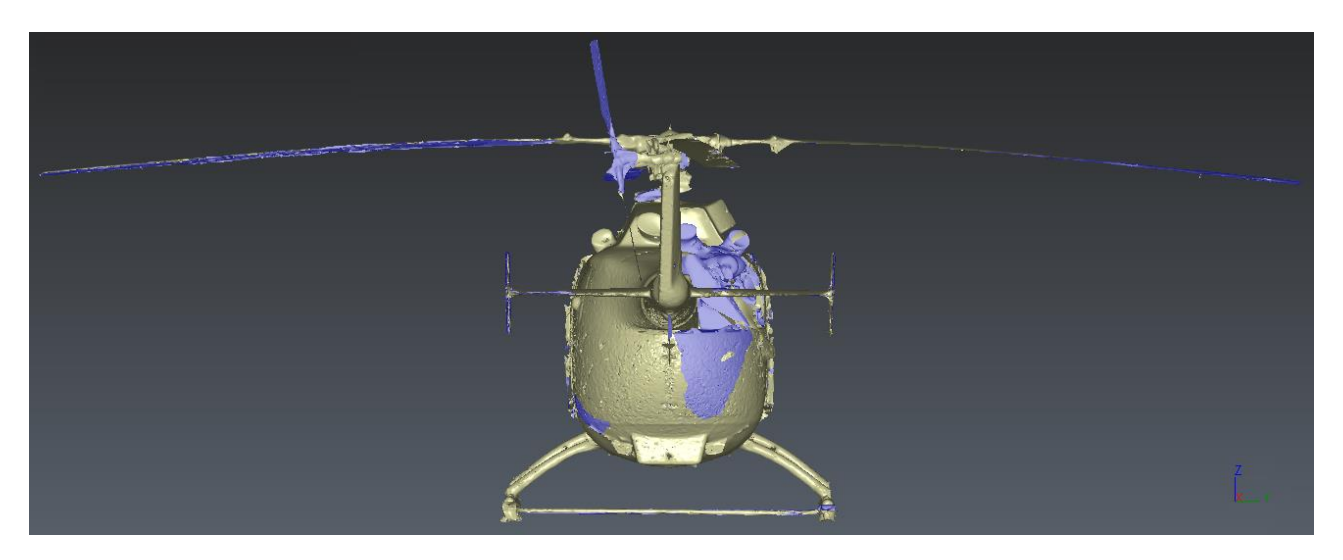

*Figura 69. Modelo 3D – Alzado trasero*

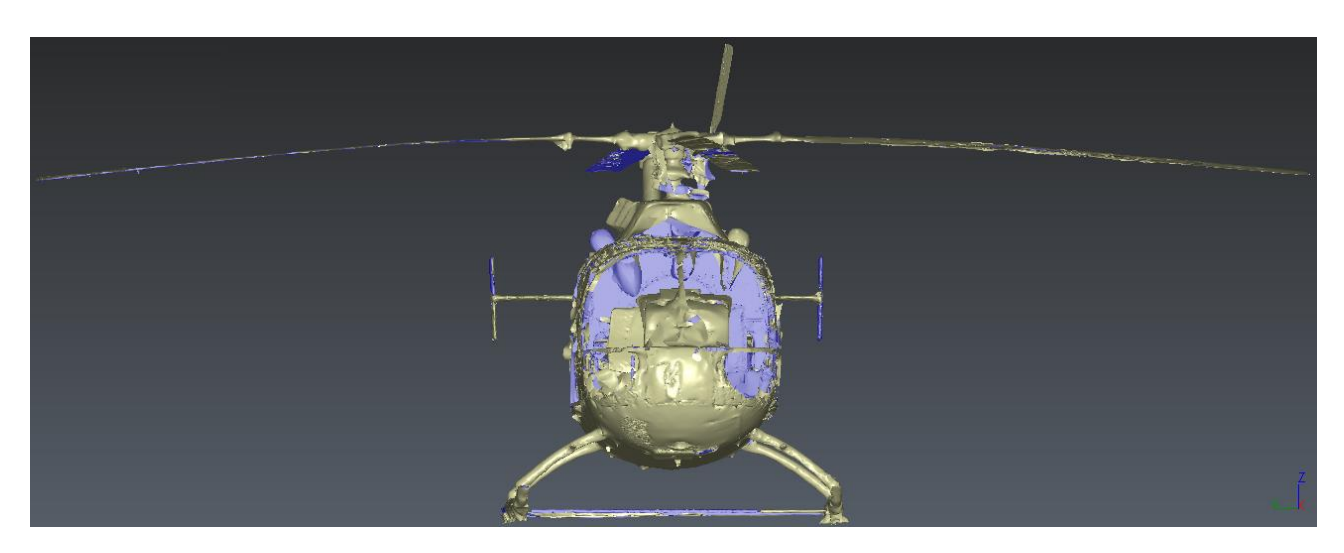

*Figura 70. Modelo 3D – Alzado delantero*

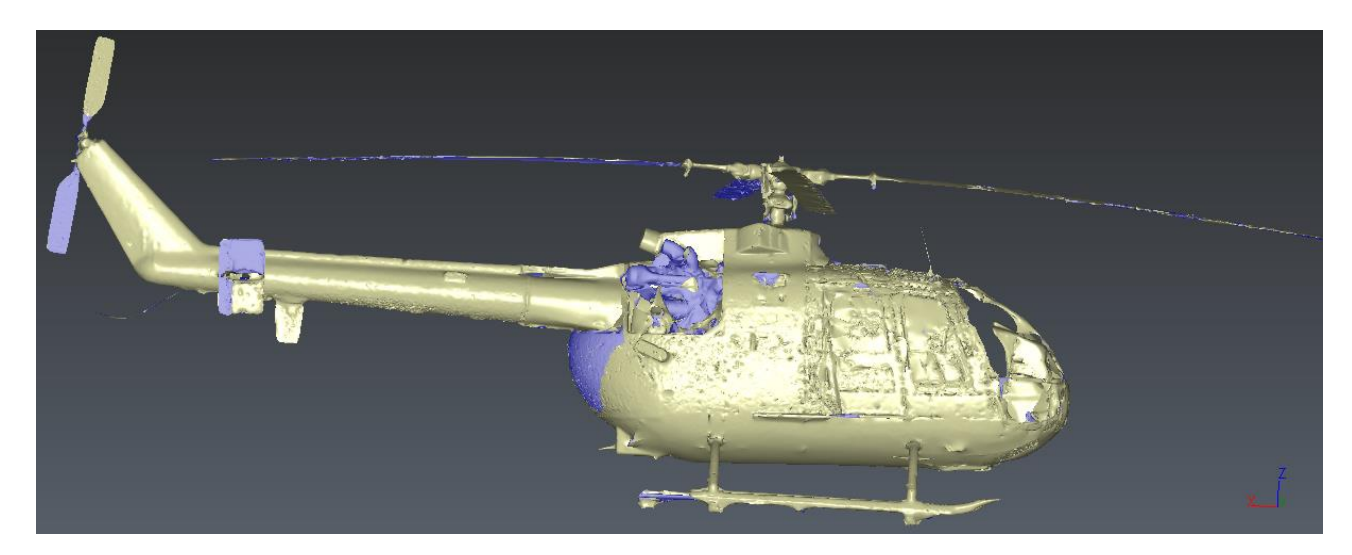

*Figura 71. Modelo 3D – Alzado lateral*

El objetivo de este proceso es alcanzar un modelo en el cual se puedan realizar medidas bastante fiables sin necesidad de acudir al hangar a realizar mediciones presencialmente, cosa que viene muy bien para poder hacer modificaciones, controlar el dimensionamiento de piezas concretas o estudios de aerodinámica entre otras posibles aplicaciones, sin necesidad de tener el helicóptero delante, en resumen, todo un avance para la industria.

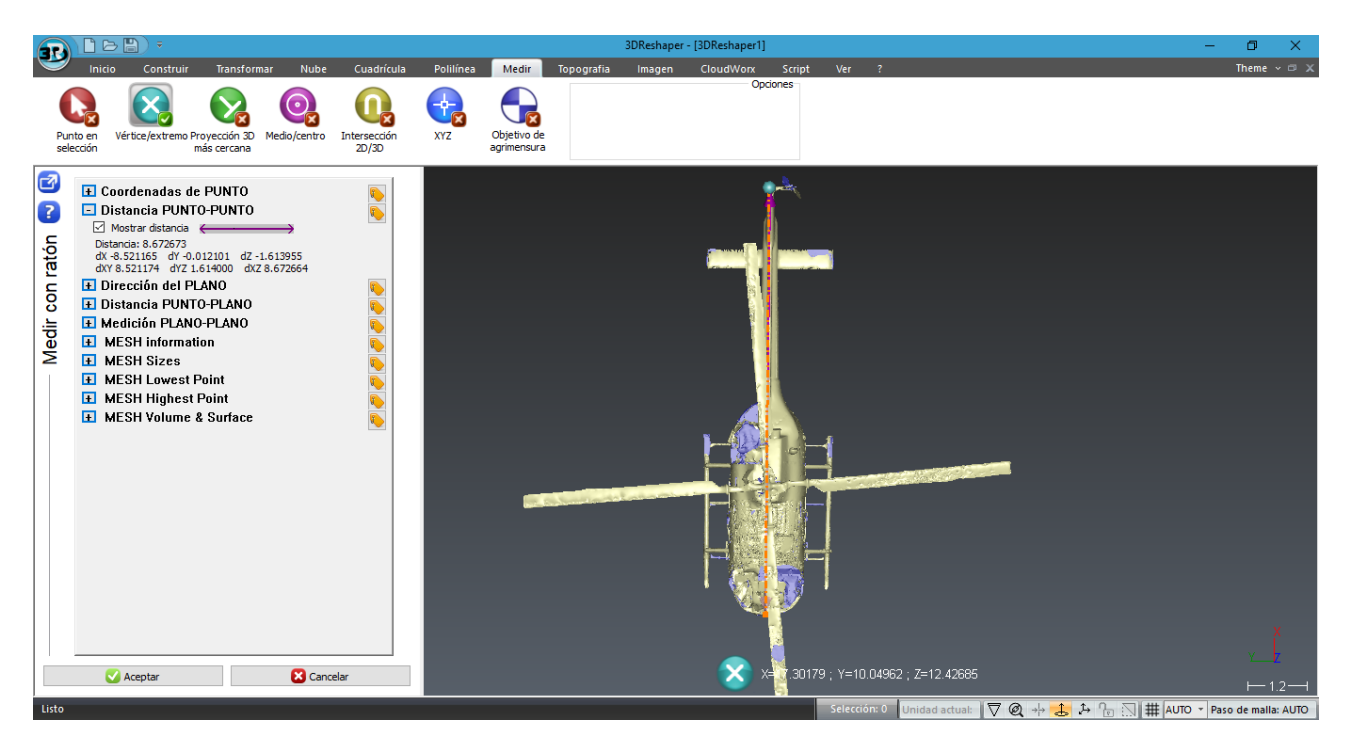

*Figura 72. Medición a modo de ejemplo en el modelo 3D*

#### *6. Presupuesto*

Presupuesto realizado desde el punto de vista del autónomo (empresario) con personal a su cargo. Teniendo en cuenta el salario base por convenio de un ingeniero geomático y los días laborales, obtenemos el sueldo por día de lo que nos costaría contratar a dicho ingeniero en Geomática y Topografía (*Información obtenida del convenio laboral de oficinas y despachos).*

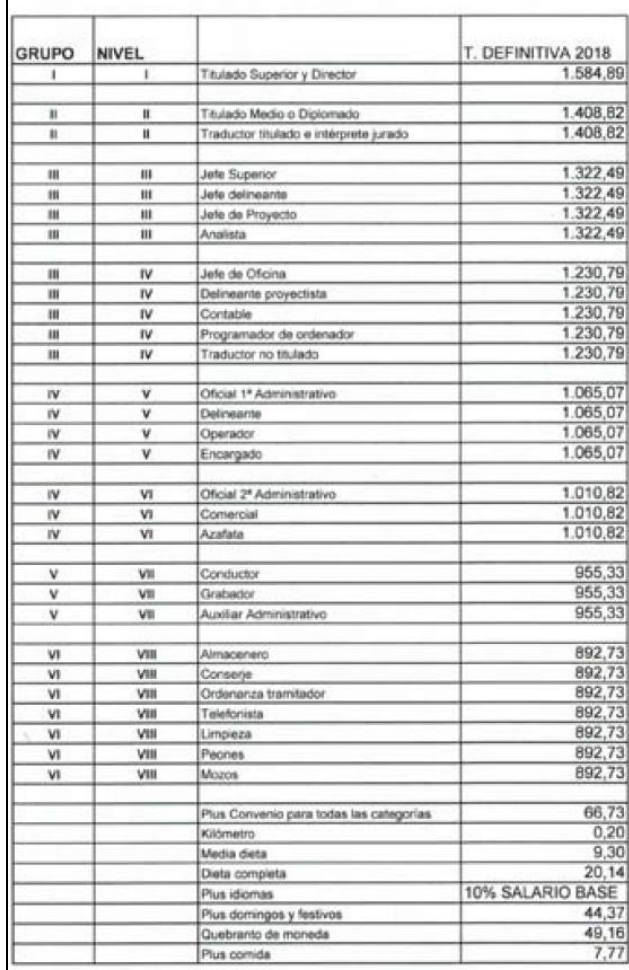

TABLAS DEFINITIVAS CONVENIO OODD. PROVINCIA VALENCIA AÑO 2018

*Figura 73. Tabla salarial del convenio laboral de oficinas y despachos*

La determinación de la duración del proyecto es esencial, en nuestro caso tiene una duración de 13 días. Es conveniente dejar un margen de seguridad a la hora de hacer un presupuesto (imprevistos), como también se ha de tener en cuenta el tiempo transcurrido desde la realización del proyecto hasta su ejecución (inflación de los materiales empleados) en caso de que pase bastante tiempo entre medias.

El margen dependerá del coste total del proyecto, en nuestro caso emplearemos un margen (Beneficio industrial) del 25%, ya que el coste total del proyecto será alto y supondrá un riesgo el invertir tanto dinero de nuestro bolsillo para la realización del trabajo, ya que hay entorno a un 2% de trabajos impagados al cabo del año.

Para la organización de una empresa no debe influir lo particular a lo profesional, por lo tanto el coche empleado será de alquiler. También se alquilarán los aparatos topográficos (láser escáner Trimble TX6).

Sabiendo que el nº de horas laborales al año son 1.800, a 8 horas por día, son 225 días laborales al año.

Se realizará la compra de un equipo informático que consta de ordenador de sobremesa, monitor, teclado y ratón, valorado todo en 1.200€ IVA incluido (valor estimado conforme a los precios actuales del mercado), con un plazo de amortización de 2 años, a 225 días laborales por año:

Coste total: 1.200 €  $\rightarrow$  450 días (225 días \* 2)  $\rightarrow$  2,67€ el día de trabajo (IVA incluido).

Gastos anuales de tipo general (costes indirectos) y su valoración aproximada que hay que afrontar al abrir un despacho profesional.

Gastos generales (costes indirectos) → sobre 2740 €/mes → TOTAL: unos 32.900 €/año *(Proyectos Geomáticos y Oficina Técnica)*.

Sueldo Bruto Anual = (Salario Convenio o Base + Plus de convenio) x 14 pagas

Según la tabla de dicho convenio: Titulado Medio o Diplomado (Grado II → Nivel II) = 1.408,82€ de salario convenio base, más 66,73€ de pluses de convenio.

Sueldo Bruto Anual = (1.408,82€ + 66,73€) x 14 → 20.657,7€.

Al sumarle la Seguridad Social de dicho empleado (aproximadamente el 40% del Sueldo Bruto), se quedaría en: 28.920,78€ de Coste Total de Empresa.

28.920,78€ al año → repartidos en 225 días laborales → 128,54€ al día → 16,07€ la hora de trabajo.

El coste total que soporta un empresario sobre un trabajador es el sueldo bruto + la seguridad social de dicho trabajador (40% del sueldo bruto aproximadamente).

Un día de trabajo consta de 8 horas laborales, una mañana de trabajo consta de 5 horas laborales y una tarde de trabajo consta de 3 horas laborales.

Para el estudio previo y la toma de datos en campo (Hangar Pedro Duque) se necesitó un ingeniero en Geomática y Topografía durante una día de trabajo (8 horas): sueldo empleado + alquiler coche + gasolina + dietas + alquiler del láser escáner.

Posteriormente, para el modelado en gabinete emplearemos un ingeniero en Geomática y Topografía durante 12 días + dietas + licencia Trimble + licencia Cyclone + licencia 3D Reshaper + equipo informático.

A todo esto hay que sumarle los gastos generales en proporción a los días empleados.

Para realizar un presupuesto detallado, se analiza el coste de cada actividad, que posteriormente se calculará la proporción por los días empleados para hallar el coste total del trabajo.

Teniendo todos los gastos contemplados, procedemos a calcular el gasto total de empresa que como autónomo deberemos soportar para la realización del trabajo durante los 13 días de duración.

Sabiendo que el trabajo ha tenido una duración de principio a fin de 13 días, se obtienen los siguientes resultados.

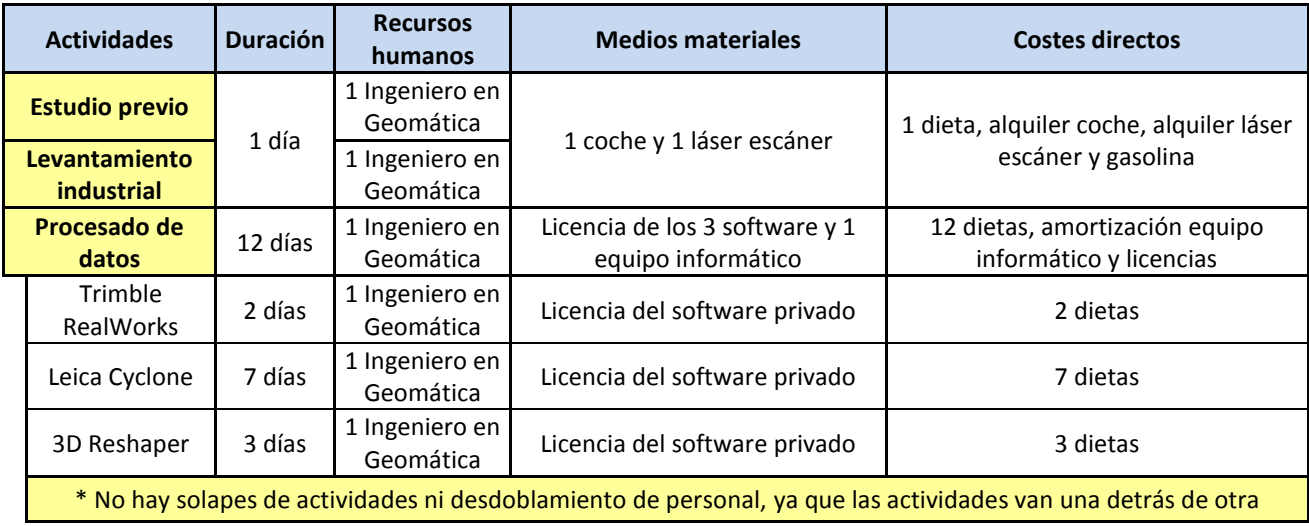

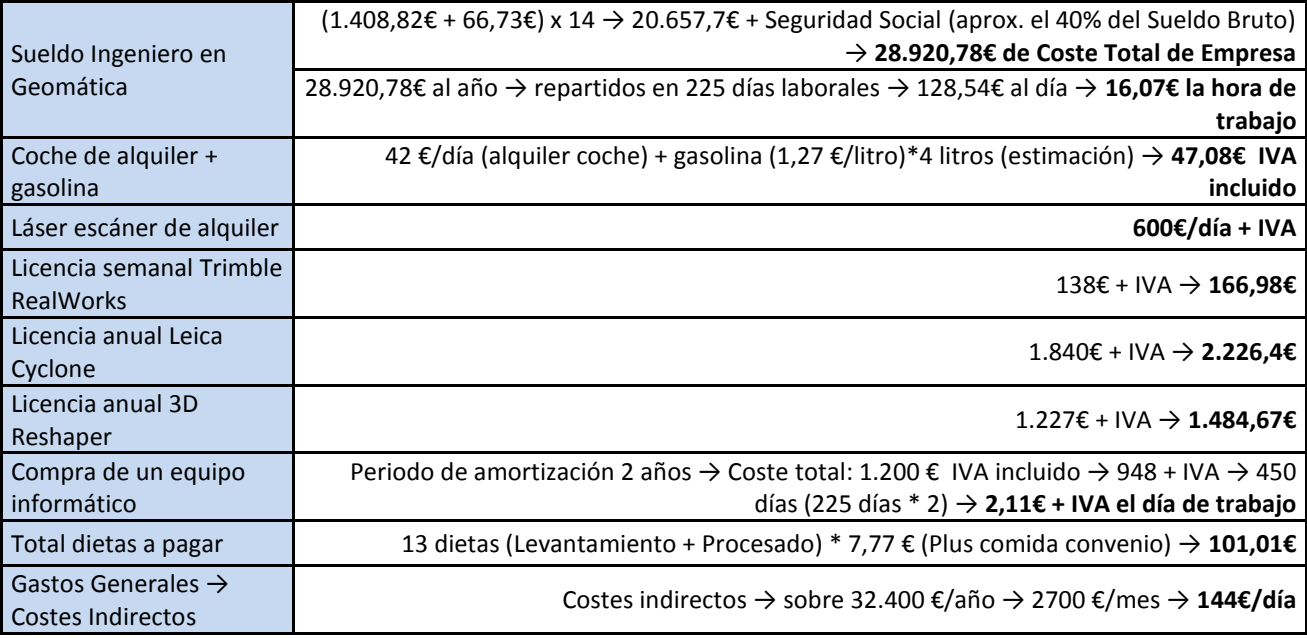

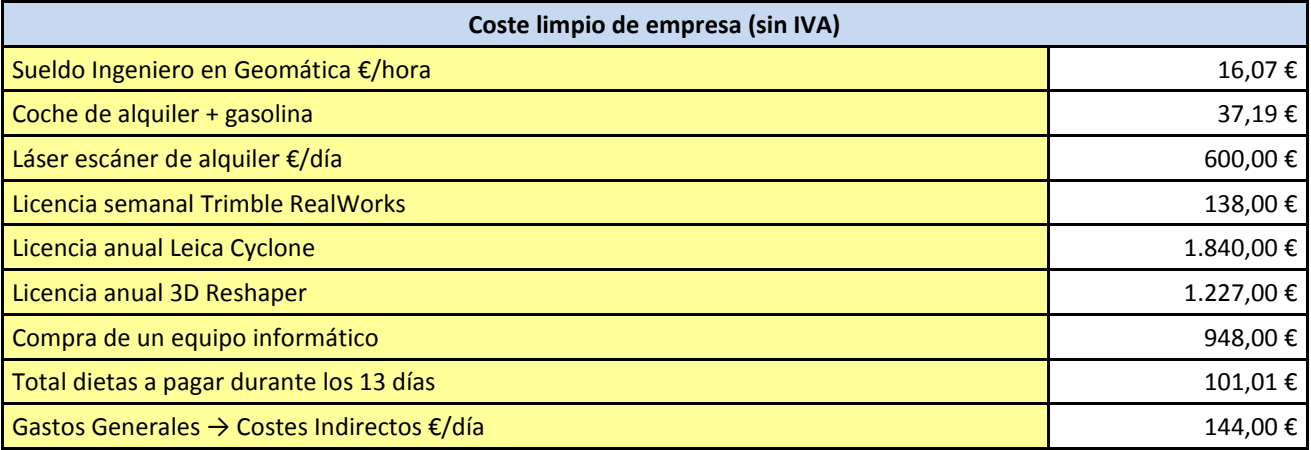

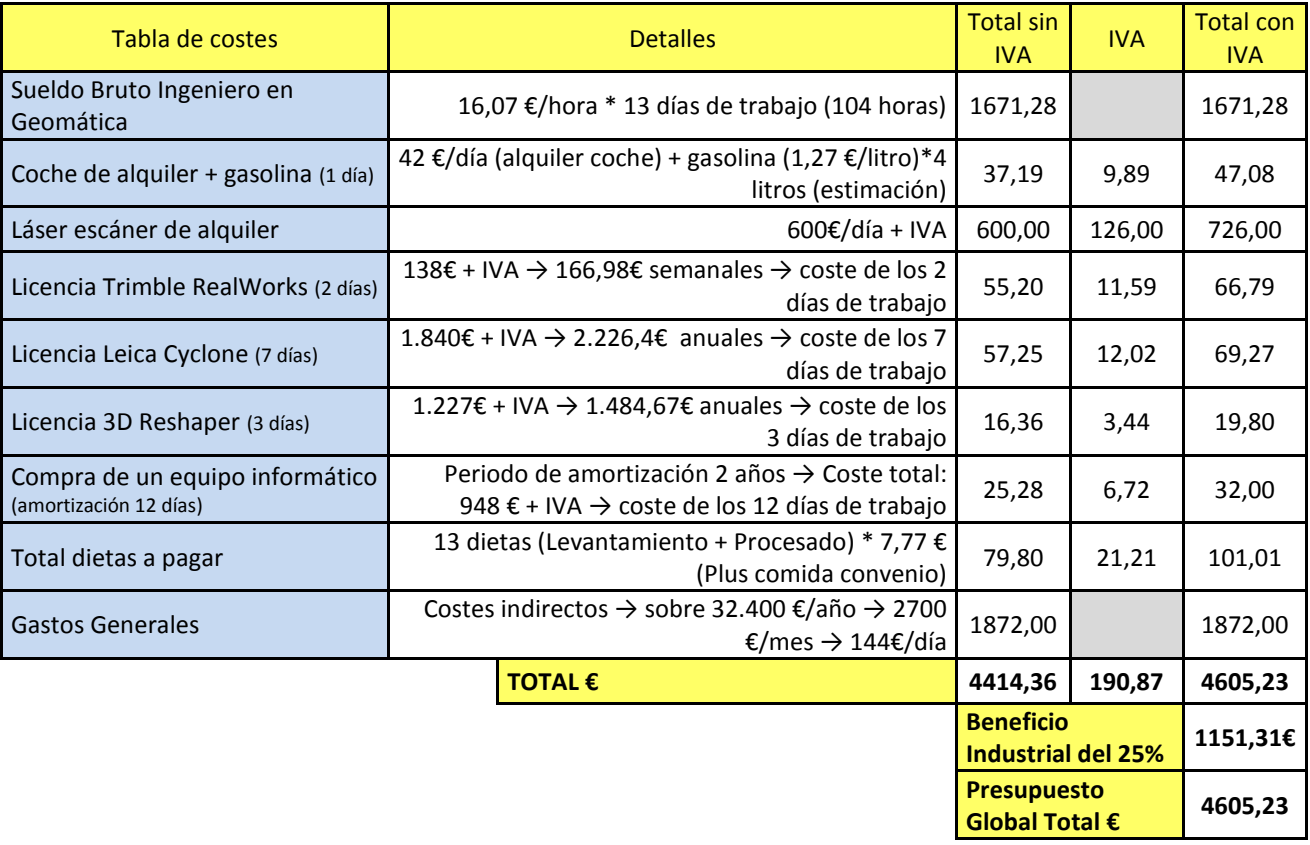

### *7. Conclusiones*

Una vez finalizado el desarrollo del trabajo se pueden extraer conclusiones atendiendo a distintos aspectos, que acabaran justificando la elaboración del proyecto y el estudio del mismo.

- En primer lugar, se ha observado como la calidad y precisión del modelo obtenido a partir del láser escáner Trimble TX6 es tolerable para aplicaciones industriales. Este hecho es identificativo a los enormes avances desarrollados en los últimos años de estos equipos, sobre todo en la precisión del escaneo y la velocidad de adquisición de datos, factores que se han traducido en una significativa reducción del tiempo empleado en el trabajo de campo y en la obtención de unos modelos más fieles a la realidad.
- Es importante realizar una buena planificación en la captura de datos, para que las uniones entre distintos estacionamientos sea viable y sus resultados precisos, evitando zonas ocultas y de sombra. También es interesante tener en cuenta que el número de escaneos incrementa el número de puntos, no olvidar que cada estacionamiento en este nivel aporta casi 35 millones de puntos, lo que su tratamiento desde el punto de vista informático es más costoso.
- En los resultados obtenidos se puede ver el porcentaje de puntos coincidentes a la hora de realizar las uniones de puntos mediante la transformación Helmert. Este dato nos indica con que eficacia se han realizado los estacionamientos.
- Con la realización de este trabajo fin de grado, he podido comprobar la posibilidad de emplear el escaneado láser para la consecución de modelos tridimensionales digitales de aparatos de la industria aeroespacial.
- También he podido comprobar como las aplicaciones de los levantamientos con láser escáner se han diversificado permitiendo realizar proyectos industriales como el desarrollado. De esta forma, pueden considerarse una fiel herramienta de dimensionado de piezas y para aplicaciones de ingeniería inversa.
- De forma adicional, los modelos obtenidos mediante los programas informáticos empleados podrían ser exportados a otros, a partir de los cuales se obtendrían planos desde distintas vistas, así como servir de apoyo para otros conjuntos de herramientas informáticas.

Como valoración final del proyecto, podría concluirse que se han alcanzado los objetivos planteados al comienzo de la planificación del mismo, llegando a unos resultados concluyentes y que han servido de gran apoyo para la formación adicional a los contenidos cursados durante el grado.

# *8. Bibliografía*

#### **Libros**

- BOLETÍN OFICIAL DE LA PROVINCIA DE VALENCIA. (2018). Oficinas y despachos T.S. (BOP)
- Leica Geosystems AG. (2007). Leica\_ScanStation 2\_datasheet\_es
- Priego de los Santos, E. (2009). Túneles y tuneladoras. Valencia: UPV.
- Priego de los Santos, E. (2015). Topografía. Instrumentación y observaciones topográficas. Valencia: Universitat Politècnica de València.
- Riveiro B., Armesto J., González H., Arias P. (2011). Manual práctico de modelado 3D mediante escáner láser terrestre. Vigo: Universidad de Vigo.
- Trimble Inc. (2016). Hoja de datos TrimbleTX6 escáner láser.
- Trimble Inc. (2017). User's Guide Trimble RealWorks®.
- Trimble Inc. (2016). TX6-TX8\_Guía de iniciación Español.

#### **Páginas web**

- <https://www.instop.es/alquiler/alquiler-topografia.php>
- [https://www.fesmcugtpv.org/cms/index.php/convenios-oficinas/category/23-oficinas-y](https://www.fesmcugtpv.org/cms/index.php/convenios-oficinas/category/23-oficinas-y-despachos-valencia)[despachos-valencia](https://www.fesmcugtpv.org/cms/index.php/convenios-oficinas/category/23-oficinas-y-despachos-valencia)
- <https://imasgal.com/alquiler-y-venta-de-realworks/>
- https://www.kayak.es/cars

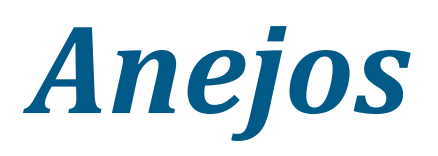

## *Anejo 1: Resultados estadísticos del registro con Leica Cyclone*

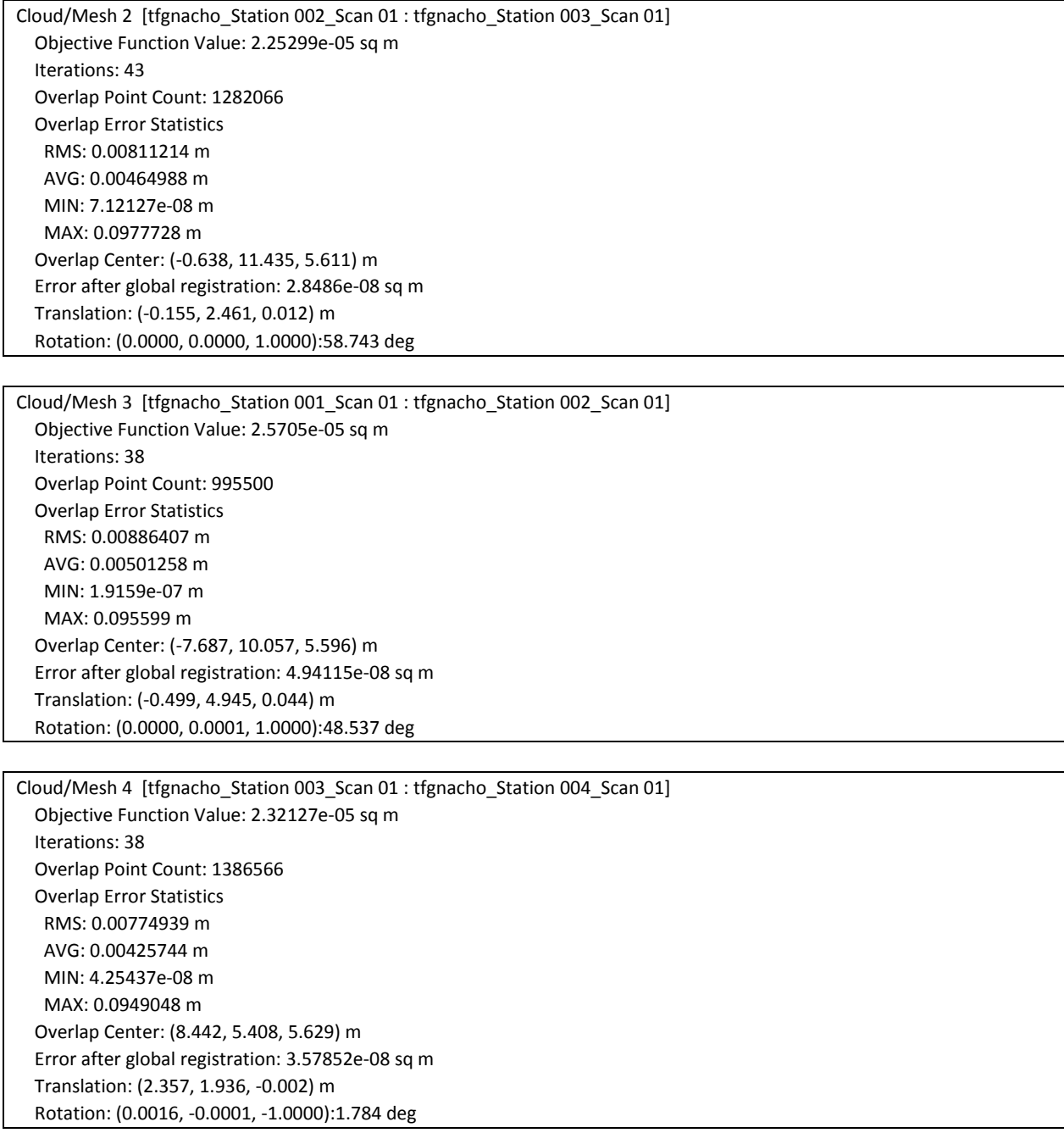

Cloud/Mesh 5 [tfgnacho\_Station 004\_Scan 01 : tfgnacho\_Station 005\_Scan 01] Objective Function Value: 2.8354e-05 sq m Iterations: 36 Overlap Point Count: 1469900 Overlap Error Statistics RMS: 0.00862854 m AVG: 0.00479243 m MIN: 1.07017e-07 m MAX: 0.0991653 m Overlap Center: (6.808, 3.525, 5.789) m Error after global registration: 2.89197e-08 sq m Translation: (3.218, 2.131, 0.013) m Rotation: (-0.0001, 0.0002, 1.0000):18.015 deg

Cloud/Mesh 6 [tfgnacho\_Station 001\_Scan 01 : tfgnacho\_Station 003\_Scan 01] Objective Function Value: 2.769e-05 sq m Iterations: 21 Overlap Point Count: 1075900 Overlap Error Statistics RMS: 0.0099033 m AVG: 0.00534109 m MIN: 6.95667e-08 m MAX: 0.0952736 m Overlap Center: (-8.052, 10.750, 5.581) m Error after global registration: 2.20483e-07 sq m Translation: (-2.445, 6.458, 0.057) m Rotation: (0.0000, 0.0001, 1.0000):107.279 deg

Cloud/Mesh 7 [tfgnacho\_Station 001\_Scan 01 : tfgnacho\_Station 004\_Scan 01] Objective Function Value: 3.73537e-05 sq m Iterations: 11 Overlap Point Count: 1121533 Overlap Error Statistics RMS: 0.0111531 m AVG: 0.00602013 m MIN: 7.27055e-07 m MAX: 0.0960839 m Overlap Center: (-8.785, 11.413, 5.856) m Error after global registration: 7.17134e-08 sq m Translation: (-4.994, 8.134, 0.054) m Rotation: (0.0001, 0.0001, 1.0000):105.494 deg

Cloud/Mesh 8 [tfgnacho\_Station 001\_Scan 01 : tfgnacho\_Station 005\_Scan 01] Objective Function Value: 3.84316e-05 sq m Iterations: 18 Overlap Point Count: 1091166 Overlap Error Statistics RMS: 0.0111632 m AVG: 0.00611942 m MIN: 3.04786e-07 m MAX: 0.0942322 m Overlap Center: (-8.731, 12.013, 6.068) m Error after global registration: 9.54561e-08 sq m Translation: (-7.907, 10.666, 0.068) m Rotation: (0.0000, 0.0001, 1.0000):123.509 deg

Cloud/Mesh 9 [tfgnacho\_Station 002\_Scan 01 : tfgnacho\_Station 004\_Scan 01] Objective Function Value: 2.94031e-05 sq m Iterations: 18 Overlap Point Count: 1243700 Overlap Error Statistics RMS: 0.00978171 m AVG: 0.005476 m MIN: 4.23994e-08 m MAX: 0.0990718 m Overlap Center: (-0.523, 12.393, 5.887) m Error after global registration: 1.07553e-08 sq m Translation: (-0.587, 5.481, 0.009) m Rotation: (0.0001, 0.0000, 1.0000):56.959 deg

Cloud/Mesh 10 [tfgnacho\_Station 002\_Scan 01 : tfgnacho\_Station 005\_Scan 01] Objective Function Value: 3.02095e-05 sq m Iterations: 28 Overlap Point Count: 1169800 Overlap Error Statistics RMS: 0.0100571 m AVG: 0.00573754 m MIN: 1.00713e-07 m MAX: 0.0973451 m Overlap Center: (-0.219, 12.152, 6.061) m Error after global registration: 4.64128e-08 sq m Translation: (-0.619, 9.339, 0.023) m Rotation: (0.0000, 0.0000, 1.0000):74.973 deg

Cloud/Mesh 11 [tfgnacho\_Station 003\_Scan 01 : tfgnacho\_Station 005\_Scan 01] Objective Function Value: 2.94633e-05 sq m Iterations: 10 Overlap Point Count: 1339933 Overlap Error Statistics RMS: 0.0107265 m AVG: 0.00568242 m MIN: 4.86389e-08 m MAX: 0.0967388 m Overlap Center: (8.365, 4.955, 5.832) m Error after global registration: 2.6223e-08 sq m Translation: (5.640, 3.966, 0.011) m Rotation: (0.0000, 0.0001, 1.0000):16.231 deg

Cloud/Mesh 12 [tfgnacho\_Station 005\_Scan 01 : tfgnacho\_Station 006\_Scan 01] Objective Function Value: 2.34548e-05 sq m Iterations: 36 Overlap Point Count: 1060033 Overlap Error Statistics RMS: 0.00839054 m AVG: 0.00475181 m MIN: 1.74576e-07 m MAX: 0.0985973 m Overlap Center: (1.335, 3.286, 6.069) m Error after global registration: 1.37689e-07 sq m Translation: (1.084, 2.574, -0.015) m Rotation: (0.0000, 0.0001, 1.0000):-100.632 deg

Cloud/Mesh 13 [tfgnacho\_Station 006\_Scan 01 : tfgnacho\_Station 009\_Scan 01] Objective Function Value: 3.43289e-05 sq m Iterations: 36 Overlap Point Count: 1002466 Overlap Error Statistics RMS: 0.00901413 m AVG: 0.00525216 m MIN: 3.16859e-07 m MAX: 0.0974588 m Overlap Center: (0.047, 0.266, 5.694) m Error after global registration: 3.20804e-07 sq m Translation: (-2.812, -1.991, -0.289) m Rotation: (-0.0001, 0.0001, 1.0000):164.228 deg

Cloud/Mesh 14 [tfgnacho\_Station 009\_Scan 01 : tfgnacho\_Station 010\_Scan 01] Objective Function Value: 2.48324e-05 sq m Iterations: 27 Overlap Point Count: 1317800 Overlap Error Statistics RMS: 0.00899041 m AVG: 0.00497009 m MIN: 8.81571e-08 m MAX: 0.0956319 m Overlap Center: (-1.004, -6.063, 6.680) m Error after global registration: 9.15252e-08 sq m Translation: (-2.701, 3.756, 0.740) m Rotation: (0.0000, -0.0001, 1.0000):36.017 deg

Cloud/Mesh 15 [tfgnacho\_Station 001\_Scan 01 : tfgnacho\_Station 006\_Scan 01] Objective Function Value: 3.73459e-05 sq m Iterations: 9 Overlap Point Count: 939033 Overlap Error Statistics RMS: 0.0117263 m AVG: 0.00621894 m MIN: 3.02597e-08 m MAX: 0.0979289 m Overlap Center: (-10.466, 7.885, 6.235) m Error after global registration: 2.54999e-07 sq m Translation: (-10.651, 10.149, 0.053) m Rotation: (-0.0001, -0.0003, -1.0000):-22.876 deg

Cloud/Mesh 16 [tfgnacho\_Station 001\_Scan 01 : tfgnacho\_Station 009\_Scan 01] Objective Function Value: 3.51918e-05 sq m Iterations: 11 Overlap Point Count: 979833 Overlap Error Statistics RMS: 0.011987 m AVG: 0.00641891 m MIN: 8.13844e-10 m MAX: 0.0964043 m Overlap Center: (-8.789, 11.660, 6.102) m Error after global registration: 4.79159e-07 sq m Translation: (-12.468, 7.221, -0.237) m Rotation: (0.0000, -0.0001, -1.0000):172.894 deg

Cloud/Mesh 17 [tfgnacho Station 001 Scan 01 : tfgnacho Station 010 Scan 01] Objective Function Value: 2.6472e-05 sq m Iterations: 20 Overlap Point Count: 1020933 Overlap Error Statistics RMS: 0.00990763 m AVG: 0.00531402 m MIN: 6.82853e-08 m MAX: 0.0983404 m Overlap Center: (-9.274, 11.182, 5.759) m Error after global registration: 1.68276e-07 sq m Translation: (-9.324, 3.829, 0.503) m Rotation: (0.0000, -0.0001, -1.0000):136.877 deg

Cloud/Mesh 18 [tfgnacho\_Station 002\_Scan 01 : tfgnacho\_Station 006\_Scan 01] Objective Function Value: 3.51215e-05 sq m Iterations: 15 Overlap Point Count: 961066 Overlap Error Statistics RMS: 0.010548 m AVG: 0.00586437 m MIN: 1.19076e-08 m MAX: 0.0986943 m Overlap Center: (-3.236, 11.289, 6.082) m Error after global registration: 1.08503e-07 sq m Translation: (-2.824, 11.054, 0.008) m Rotation: (-0.0002, -0.0002, 1.0000):-25.660 deg

Cloud/Mesh 19 [tfgnacho\_Station 002\_Scan 01 : tfgnacho\_Station 009\_Scan 01] Objective Function Value: 3.74711e-05 sq m Iterations: 19 Overlap Point Count: 978400 Overlap Error Statistics RMS: 0.0107514 m AVG: 0.00595072 m MIN: 6.19505e-08 m MAX: 0.0968106 m Overlap Center: (-1.031, 12.290, 6.011) m Error after global registration: 2.91941e-07 sq m Translation: (-6.220, 10.477, -0.282) m Rotation: (0.0000, -0.0001, -1.0000):-138.569 deg

Cloud/Mesh 20 [tfgnacho Station 002 Scan 01 : tfgnacho Station 010 Scan 01] Objective Function Value: 2.82101e-05 sq m Iterations: 17 Overlap Point Count: 993200 Overlap Error Statistics RMS: 0.01006 m AVG: 0.00544343 m MIN: 2.25491e-07 m MAX: 0.0967463 m Overlap Center: (-1.421, 12.715, 5.930) m Error after global registration: 7.1119e-08 sq m Translation: (-6.681, 5.874, 0.459) m Rotation: (0.0000, -0.0001, -1.0000):-174.586 deg

Cloud/Mesh 21 [tfgnacho\_Station 003\_Scan 01 : tfgnacho\_Station 006\_Scan 01] Objective Function Value: 2.22065e-05 sq m Iterations: 15 Overlap Point Count: 1029500 Overlap Error Statistics RMS: 0.00947846 m AVG: 0.00502436 m MIN: 1.15831e-08 m MAX: 0.0932398 m Overlap Center: (6.423, 7.599, 5.997) m Error after global registration: 1.10637e-07 sq m Translation: (5.961, 6.740, -0.004) m Rotation: (0.0000, 0.0000, 1.0000):-84.403 deg

Cloud/Mesh 22 [tfgnacho\_Station 003\_Scan 01 : tfgnacho\_Station 009\_Scan 01] Objective Function Value: 3.30555e-05 sq m Iterations: 22 Overlap Point Count: 1069266 Overlap Error Statistics RMS: 0.0103645 m AVG: 0.00578722 m MIN: 9.86711e-08 m MAX: 0.09409 m Overlap Center: (8.000, 5.707, 5.806) m Error after global registration: 4.27377e-08 sq m Translation: (3.705, 9.344, -0.294) m Rotation: (0.0000, -0.0001, -1.0000):-79.827 deg

Cloud/Mesh 23 [tfgnacho\_Station 003\_Scan 01 : tfgnacho\_Station 010\_Scan 01] Objective Function Value: 2.16118e-05 sq m Iterations: 30 Overlap Point Count: 1071400 Overlap Error Statistics RMS: 0.00880841 m AVG: 0.00488208 m MIN: 3.78769e-08 m MAX: 0.0962307 m Overlap Center: (8.330, 6.074, 5.852) m Error after global registration: 2.32234e-08 sq m Translation: (-0.468, 7.350, 0.446) m Rotation: (-0.0001, -0.0001, -1.0000):-115.843 deg

Cloud/Mesh 24 [tfgnacho\_Station 004\_Scan 01 : tfgnacho\_Station 006\_Scan 01] Objective Function Value: 2.00544e-05 sq m Iterations: 19 Overlap Point Count: 1089633 Overlap Error Statistics RMS: 0.00892048 m AVG: 0.00468019 m MIN: 5.83206e-09 m MAX: 0.0983421 m Overlap Center: (4.079, 5.987, 5.883) m Error after global registration: 6.01265e-08 sq m Translation: (3.452, 4.914, -0.002) m Rotation: (0.0000, 0.0001, 1.0000):-82.619 deg

Cloud/Mesh 25 [tfgnacho\_Station 004\_Scan 01 : tfgnacho\_Station 009\_Scan 01] Objective Function Value: 2.66809e-05 sq m Iterations: 20 Overlap Point Count: 1168533 Overlap Error Statistics RMS: 0.00995691 m AVG: 0.00558753 m MIN: 8.24051e-08 m MAX: 0.0996938 m Overlap Center: (6.998, 4.311, 5.808) m Error after global registration: 2.53232e-08 sq m Translation: (1.117, 7.447, -0.292) m Rotation: (0.0000, -0.0002, -1.0000):-81.612 deg

Cloud/Mesh 26 [tfgnacho\_Station 004\_Scan 01 : tfgnacho\_Station 010\_Scan 01] Objective Function Value: 2.55064e-05 sq m Iterations: 27 Overlap Point Count: 1177900 Overlap Error Statistics RMS: 0.00880838 m AVG: 0.00490704 m MIN: 1.87172e-07 m MAX: 0.0912033 m Overlap Center: (7.169, 4.989, 5.882) m Error after global registration: 3.44822e-08 sq m Translation: (-2.993, 5.323, 0.449) m Rotation: (-0.0001, -0.0001, -1.0000):-117.629 deg

Cloud/Mesh 27 [tfgnacho\_Station 005\_Scan 01 : tfgnacho\_Station 009\_Scan 01] Objective Function Value: 2.64894e-05 sq m Iterations: 20 Overlap Point Count: 1182566 Overlap Error Statistics RMS: 0.00975476 m AVG: 0.00551637 m MIN: 1.32659e-07 m MAX: 0.0979479 m Overlap Center: (4.376, 0.614, 6.014) m Error after global registration: 9.35001e-08 sq m Translation: (-0.354, 5.705, -0.304) m Rotation: (0.0000, -0.0001, -1.0000):-63.597 deg

Cloud/Mesh 28 [tfgnacho Station 005 Scan 01 : tfgnacho Station 010 Scan 01] Objective Function Value: 3.17758e-05 sq m Iterations: 23 Overlap Point Count: 1175633 Overlap Error Statistics RMS: 0.00961971 m AVG: 0.00536649 m MIN: 3.48904e-07 m MAX: 0.0955316 m Overlap Center: (4.426, 1.160, 5.816) m Error after global registration: 2.59195e-08 sq m Translation: (-4.919, 4.956, 0.435) m Rotation: (-0.0001, -0.0001, -1.0000):-99.614 deg

Cloud/Mesh 29 [tfgnacho\_Station 006\_Scan 01 : tfgnacho\_Station 010\_Scan 01] Objective Function Value: 2.90897e-05 sq m Iterations: 15 Overlap Point Count: 1044733 Overlap Error Statistics RMS: 0.00998589 m AVG: 0.00552558 m MIN: 1.01327e-07 m MAX: 0.0964981 m Overlap Center: (-0.779, 0.162, 5.506) m Error after global registration: 9.957e-08 sq m Translation: (-1.234, -6.339, 0.451) m Rotation: (0.0000, 0.0001, 1.0000):-159.754 deg

Cloud/Mesh 30 [tfgnacho\_Station 010\_Scan 01 : tfgnacho\_Station 012\_Scan 01] Objective Function Value: 2.12212e-05 sq m Iterations: 42 Overlap Point Count: 1307966 Overlap Error Statistics RMS: 0.00826915 m AVG: 0.00462226 m MIN: 3.57589e-09 m MAX: 0.0966274 m Overlap Center: (-4.754, -8.705, 5.188) m Error after global registration: 8.67289e-08 sq m Translation: (-2.047, 1.488, 0.758) m Rotation: (-0.0145, -0.0249, -0.9996):-18.928 deg

Cloud/Mesh 31 [tfgnacho\_Station 012\_Scan 01 : tfgnacho\_Station 011\_Scan 01] Objective Function Value: 2.29989e-05 sq m Iterations: 34 Overlap Point Count: 1253966 Overlap Error Statistics RMS: 0.00847738 m AVG: 0.00463743 m MIN: 1.8341e-09 m MAX: 0.0964451 m Overlap Center: (-6.036, -8.130, 4.420) m Error after global registration: 4.81591e-08 sq m Translation: (3.126, 2.269, -0.749) m Rotation: (-0.0016, -0.0094, -1.0000):60.490 deg

Cloud/Mesh 32 [tfgnacho Station 011 Scan 01 : tfgnacho Station 001 Scan 01] Objective Function Value: 2.70538e-05 sq m Iterations: 37 Overlap Point Count: 989133 Overlap Error Statistics RMS: 0.00856327 m AVG: 0.00468171 m MIN: 1.78425e-07 m MAX: 0.0980495 m Overlap Center: (1.396, -9.958, 5.091) m Error after global registration: 9.04648e-08 sq m Translation: (-6.257, 0.490, -0.503) m Rotation: (0.0001, 0.0001, 1.0000):178.444 deg

Cloud/Mesh 33 [tfgnacho\_Station 001\_Scan 01 : tfgnacho\_Station 012\_Scan 01] Objective Function Value: 2.90556e-05 sq m Iterations: 18 Overlap Point Count: 1147766 Overlap Error Statistics RMS: 0.0100601 m AVG: 0.00540741 m MIN: 3.31026e-08 m MAX: 0.0974218 m Overlap Center: (-9.927, 10.569, 6.152) m Error after global registration: 1.94961e-07 sq m Translation: (-6.813, 4.142, 1.261) m Rotation: (-0.0054, 0.0009, 1.0000):-117.957 deg

Cloud/Mesh 34 [tfgnacho\_Station 002\_Scan 01 : tfgnacho\_Station 011\_Scan 01] Objective Function Value: 2.05601e-05 sq m Iterations: 31 Overlap Point Count: 970366 Overlap Error Statistics RMS: 0.00908911 m AVG: 0.00493659 m MIN: 1.10943e-08 m MAX: 0.0955903 m Overlap Center: (-1.150, 11.023, 5.780) m Error after global registration: 7.05841e-08 sq m Translation: (-7.286, 1.261, 0.460) m Rotation: (-0.0001, -0.0001, -1.0000):-133.018 deg

Cloud/Mesh 35 [tfgnacho\_Station 002\_Scan 01 : tfgnacho\_Station 012\_Scan 01] Objective Function Value: 3.50035e-05 sq m Iterations: 19 Overlap Point Count: 1114866 Overlap Error Statistics RMS: 0.00990884 m AVG: 0.0054964 m MIN: 7.42861e-08 m MAX: 0.0977769 m Overlap Center: (-1.867, 12.918, 6.081) m Error after global registration: 8.39514e-08 sq m Translation: (-4.783, 4.200, 1.217) m Rotation: (-0.0040, 0.0027, 1.0000):-166.494 deg

Cloud/Mesh 36 [tfgnacho Station 003 Scan 01 : tfgnacho Station 011 Scan 01] Objective Function Value: 2.14516e-05 sq m Iterations: 17 Overlap Point Count: 1014733 Overlap Error Statistics RMS: 0.00944254 m AVG: 0.00500041 m MIN: 2.20033e-08 m MAX: 0.097768 m Overlap Center: (7.433, 5.252, 5.801) m Error after global registration: 5.80119e-08 sq m Translation: (-4.726, 5.473, 0.447) m Rotation: (-0.0001, 0.0000, -1.0000):-74.275 deg

Cloud/Mesh 37 [tfgnacho\_Station 003\_Scan 01 : tfgnacho\_Station 012\_Scan 01] Objective Function Value: 2.6944e-05 sq m Iterations: 17 Overlap Point Count: 1204666 Overlap Error Statistics RMS: 0.00965666 m AVG: 0.00513909 m MIN: 7.34533e-08 m MAX: 0.0976858 m Overlap Center: (8.082, 6.632, 5.959) m Error after global registration: 4.72915e-08 sq m Translation: (-0.915, 4.859, 1.205) m Rotation: (-0.0023, 0.0046, 1.0000):134.765 deg

Cloud/Mesh 38 [tfgnacho\_Station 004\_Scan 01 : tfgnacho\_Station 011\_Scan 01] Objective Function Value: 2.77781e-05 sq m Iterations: 19 Overlap Point Count: 1070533 Overlap Error Statistics RMS: 0.00977458 m AVG: 0.00524628 m MIN: 5.61953e-08 m MAX: 0.0982882 m Overlap Center: (6.462, 4.297, 5.926) m Error after global registration: 1.02549e-08 sq m Translation: (-7.190, 3.315, 0.450) m Rotation: (-0.0001, -0.0001, -1.0000):-76.061 deg

Cloud/Mesh 39 [tfgnacho\_Station 004\_Scan 01 : tfgnacho\_Station 012\_Scan 01] Objective Function Value: 2.10998e-05 sq m Iterations: 20 Overlap Point Count: 1248466 Overlap Error Statistics RMS: 0.00935654 m AVG: 0.0050532 m MIN: 9.37792e-08 m MAX: 0.0972173 m Overlap Center: (6.542, 5.483, 6.102) m Error after global registration: 6.13183e-08 sq m Translation: (-3.362, 2.820, 1.207) m Rotation: (-0.0024, 0.0046, 1.0000):136.549 deg

Cloud/Mesh 40 [tfgnacho Station 005 Scan 01 : tfgnacho Station 011 Scan 01] Objective Function Value: 3.06573e-05 sq m Iterations: 18 Overlap Point Count: 1079600 Overlap Error Statistics RMS: 0.0100078 m AVG: 0.0054484 m MIN: 1.58529e-09 m MAX: 0.0969 m Overlap Center: (3.679, 0.866, 5.876) m Error after global registration: 4.91436e-08 sq m Translation: (-9.531, 4.345, 0.436) m Rotation: (-0.0001, 0.0000, -1.0000):-58.047 deg

Cloud/Mesh 41 [tfgnacho\_Station 005\_Scan 01 : tfgnacho\_Station 012\_Scan 01] Objective Function Value: 2.78217e-05 sq m Iterations: 18 Overlap Point Count: 1260300 Overlap Error Statistics RMS: 0.0098581 m AVG: 0.00540578 m MIN: 2.96392e-08 m MAX: 0.0979275 m Overlap Center: (3.818, 1.874, 6.136) m Error after global registration: 1.55602e-07 sq m Translation: (-6.044, 2.689, 1.194) m Rotation: (-0.0018, 0.0052, 1.0000):118.536 deg

Cloud/Mesh 42 [tfgnacho\_Station 006\_Scan 01 : tfgnacho\_Station 011\_Scan 01] Objective Function Value: 2.85864e-05 sq m Iterations: 29 Overlap Point Count: 910400 Overlap Error Statistics RMS: 0.00981068 m AVG: 0.00551072 m MIN: 1.37893e-07 m MAX: 0.0975311 m Overlap Center: (-0.063, -0.796, 5.557) m Error after global registration: 3.91066e-08 sq m Translation: (0.219, -10.759, 0.452) m Rotation: (0.0000, 0.0001, 1.0000):158.679 deg

Cloud/Mesh 43 [tfgnacho\_Station 006\_Scan 01 : tfgnacho\_Station 012\_Scan 01] Objective Function Value: 3.34143e-05 sq m Iterations: 14 Overlap Point Count: 1152166 Overlap Error Statistics RMS: 0.0104082 m AVG: 0.0055313 m MIN: 1.03031e-07 m MAX: 0.098505 m Overlap Center: (-2.429, -0.129, 6.275) m Error after global registration: 1.3689e-07 sq m Translation: (1.202, -7.026, 1.209) m Rotation: (0.0047, -0.0018, -1.0000):140.832 deg

Cloud/Mesh 44 [tfgnacho Station 009 Scan 01 : tfgnacho Station 011 Scan 01] Objective Function Value: 2.86787e-05 sq m Iterations: 25 Overlap Point Count: 1180033 Overlap Error Statistics RMS: 0.00978607 m AVG: 0.00527427 m MIN: 8.16303e-08 m MAX: 0.098219 m Overlap Center: (-1.732, -5.597, 6.661) m Error after global registration: 8.58939e-08 sq m Translation: (-5.300, 7.615, 0.739) m Rotation: (-0.0001, -0.0013, -1.0000):5.552 deg

Cloud/Mesh 45 [tfgnacho\_Station 009\_Scan 01 : tfgnacho\_Station 012\_Scan 01] Objective Function Value: 2.69887e-05 sq m Iterations: 19 Overlap Point Count: 1179000 Overlap Error Statistics RMS: 0.00970096 m AVG: 0.00510521 m MIN: 1.06628e-07 m MAX: 0.0969194 m Overlap Center: (-1.616, -6.532, 6.362) m Error after global registration: 1.32529e-07 sq m Translation: (-5.231, 3.755, 1.497) m Rotation: (-0.0022, -0.0100, -0.9999):-54.939 deg

Cloud/Mesh 46 [tfgnacho\_Station 010\_Scan 01 : tfgnacho\_Station 011\_Scan 01] Objective Function Value: 1.92579e-05 sq m Iterations: 17 Overlap Point Count: 1407433 Overlap Error Statistics RMS: 0.00868091 m AVG: 0.00449146 m MIN: 3.23701e-09 m MAX: 0.0956131 m Overlap Center: (-3.907, -8.245, 5.463) m Error after global registration: 3.29451e-08 sq m Translation: (0.167, 4.650, 0.000) m Rotation: (0.0000, -0.0001, -1.0000):41.568 deg

Cloud/Mesh 47 [tfgnacho\_Station 001\_Scan 01 : tfgnacho\_Station 013\_Scan 01] Objective Function Value: 2.13499e-05 sq m Iterations: 35 Overlap Point Count: 653033 Overlap Error Statistics RMS: 0.00896855 m AVG: 0.00474803 m MIN: 2.14513e-08 m MAX: 0.094235 m Overlap Center: (-3.629, 6.500, 4.296) m Error after global registration: 1.21698e-07 sq m Translation: (-2.842, 2.932, -0.946) m Rotation: (0.0001, 0.0000, 1.0000):178.247 deg

Cloud/Mesh 48 [tfgnacho Station 013 Scan 01 : tfgnacho Station 014 Scan 01] Objective Function Value: 2.53661e-05 sq m Iterations: 32 Overlap Point Count: 684900 Overlap Error Statistics RMS: 0.00914328 m AVG: 0.00476254 m MIN: 4.03202e-07 m MAX: 0.0933784 m Overlap Center: (2.762, -5.450, 5.679) m Error after global registration: 3.80138e-08 sq m Translation: (4.325, -3.690, -0.005) m Rotation: (0.0001, 0.0000, 1.0000):177.578 deg

Cloud/Mesh 49 [tfgnacho\_Station 014\_Scan 01 : tfgnacho\_Station 006\_Scan 01] Objective Function Value: 3.06291e-05 sq m Iterations: 33 Overlap Point Count: 1049000 Overlap Error Statistics RMS: 0.00888418 m AVG: 0.00487158 m MIN: 1.12067e-07 m MAX: 0.0948522 m Overlap Center: (-5.986, 2.764, 6.863) m Error after global registration: 1.5083e-07 sq m Translation: (-3.839, 3.126, 1.004) m Rotation: (-0.0001, -0.0005, -1.0000):-27.052 deg

Cloud/Mesh 50 [tfgnacho\_Station 001\_Scan 01 : tfgnacho\_Station 014\_Scan 01] Objective Function Value: 3.232e-05 sq m Iterations: 20 Overlap Point Count: 1033100 Overlap Error Statistics RMS: 0.0103556 m AVG: 0.00560386 m MIN: 8.46142e-08 m MAX: 0.0979923 m Overlap Center: (-9.491, 11.603, 5.939) m Error after global registration: 1.59474e-07 sq m Translation: (-7.051, 6.751, -0.952) m Rotation: (-0.0001, -0.0002, -1.0000):4.176 deg

Cloud/Mesh 51 [tfgnacho\_Station 002\_Scan 01 : tfgnacho\_Station 013\_Scan 01] Objective Function Value: 2.69392e-05 sq m Iterations: 17 Overlap Point Count: 595733 Overlap Error Statistics RMS: 0.00997516 m AVG: 0.00513761 m MIN: 3.11703e-08 m MAX: 0.094288 m Overlap Center: (0.629, 2.266, 4.053) m Error after global registration: 1.14455e-07 sq m Translation: (-3.060, 0.423, -0.991) m Rotation: (0.0000, 0.0000, 1.0000):129.709 deg

Cloud/Mesh 52 [tfgnacho\_Station 002\_Scan 01 : tfgnacho\_Station 014\_Scan 01] Objective Function Value: 3.0736e-05 sq m Iterations: 15 Overlap Point Count: 1019000 Overlap Error Statistics RMS: 0.0102563 m AVG: 0.00545508 m MIN: 1.1971e-07 m MAX: 0.096935 m Overlap Center: (-0.591, 12.395, 5.785) m Error after global registration: 4.58489e-08 sq m Translation: (-2.985, 6.106, -0.996) m Rotation: (0.0000, -0.0001, -1.0000):52.712 deg

Cloud/Mesh 53 [tfgnacho\_Station 003\_Scan 01 : tfgnacho\_Station 013\_Scan 01] Objective Function Value: 1.75758e-05 sq m Iterations: 20 Overlap Point Count: 611533 Overlap Error Statistics RMS: 0.00969077 m AVG: 0.00487871 m MIN: 1.88957e-07 m MAX: 0.0955008 m Overlap Center: (1.334, -0.688, 4.171) m Error after global registration: 4.52238e-08 sq m Translation: (-3.250, 1.426, -1.003) m Rotation: (0.0000, 0.0001, 1.0000):70.966 deg

Cloud/Mesh 54 [tfgnacho\_Station 003\_Scan 01 : tfgnacho\_Station 014\_Scan 01] Objective Function Value: 2.54239e-05 sq m Iterations: 16 Overlap Point Count: 1124800 Overlap Error Statistics RMS: 0.0102983 m AVG: 0.00557107 m MIN: 5.73649e-08 m MAX: 0.0971997 m Overlap Center: (8.477, 4.967, 5.593) m Error after global registration: 3.41247e-08 sq m Translation: (1.648, 4.311, -1.008) m Rotation: (-0.0001, -0.0001, -1.0000):111.455 deg

Cloud/Mesh 55 [tfgnacho\_Station 004\_Scan 01 : tfgnacho\_Station 013\_Scan 01] Objective Function Value: 1.98993e-05 sq m Iterations: 21 Overlap Point Count: 597133 Overlap Error Statistics RMS: 0.0106057 m AVG: 0.0052418 m MIN: 5.52033e-07 m MAX: 0.0961458 m Overlap Center: (-0.036, -1.912, 4.455) m Error after global registration: 5.86069e-08 sq m Translation: (-5.589, -0.685, -1.000) m Rotation: (0.0000, 0.0001, 1.0000):72.750 deg

Cloud/Mesh 56 [tfgnacho\_Station 004\_Scan 01 : tfgnacho\_Station 014\_Scan 01] Objective Function Value: 2.29197e-05 sq m Iterations: 27 Overlap Point Count: 1175166 Overlap Error Statistics RMS: 0.00926349 m AVG: 0.00509808 m MIN: 1.68632e-07 m MAX: 0.0969485 m Overlap Center: (6.628, 3.420, 5.725) m Error after global registration: 3.25112e-09 sq m Translation: (-0.783, 2.352, -1.006) m Rotation: (-0.0001, -0.0001, -1.0000):109.671 deg

Cloud/Mesh 57 [tfgnacho\_Station 005\_Scan 01 : tfgnacho\_Station 013\_Scan 01] Objective Function Value: 2.94641e-05 sq m Iterations: 18 Overlap Point Count: 613133 Overlap Error Statistics RMS: 0.0113346 m AVG: 0.00586778 m MIN: 1.30802e-07 m MAX: 0.0972059 m Overlap Center: (-3.589, -2.740, 4.632) m Error after global registration: 9.37336e-08 sq m Translation: (-9.245, 0.046, -1.014) m Rotation: (0.0000, 0.0001, 1.0000):54.735 deg

Cloud/Mesh 58 [tfgnacho\_Station 005\_Scan 01 : tfgnacho\_Station 014\_Scan 01] Objective Function Value: 3.64381e-05 sq m Iterations: 15 Overlap Point Count: 1230633 Overlap Error Statistics RMS: 0.0104894 m AVG: 0.00571077 m MIN: 2.22924e-08 m MAX: 0.0981589 m Overlap Center: (4.062, 0.027, 5.818) m Error after global registration: 3.71722e-08 sq m Translation: (-3.736, 1.447, -1.019) m Rotation: (-0.0001, -0.0001, -1.0000):127.686 deg

Cloud/Mesh 59 [tfgnacho\_Station 006\_Scan 01 : tfgnacho\_Station 013\_Scan 01] Objective Function Value: 1.76432e-05 sq m Iterations: 14 Overlap Point Count: 498466 Overlap Error Statistics RMS: 0.0103477 m AVG: 0.00497354 m MIN: 2.35913e-07 m MAX: 0.0958746 m Overlap Center: (1.890, -8.739, 4.581) m Error after global registration: 1.41804e-07 sq m Translation: (4.391, -9.685, -0.998) m Rotation: (0.0000, -0.0001, -1.0000):-155.371 deg

Cloud/Mesh 60 [tfgnacho Station 009 Scan 01 : tfgnacho Station 013 Scan 01] Objective Function Value: 2.50814e-05 sq m Iterations: 28 Overlap Point Count: 462200 Overlap Error Statistics RMS: 0.0107749 m AVG: 0.00534663 m MIN: 2.40242e-07 m MAX: 0.0967831 m Overlap Center: (-9.067, 1.411, 4.228) m Error after global registration: 2.11478e-07 sq m Translation: (-9.022, 5.447, -0.712) m Rotation: (0.0003, 0.0008, 1.0000):-8.862 deg

Cloud/Mesh 61 [tfgnacho\_Station 009\_Scan 01 : tfgnacho\_Station 014\_Scan 01] Objective Function Value: 2.71091e-05 sq m Iterations: 25 Overlap Point Count: 1030200 Overlap Error Statistics RMS: 0.00935366 m AVG: 0.00503931 m MIN: 1.54575e-07 m MAX: 0.0960875 m Overlap Center: (-2.706, -5.576, 5.838) m Error after global registration: 7.16491e-08 sq m Translation: (-5.318, 1.136, -0.715) m Rotation: (0.0000, 0.0001, 1.0000):168.717 deg

Cloud/Mesh 62 [tfgnacho\_Station 010\_Scan 01 : tfgnacho\_Station 013\_Scan 01] Objective Function Value: 1.80003e-05 sq m Iterations: 23 Overlap Point Count: 511400 Overlap Error Statistics RMS: 0.0101882 m AVG: 0.00502946 m MIN: 6.2276e-08 m MAX: 0.0957655 m Overlap Center: (-4.911, 1.532, 3.434) m Error after global registration: 1.43417e-07 sq m Translation: (-4.118, 5.086, -1.450) m Rotation: (0.0001, 0.0001, 1.0000):-44.877 deg

Cloud/Mesh 63 [tfgnacho\_Station 010\_Scan 01 : tfgnacho\_Station 014\_Scan 01] Objective Function Value: 2.09077e-05 sq m Iterations: 16 Overlap Point Count: 1084266 Overlap Error Statistics RMS: 0.00956479 m AVG: 0.0050897 m MIN: 5.31764e-08 m MAX: 0.0958008 m Overlap Center: (-4.439, -8.090, 5.155) m Error after global registration: 1.28138e-07 sq m Translation: (-3.657, -0.580, -1.455) m Rotation: (0.0000, 0.0001, 1.0000):132.700 deg

Cloud/Mesh 64 [tfgnacho Station 011 Scan 01 : tfgnacho Station 013 Scan 01] Objective Function Value: 1.6358e-05 sq m Iterations: 17 Overlap Point Count: 582833 Overlap Error Statistics RMS: 0.00964972 m AVG: 0.00466011 m MIN: 8.77587e-08 m MAX: 0.0927477 m Overlap Center: (-2.799, -4.971, 3.173) m Error after global registration: 4.36874e-08 sq m Translation: (-3.496, -2.518, -1.450) m Rotation: (0.0012, -0.0001, 1.0000):-3.310 deg

Cloud/Mesh 65 [tfgnacho Station 011 Scan 01 : tfgnacho Station 014 Scan 01] Objective Function Value: 2.57836e-05 sq m Iterations: 20 Overlap Point Count: 978066 Overlap Error Statistics RMS: 0.0100117 m AVG: 0.00522881 m MIN: 1.1434e-07 m MAX: 0.0979432 m Overlap Center: (3.918, -12.236, 5.062) m Error after global registration: 7.535e-08 sq m Translation: (0.608, -6.451, -1.455) m Rotation: (0.0001, 0.0001, 1.0000):174.268 deg

Cloud/Mesh 66 [tfgnacho\_Station 012\_Scan 01 : tfgnacho\_Station 013\_Scan 01] Objective Function Value: 2.83647e-05 sq m Iterations: 13 Overlap Point Count: 607733 Overlap Error Statistics RMS: 0.0104564 m AVG: 0.00517846 m MIN: 4.68474e-07 m MAX: 0.097557 m Overlap Center: (-1.752, 0.993, 3.551) m Error after global registration: 6.61139e-08 sq m Translation: (-0.777, 4.062, -2.239) m Rotation: (-0.0013, -0.0089, -1.0000):63.798 deg

Cloud/Mesh 67 [tfgnacho\_Station 012\_Scan 01 : tfgnacho\_Station 014\_Scan 01] Objective Function Value: 2.22214e-05 sq m Iterations: 14 Overlap Point Count: 1206233 Overlap Error Statistics RMS: 0.00975897 m AVG: 0.00519371 m MIN: 4.7812e-08 m MAX: 0.0957983 m Overlap Center: (-4.240, -8.032, 4.999) m Error after global registration: 7.32147e-08 sq m Translation: (-2.178, -1.447, -2.220) m Rotation: (0.0055, -0.0007, -1.0000):-113.781 deg

Cloud/Mesh 68 [tfgnacho\_Station 001\_Scan 01 : tfgnacho\_Station 007\_Scan 01] Objective Function Value: 4.0159e-05 sq m Iterations: 27 Overlap Point Count: 1015933 Overlap Error Statistics RMS: 0.0108171 m AVG: 0.00594422 m MIN: 2.06097e-07 m MAX: 0.094836 m Overlap Center: (-7.411, 9.880, 5.717) m Error after global registration: 2.44788e-07 sq m Translation: (2.095, 8.728, 4.112) m Rotation: (0.0001, 0.0000, 1.0000):166.647 deg

Cloud/Mesh 69 [tfgnacho\_Station 007\_Scan 01 : tfgnacho\_Station 008\_Scan 01] Objective Function Value: 2.88078e-05 sq m Iterations: 41 Overlap Point Count: 1873266 Overlap Error Statistics RMS: 0.00870653 m AVG: 0.00483567 m MIN: 1.14228e-07 m MAX: 0.0954393 m Overlap Center: (15.554, -1.939, 1.000) m Error after global registration: 1.6085e-07 sq m Translation: (6.701, -4.063, -0.020) m Rotation: (-0.0024, 0.0039, -1.0000):4.632 deg
Cloud/Mesh 70 [tfgnacho\_Station 008\_Scan 01 : tfgnacho\_Station 006\_Scan 01] Objective Function Value: 3.25019e-05 sq m Iterations: 38 Overlap Point Count: 1003833 Overlap Error Statistics RMS: 0.00954946 m AVG: 0.00531214 m MIN: 1.84559e-08 m MAX: 0.0973163 m Overlap Center: (7.273, 5.692, 1.775) m Error after global registration: 1.04811e-07 sq m Translation: (5.556, 6.093, -4.037) m Rotation: (-0.0002, 0.0000, 1.0000):-139.140 deg

Cloud/Mesh 71 [tfgnacho\_Station 001\_Scan 01 : tfgnacho\_Station 008\_Scan 01] Objective Function Value: 4.01896e-05 sq m Iterations: 15 Overlap Point Count: 1016066 Overlap Error Statistics RMS: 0.0125874 m AVG: 0.00684775 m MIN: 1.07185e-07 m MAX: 0.0986893 m Overlap Center: (-8.686, 11.469, 6.109) m Error after global registration: 1.37899e-07 sq m Translation: (-3.487, 14.228, 4.092) m Rotation: (-0.0001, 0.0000, 1.0000):162.017 deg

Cloud/Mesh 72 [tfgnacho\_Station 002\_Scan 01 : tfgnacho\_Station 007\_Scan 01] Objective Function Value: 2.801e-05 sq m Iterations: 27 Overlap Point Count: 1173100 Overlap Error Statistics RMS: 0.0102253 m AVG: 0.00557598 m MIN: 9.00588e-08 m MAX: 0.0986498 m Overlap Center: (-0.806, 11.027, 5.679) m Error after global registration: 3.32232e-08 sq m Translation: (4.552, 0.561, 4.068) m Rotation: (0.0000, 0.0000, 1.0000):118.112 deg

Cloud/Mesh 73 [tfgnacho\_Station 002\_Scan 01 : tfgnacho\_Station 008\_Scan 01] Objective Function Value: 3.3566e-05 sq m Iterations: 16 Overlap Point Count: 1150566 Overlap Error Statistics RMS: 0.0121631 m AVG: 0.00653693 m MIN: 4.27179e-07 m MAX: 0.0958639 m Overlap Center: (-0.863, 12.778, 6.114) m Error after global registration: 2.73637e-07 sq m Translation: (4.978, 8.386, 4.047) m Rotation: (-0.0002, 0.0000, 1.0000):113.480 deg

Cloud/Mesh 74 [tfgnacho\_Station 003\_Scan 01 : tfgnacho\_Station 007\_Scan 01] Objective Function Value: 2.56869e-05 sq m Iterations: 13 Overlap Point Count: 1225166 Overlap Error Statistics RMS: 0.0109158 m AVG: 0.0056813 m MIN: 4.78061e-07 m MAX: 0.0995928 m Overlap Center: (6.948, 4.756, 5.695) m Error after global registration: 6.1537e-08 sq m Translation: (0.818, -5.009, 4.056) m Rotation: (0.0000, 0.0000, 1.0000):59.368 deg

Cloud/Mesh 75 [tfgnacho\_Station 003\_Scan 01 : tfgnacho\_Station 008\_Scan 01] Objective Function Value: 3.05376e-05 sq m Iterations: 21 Overlap Point Count: 1194866 Overlap Error Statistics RMS: 0.0109329 m AVG: 0.00586215 m MIN: 3.88114e-08 m MAX: 0.0961568 m Overlap Center: (8.419, 5.727, 5.988) m Error after global registration: 3.62656e-08 sq m Translation: (7.729, -1.313, 4.036) m Rotation: (-0.0003, 0.0002, 1.0000):54.738 deg

Cloud/Mesh 76 [tfgnacho\_Station 004\_Scan 01 : tfgnacho\_Station 007\_Scan 01] Objective Function Value: 2.97199e-05 sq m Iterations: 16 Overlap Point Count: 1214433 Overlap Error Statistics RMS: 0.0107521 m AVG: 0.00561575 m MIN: 3.54126e-08 m MAX: 0.0981912 m Overlap Center: (5.862, 3.492, 5.788) m Error after global registration: 6.54212e-08 sq m Translation: (-1.322, -6.989, 4.059) m Rotation: (0.0000, 0.0001, 1.0000):61.152 deg

Cloud/Mesh 77 [tfgnacho\_Station 004\_Scan 01 : tfgnacho\_Station 008\_Scan 01] Objective Function Value: 2.89108e-05 sq m Iterations: 18 Overlap Point Count: 1245600 Overlap Error Statistics RMS: 0.0107033 m AVG: 0.00583702 m MIN: 1.19074e-07 m MAX: 0.0979403 m Overlap Center: (7.112, 4.233, 6.011) m Error after global registration: 5.89702e-08 sq m Translation: (5.470, -3.080, 4.038) m Rotation: (-0.0004, 0.0003, 1.0000):56.523 deg

Cloud/Mesh 78 [tfgnacho\_Station 005\_Scan 01 : tfgnacho\_Station 007\_Scan 01] Objective Function Value: 4.39952e-05 sq m Iterations: 13 Overlap Point Count: 1161366 Overlap Error Statistics RMS: 0.0122787 m AVG: 0.00666142 m MIN: 2.01595e-07 m MAX: 0.0983234 m Overlap Center: (2.491, 0.014, 5.914) m Error after global registration: 6.82768e-08 sq m Translation: (-7.138, -7.269, 4.045) m Rotation: (0.0000, 0.0000, 1.0000):43.136 deg

Cloud/Mesh 79 [tfgnacho\_Station 005\_Scan 01 : tfgnacho\_Station 008\_Scan 01] Objective Function Value: 2.91451e-05 sq m Iterations: 19 Overlap Point Count: 1221066 Overlap Error Statistics RMS: 0.0107963 m AVG: 0.00585071 m MIN: 3.68482e-07 m MAX: 0.0973676 m Overlap Center: (3.712, -0.038, 6.150) m Error after global registration: 5.14229e-08 sq m Translation: (0.530, -5.652, 4.025) m Rotation: (-0.0004, 0.0003, 1.0000):38.507 deg

Cloud/Mesh 80 [tfgnacho\_Station 006\_Scan 01 : tfgnacho\_Station 007\_Scan 01] Objective Function Value: 2.81509e-05 sq m Iterations: 11 Overlap Point Count: 1027433 Overlap Error Statistics RMS: 0.011352 m AVG: 0.00579801 m MIN: 8.20261e-08 m MAX: 0.0972247 m Overlap Center: (-0.377, 0.316, 5.532) m Error after global registration: 1.83577e-07 sq m Translation: (11.191, -6.264, 4.061) m Rotation: (0.0000, 0.0000, -1.0000):-143.771 deg

Cloud/Mesh 81 [tfgnacho\_Station 009\_Scan 01 : tfgnacho\_Station 007\_Scan 01] Objective Function Value: 3.47596e-05 sq m Iterations: 14 Overlap Point Count: 1105833 Overlap Error Statistics RMS: 0.0119248 m AVG: 0.00648063 m MIN: 4.194e-07 m MAX: 0.0980631 m Overlap Center: (-2.344, -5.329, 6.197) m Error after global registration: 4.88507e-08 sq m Translation: (-14.638, 0.307, 4.347) m Rotation: (0.0001, 0.0005, 1.0000):-20.460 deg

Cloud/Mesh 82 [tfgnacho\_Station 009\_Scan 01 : tfgnacho\_Station 008\_Scan 01] Objective Function Value: 3.25544e-05 sq m Iterations: 32 Overlap Point Count: 1136300 Overlap Error Statistics RMS: 0.010159 m AVG: 0.00560785 m MIN: 2.98863e-07 m MAX: 0.0992193 m Overlap Center: (-1.917, -6.306, 6.445) m Error after global registration: 1.28617e-07 sq m Translation: (-9.780, -5.841, 4.329) m Rotation: (0.0005, -0.0005, 1.0000):-25.093 deg

Cloud/Mesh 83 [tfgnacho\_Station 010\_Scan 01 : tfgnacho\_Station 007\_Scan 01] Objective Function Value: 3.60212e-05 sq m Iterations: 12 Overlap Point Count: 1146533 Overlap Error Statistics RMS: 0.0116573 m AVG: 0.00618392 m MIN: 5.87853e-08 m MAX: 0.0980427 m Overlap Center: (-4.217, -7.635, 5.226) m Error after global registration: 1.70593e-08 sq m Translation: (-11.683, 4.230, 3.609) m Rotation: (0.0001, 0.0001, 1.0000):-56.477 deg

Cloud/Mesh 84 [tfgnacho\_Station 010\_Scan 01 : tfgnacho\_Station 008\_Scan 01] Objective Function Value: 2.99584e-05 sq m Iterations: 24 Overlap Point Count: 1179633 Overlap Error Statistics RMS: 0.0110302 m AVG: 0.0060635 m MIN: 2.41741e-07 m MAX: 0.0987305 m Overlap Center: (-4.442, -9.188, 5.456) m Error after global registration: 1.78388e-07 sq m Translation: (-11.369, -3.600, 3.590) m Rotation: (0.0001, -0.0003, 1.0000):-61.109 deg

Cloud/Mesh 85 [tfgnacho\_Station 011\_Scan 01 : tfgnacho\_Station 007\_Scan 01] Objective Function Value: 2.99951e-05 sq m Iterations: 22 Overlap Point Count: 1118433 Overlap Error Statistics RMS: 0.0108388 m AVG: 0.00571534 m MIN: 1.56386e-07 m MAX: 0.0980723 m Overlap Center: (3.580, -11.253, 5.051) m Error after global registration: 9.2195e-08 sq m Translation: (-8.588, -8.177, 3.610) m Rotation: (0.0005, -0.0001, 1.0000):-14.911 deg

Cloud/Mesh 86 [tfgnacho\_Station 011\_Scan 01 : tfgnacho\_Station 008\_Scan 01] Objective Function Value: 3.2177e-05 sq m Iterations: 25 Overlap Point Count: 1115933 Overlap Error Statistics RMS: 0.0111529 m AVG: 0.00598561 m MIN: 1.51859e-08 m MAX: 0.0971359 m Overlap Center: (4.880, -12.859, 5.358) m Error after global registration: 1.89688e-07 sq m Translation: (-3.157, -13.827, 3.591) m Rotation: (0.0008, -0.0011, 1.0000):-19.542 deg

Cloud/Mesh 87 [tfgnacho\_Station 012\_Scan 01 : tfgnacho\_Station 007\_Scan 01] Objective Function Value: 2.93528e-05 sq m Iterations: 15 Overlap Point Count: 1218166 Overlap Error Statistics RMS: 0.0109633 m AVG: 0.00573413 m MIN: 6.16514e-08 m MAX: 0.0986374 m Overlap Center: (-5.029, -8.477, 4.309) m Error after global registration: 2.41079e-07 sq m Translation: (-8.247, 5.736, 2.756) m Rotation: (-0.0004, -0.0078, -1.0000):75.398 deg

Cloud/Mesh 88 [tfgnacho\_Station 012\_Scan 01 : tfgnacho\_Station 008\_Scan 01] Objective Function Value: 2.45152e-05 sq m Iterations: 20 Overlap Point Count: 1250133 Overlap Error Statistics RMS: 0.0108981 m AVG: 0.00564967 m MIN: 1.30634e-07 m MAX: 0.0973108 m Overlap Center: (-5.635, -9.685, 4.573) m Error after global registration: 2.66888e-07 sq m Translation: (-10.488, -1.773, 2.766) m Rotation: (0.0000, -0.0071, -1.0000):80.030 deg

Cloud/Mesh 89 [tfgnacho\_Station 013\_Scan 01 : tfgnacho\_Station 007\_Scan 01] Objective Function Value: 2.59386e-05 sq m Iterations: 14 Overlap Point Count: 613200 Overlap Error Statistics RMS: 0.0116123 m AVG: 0.00586744 m MIN: 9.63585e-08 m MAX: 0.0941563 m Overlap Center: (-0.303, -3.629, 5.118) m Error after global registration: 1.58978e-07 sq m Translation: (-4.756, -5.944, 5.059) m Rotation: (0.0002, 0.0000, -1.0000):11.601 deg

Cloud/Mesh 90 [tfgnacho\_Station 013\_Scan 01 : tfgnacho\_Station 008\_Scan 01] Objective Function Value: 3.43662e-05 sq m Iterations: 18 Overlap Point Count: 551266 Overlap Error Statistics RMS: 0.0121393 m AVG: 0.00622822 m MIN: 2.05709e-07 m MAX: 0.0997268 m Overlap Center: (0.472, -4.696, 5.423) m Error after global registration: 3.02251e-07 sq m Translation: (0.992, -11.271, 5.039) m Rotation: (-0.0002, 0.0015, -1.0000):16.229 deg

Cloud/Mesh 91 [tfgnacho\_Station 014\_Scan 01 : tfgnacho\_Station 007\_Scan 01] Objective Function Value: 2.81617e-05 sq m Iterations: 21 Overlap Point Count: 1046000 Overlap Error Statistics RMS: 0.0110282 m AVG: 0.00588308 m MIN: 1.24836e-07 m MAX: 0.0980515 m Overlap Center: (-3.330, 5.040, 6.665) m Error after global registration: 1.47336e-07 sq m Translation: (8.978, 2.637, 5.062) m Rotation: (0.0001, 0.0000, 1.0000):170.823 deg

Cloud/Mesh 92 [tfgnacho\_Station 014\_Scan 01 : tfgnacho\_Station 008\_Scan 01] Objective Function Value: 3.02555e-05 sq m Iterations: 19 Overlap Point Count: 1105233 Overlap Error Statistics RMS: 0.0114383 m AVG: 0.00617058 m MIN: 1.33694e-07 m MAX: 0.0991346 m Overlap Center: (-4.293, 6.247, 6.853) m Error after global registration: 3.03987e-07 sq m Translation: (3.011, 7.716, 5.042) m Rotation: (-0.0001, 0.0000, 1.0000):166.192 deg

Cloud/Mesh 93 [tfgnacho Station 011 Scan 01 : tfgnacho Station 015 Scan 01] Objective Function Value: 2.43512e-05 sq m Iterations: 49 Overlap Point Count: 165366 Overlap Error Statistics RMS: 0.00882899 m AVG: 0.00457901 m MIN: 3.81145e-06 m MAX: 0.0820007 m Overlap Center: (-7.641, -1.795, 3.428) m Error after global registration: 3.61174e-07 sq m Translation: (-1.879, -4.067, -0.488) m Rotation: (0.0635, 0.1186, -0.9909):21.914 deg

Cloud/Mesh 94 [tfgnacho Station 011 Scan 01 : tfgnacho Station 016 Scan 01] Objective Function Value: 3.62535e-05 sq m Iterations: 52 Overlap Point Count: 365833 Overlap Error Statistics RMS: 0.009536 m AVG: 0.00557756 m MIN: 7.45788e-07 m MAX: 0.0945935 m Overlap Center: (-4.839, -5.165, 4.816) m Error after global registration: 3.45067e-07 sq m Translation: (-2.826, -3.297, -0.183) m Rotation: (0.0422, 0.0045, 0.9991):97.695 deg

Cloud/Mesh 95 [tfgnacho\_Station 016\_Scan 01 : tfgnacho\_Station 017\_Scan 01] Objective Function Value: 2.72886e-05 sq m Iterations: 52 Overlap Point Count: 366733 Overlap Error Statistics RMS: 0.00777693 m AVG: 0.00480712 m MIN: 2.82249e-07 m MAX: 0.0756604 m Overlap Center: (-0.069, 3.962, 5.248) m Error after global registration: 1.87181e-06 sq m Translation: (0.001, -0.001, 0.001) m Rotation: (0.6288, -0.5059, -0.5905):0.010 deg

Cloud/Mesh 96 [tfgnacho Station 017 Scan 01 : tfgnacho Station 018 Scan 01] Objective Function Value: 5.76602e-05 sq m Iterations: 60 Overlap Point Count: 92466 Overlap Error Statistics RMS: 0.00975111 m AVG: 0.00617689 m MIN: 1.52316e-06 m MAX: 0.082015 m Overlap Center: (-0.591, 4.707, 3.822) m Error after global registration: 2.50424e-06 sq m Translation: (-0.513, -0.491, 0.124) m Rotation: (-0.0055, 0.0095, 0.9999):86.524 deg

Cloud/Mesh 97 [tfgnacho\_Station 001\_Scan 01 : tfgnacho\_Station 015\_Scan 01] Objective Function Value: 2.34297e-05 sq m Iterations: 19 Overlap Point Count: 165133 Overlap Error Statistics RMS: 0.00974311 m AVG: 0.00522025 m MIN: 1.69698e-06 m MAX: 0.0946581 m Overlap Center: (0.762, 1.979, 4.537) m Error after global registration: 5.55074e-07 sq m Translation: (-4.502, 4.439, 0.016) m Rotation: (0.0229, -0.0120, -0.9997):-159.836 deg

Cloud/Mesh 98 [tfgnacho\_Station 001\_Scan 01 : tfgnacho\_Station 016\_Scan 01] Objective Function Value: 4.73352e-05 sq m Iterations: 14 Overlap Point Count: 469533 Overlap Error Statistics RMS: 0.0122718 m AVG: 0.00698257 m MIN: 3.21643e-07 m MAX: 0.0994186 m Overlap Center: (-2.115, 7.447, 5.380) m Error after global registration: 2.19916e-07 sq m Translation: (-3.533, 3.693, 0.320) m Rotation: (0.0057, -0.0489, -0.9988):80.864 deg

Cloud/Mesh 99 [tfgnacho\_Station 001\_Scan 01 : tfgnacho\_Station 017\_Scan 01] Objective Function Value: 5.66891e-05 sq m Iterations: 25 Overlap Point Count: 305966 Overlap Error Statistics RMS: 0.0123283 m AVG: 0.00754319 m MIN: 4.51394e-07 m MAX: 0.0972704 m Overlap Center: (-0.020, 4.453, 5.520) m Error after global registration: 5.46017e-07 sq m Translation: (-3.535, 3.693, 0.323) m Rotation: (0.0056, -0.0488, -0.9988):80.854 deg

Cloud/Mesh 100 [tfgnacho\_Station 001\_Scan 01 : tfgnacho\_Station 018\_Scan 01] Objective Function Value: 4.4407e-05 sq m Iterations: 32 Overlap Point Count: 121166 Overlap Error Statistics RMS: 0.012 m AVG: 0.00704013 m MIN: 1.97588e-06 m MAX: 0.090071 m Overlap Center: (0.730, 3.679, 3.615) m Error after global registration: 3.0377e-06 sq m Translation: (-4.107, 4.123, 0.401) m Rotation: (-0.3163, -0.3265, 0.8907):6.431 deg

Cloud/Mesh 101 [tfgnacho\_Station 002\_Scan 01 : tfgnacho\_Station 015\_Scan 01] Objective Function Value: 2.345e-05 sq m Iterations: 18 Overlap Point Count: 186700 Overlap Error Statistics RMS: 0.00953612 m AVG: 0.00503842 m MIN: 1.54962e-06 m MAX: 0.0889629 m Overlap Center: (-0.168, -3.252, 4.036) m Error after global registration: 3.38579e-07 sq m Translation: (-3.030, 2.662, -0.029) m Rotation: (0.0192, -0.0245, -0.9995):-111.318 deg

Cloud/Mesh 102 [tfgnacho Station 002 Scan 01 : tfgnacho Station 016 Scan 01] Objective Function Value: 5.39232e-05 sq m Iterations: 12 Overlap Point Count: 412066 Overlap Error Statistics RMS: 0.0122137 m AVG: 0.00710903 m MIN: 1.5576e-06 m MAX: 0.0950333 m Overlap Center: (0.620, 1.218, 4.812) m Error after global registration: 2.74084e-07 sq m Translation: (-2.948, 1.444, 0.276) m Rotation: (-0.0107, -0.0338, -0.9994):129.362 deg

Cloud/Mesh 103 [tfgnacho Station 002 Scan 01 : tfgnacho Station 017 Scan 01] Objective Function Value: 4.74399e-05 sq m Iterations: 24 Overlap Point Count: 295766 Overlap Error Statistics RMS: 0.0116047 m AVG: 0.00708643 m MIN: 1.94764e-07 m MAX: 0.0950685 m Overlap Center: (-0.260, -1.478, 5.254) m Error after global registration: 4.06938e-07 sq m Translation: (-2.948, 1.445, 0.278) m Rotation: (-0.0107, -0.0337, -0.9994):129.361 deg

Cloud/Mesh 104 [tfgnacho\_Station 002\_Scan 01 : tfgnacho\_Station 018\_Scan 01] Objective Function Value: 5.91338e-05 sq m Iterations: 16 Overlap Point Count: 118533 Overlap Error Statistics RMS: 0.0132688 m AVG: 0.00765164 m MIN: 2.23312e-06 m MAX: 0.091494 m Overlap Center: (-0.039, -2.271, 3.544) m Error after global registration: 3.1441e-07 sq m Translation: (-3.005, 2.159, 0.357) m Rotation: (-0.0647, -0.0260, -0.9976):42.922 deg

Cloud/Mesh 105 [tfgnacho\_Station 003\_Scan 01 : tfgnacho\_Station 015\_Scan 01] Objective Function Value: 1.89172e-05 sq m Iterations: 16 Overlap Point Count: 170000 Overlap Error Statistics RMS: 0.00993078 m AVG: 0.00503278 m MIN: 9.86615e-09 m MAX: 0.0920353 m Overlap Center: (-5.151, -3.175, 4.823) m Error after global registration: 1.45167e-07 sq m Translation: (-1.321, 2.563, -0.043) m Rotation: (0.0089, -0.0572, -0.9983):-52.625 deg

Cloud/Mesh 106 [tfgnacho\_Station 003\_Scan 01 : tfgnacho\_Station 016\_Scan 01] Objective Function Value: 4.04415e-05 sq m Iterations: 18 Overlap Point Count: 426400 Overlap Error Statistics RMS: 0.0113803 m AVG: 0.0066988 m MIN: 9.44102e-07 m MAX: 0.0932308 m Overlap Center: (0.493, -1.772, 5.305) m Error after global registration: 1.71891e-07 sq m Translation: (-2.319, 1.859, 0.263) m Rotation: (-0.0234, -0.0219, -0.9995):-171.927 deg

Cloud/Mesh 107 [tfgnacho Station 003 Scan 01 : tfgnacho Station 017 Scan 01] Objective Function Value: 4.79732e-05 sq m Iterations: 21 Overlap Point Count: 295833 Overlap Error Statistics RMS: 0.0110625 m AVG: 0.0069008 m MIN: 8.4706e-07 m MAX: 0.0957244 m Overlap Center: (-3.243, -2.454, 5.674) m Error after global registration: 1.11778e-07 sq m Translation: (-2.319, 1.861, 0.267) m Rotation: (-0.0234, -0.0218, -0.9995):-171.929 deg

Cloud/Mesh 108 [tfgnacho\_Station 003\_Scan 01 : tfgnacho\_Station 018\_Scan 01] Objective Function Value: 6.14898e-05 sq m Iterations: 13 Overlap Point Count: 126066 Overlap Error Statistics RMS: 0.0138204 m AVG: 0.00804769 m MIN: 6.34306e-06 m MAX: 0.0931485 m Overlap Center: (-3.663, -3.383, 3.699) m Error after global registration: 4.20617e-07 sq m Translation: (-1.737, 2.280, 0.345) m Rotation: (-0.0327, 0.0043, -0.9995):101.609 deg

Cloud/Mesh 109 [tfgnacho\_Station 004\_Scan 01 : tfgnacho\_Station 015\_Scan 01] Objective Function Value: 2.59477e-05 sq m Iterations: 14 Overlap Point Count: 130000 Overlap Error Statistics RMS: 0.00959305 m AVG: 0.00492753 m MIN: 1.50233e-07 m MAX: 0.0910782 m Overlap Center: (-7.114, -5.582, 5.531) m Error after global registration: 3.84995e-07 sq m Translation: (-3.693, 0.512, -0.039) m Rotation: (0.0095, -0.0551, -0.9984):-54.402 deg

Cloud/Mesh 110 [tfgnacho Station 004 Scan 01 : tfgnacho Station 016 Scan 01] Objective Function Value: 4.3033e-05 sq m Iterations: 14 Overlap Point Count: 429366 Overlap Error Statistics RMS: 0.0118078 m AVG: 0.00674743 m MIN: 1.57855e-07 m MAX: 0.097479 m Overlap Center: (-1.423, -2.507, 5.552) m Error after global registration: 2.52403e-07 sq m Translation: (-4.672, -0.222, 0.266) m Rotation: (-0.0231, -0.0223, -0.9995):-173.711 deg

Cloud/Mesh 111 [tfgnacho\_Station 004\_Scan 01 : tfgnacho\_Station 017\_Scan 01] Objective Function Value: 4.95437e-05 sq m Iterations: 34 Overlap Point Count: 251733 Overlap Error Statistics RMS: 0.0106478 m AVG: 0.00683613 m MIN: 7.2526e-07 m MAX: 0.0937425 m Overlap Center: (-5.051, -4.063, 6.045) m Error after global registration: 3.55936e-07 sq m Translation: (-4.670, -0.220, 0.270) m Rotation: (-0.0230, -0.0221, -0.9995):-173.714 deg

Cloud/Mesh 112 [tfgnacho Station 005 Scan 01 : tfgnacho Station 015 Scan 01] Objective Function Value: 2.05107e-05 sq m Iterations: 17 Overlap Point Count: 145066 Overlap Error Statistics RMS: 0.00955874 m AVG: 0.00501641 m MIN: 6.77632e-07 m MAX: 0.0831805 m Overlap Center: (-12.436, -3.249, 5.328) m Error after global registration: 2.64752e-07 sq m Translation: (-7.073, 0.598, -0.051) m Rotation: (0.0011, -0.0816, -0.9967):-36.432 deg

Cloud/Mesh 113 [tfgnacho\_Station 005\_Scan 01 : tfgnacho\_Station 016\_Scan 01] Objective Function Value: 5.74724e-05 sq m Iterations: 14 Overlap Point Count: 427833 Overlap Error Statistics RMS: 0.0130342 m AVG: 0.00751872 m MIN: 4.92636e-07 m MAX: 0.0976705 m Overlap Center: (-5.417, -3.050, 5.727) m Error after global registration: 6.31861e-07 sq m Translation: (-8.230, 0.202, 0.252) m Rotation: (-0.0268, -0.0188, -0.9995):-155.703 deg

Cloud/Mesh 114 [tfgnacho\_Station 005\_Scan 01 : tfgnacho\_Station 017\_Scan 01] Objective Function Value: 4.99664e-05 sq m Iterations: 29 Overlap Point Count: 263500 Overlap Error Statistics RMS: 0.0114256 m AVG: 0.00710844 m MIN: 9.50976e-07 m MAX: 0.0923939 m Overlap Center: (-10.113, -3.239, 6.070) m Error after global registration: 5.59572e-08 sq m Translation: (-8.229, 0.203, 0.256) m Rotation: (-0.0267, -0.0187, -0.9995):-155.710 deg

Cloud/Mesh 115 [tfgnacho\_Station 006\_Scan 01 : tfgnacho\_Station 015\_Scan 01] Objective Function Value: 2.23851e-05 sq m Iterations: 13 Overlap Point Count: 165100 Overlap Error Statistics RMS: 0.0101461 m AVG: 0.00508726 m MIN: 2.66081e-07 m MAX: 0.0931221 m Overlap Center: (5.982, -13.602, 5.695) m Error after global registration: 2.07853e-07 sq m Translation: (3.447, -7.653, -0.036) m Rotation: (-0.0214, 0.0173, 0.9996):136.970 deg

Cloud/Mesh 116 [tfgnacho\_Station 006\_Scan 01 : tfgnacho\_Station 016\_Scan 01] Objective Function Value: 4.77022e-05 sq m Iterations: 25 Overlap Point Count: 320166 Overlap Error Statistics RMS: 0.0118548 m AVG: 0.00715915 m MIN: 8.10303e-07 m MAX: 0.0941321 m Overlap Center: (3.374, -9.778, 6.008) m Error after global registration: 2.17371e-06 sq m Translation: (4.051, -8.716, 0.268) m Rotation: (0.0034, 0.0406, 0.9992):-103.701 deg

Cloud/Mesh 117 [tfgnacho\_Station 006\_Scan 01 : tfgnacho\_Station 017\_Scan 01] Objective Function Value: 6.11658e-05 sq m Iterations: 20 Overlap Point Count: 237466 Overlap Error Statistics RMS: 0.0119147 m AVG: 0.00734083 m MIN: 2.80482e-07 m MAX: 0.0930125 m Overlap Center: (5.228, -12.417, 6.189) m Error after global registration: 2.06258e-06 sq m Translation: (4.050, -8.715, 0.272) m Rotation: (0.0035, 0.0404, 0.9992):-103.708 deg

Cloud/Mesh 118 [tfgnacho\_Station 006\_Scan 01 : tfgnacho\_Station 018\_Scan 01] Objective Function Value: 4.54277e-05 sq m Iterations: 16 Overlap Point Count: 87100 Overlap Error Statistics RMS: 0.0118928 m AVG: 0.00698291 m MIN: 1.62412e-06 m MAX: 0.0824923 m Overlap Center: (6.652, -12.644, 4.278) m Error after global registration: 1.28594e-06 sq m Translation: (3.689, -8.095, 0.350) m Rotation: (0.1375, 0.0966, 0.9858):-17.416 deg

Cloud/Mesh 119 [tfgnacho\_Station 007\_Scan 01 : tfgnacho\_Station 015\_Scan 01] Objective Function Value: 3.19436e-05 sq m Iterations: 20 Overlap Point Count: 174233 Overlap Error Statistics RMS: 0.0111065 m AVG: 0.00563569 m MIN: 4.37862e-07 m MAX: 0.0975284 m Overlap Center: (-1.240, 6.163, 0.134) m Error after global registration: 4.21093e-07 sq m Translation: (5.425, 5.697, -4.098) m Rotation: (-0.1395, -0.3691, 0.9189):-7.425 deg

Cloud/Mesh 120 [tfgnacho\_Station 007\_Scan 01 : tfgnacho\_Station 016\_Scan 01] Objective Function Value: 4.49076e-05 sq m Iterations: 19 Overlap Point Count: 396633 Overlap Error Statistics RMS: 0.0132078 m AVG: 0.00744948 m MIN: 1.69224e-07 m MAX: 0.0976258 m Overlap Center: (2.044, 1.525, 1.470) m Error after global registration: 4.27308e-07 sq m Translation: (4.312, 6.199, -3.793) m Rotation: (-0.0373, -0.0090, -0.9993):-112.593 deg

Cloud/Mesh 121 [tfgnacho\_Station 007\_Scan 01 : tfgnacho\_Station 017\_Scan 01] Objective Function Value: 4.67285e-05 sq m Iterations: 30 Overlap Point Count: 301200 Overlap Error Statistics RMS: 0.0124145 m AVG: 0.00715064 m MIN: 1.96539e-06 m MAX: 0.0997627 m Overlap Center: (0.124, 4.103, 1.501) m Error after global registration: 1.64597e-06 sq m Translation: (4.314, 6.198, -3.790) m Rotation: (-0.0372, -0.0090, -0.9993):-112.588 deg

Cloud/Mesh 122 [tfgnacho Station 008 Scan 01 : tfgnacho Station 016 Scan 01] Objective Function Value: 4.92997e-05 sq m Iterations: 24 Overlap Point Count: 366733 Overlap Error Statistics RMS: 0.0130193 m AVG: 0.00728785 m MIN: 8.77324e-09 m MAX: 0.0966695 m Overlap Center: (-4.702, 4.679, 1.732) m Error after global registration: 2.49983e-06 sq m Translation: (-3.208, 10.035, -3.773) m Rotation: (-0.0358, -0.0100, -0.9993):-117.210 deg

Cloud/Mesh 123 [tfgnacho\_Station 008\_Scan 01 : tfgnacho\_Station 017\_Scan 01] Objective Function Value: 5.02893e-05 sq m Iterations: 22 Overlap Point Count: 265300 Overlap Error Statistics RMS: 0.0128279 m AVG: 0.00741746 m MIN: 2.99663e-06 m MAX: 0.0961858 m Overlap Center: (-7.132, 7.387, 1.886) m Error after global registration: 2.20205e-06 sq m Translation: (-3.208, 10.035, -3.770) m Rotation: (-0.0359, -0.0100, -0.9993):-117.211 deg

Cloud/Mesh 124 [tfgnacho Station 009 Scan 01 : tfgnacho Station 015 Scan 01] Objective Function Value: 2.86378e-05 sq m Iterations: 17 Overlap Point Count: 125666 Overlap Error Statistics RMS: 0.0113281 m AVG: 0.00561627 m MIN: 6.40165e-07 m MAX: 0.0916296 m Overlap Center: (-14.205, 6.216, 5.135) m Error after global registration: 4.70862e-07 sq m Translation: (-7.563, 3.748, 0.250) m Rotation: (0.0556, 0.0922, -0.9942):27.428 deg

Cloud/Mesh 125 [tfgnacho\_Station 009\_Scan 01 : tfgnacho\_Station 016\_Scan 01] Objective Function Value: 3.87016e-05 sq m Iterations: 24 Overlap Point Count: 335366 Overlap Error Statistics RMS: 0.0117885 m AVG: 0.0065292 m MIN: 1.46681e-07 m MAX: 0.0950982 m Overlap Center: (-11.994, 0.173, 5.999) m Error after global registration: 1.5819e-06 sq m Translation: (-8.430, 4.607, 0.555) m Rotation: (0.0442, 0.0025, 0.9990):92.139 deg

Cloud/Mesh 126 [tfgnacho\_Station 009\_Scan 01 : tfgnacho\_Station 017\_Scan 01] Objective Function Value: 5.63687e-05 sq m Iterations: 17 Overlap Point Count: 230933 Overlap Error Statistics RMS: 0.0122448 m AVG: 0.00724275 m MIN: 3.36347e-07 m MAX: 0.0949048 m Overlap Center: (-13.135, 4.159, 6.273) m Error after global registration: 1.6137e-06 sq m Translation: (-8.429, 4.607, 0.557) m Rotation: (0.0442, 0.0025, 0.9990):92.145 deg

Cloud/Mesh 127 [tfgnacho Station 009 Scan 01 : tfgnacho Station 018 Scan 01] Objective Function Value: 5.30747e-05 sq m Iterations: 21 Overlap Point Count: 96633 Overlap Error Statistics RMS: 0.0125367 m AVG: 0.00719238 m MIN: 8.36001e-06 m MAX: 0.0899573 m Overlap Center: (-14.015, 4.537, 5.000) m Error after global registration: 1.63436e-06 sq m Translation: (-7.917, 4.111, 0.635) m Rotation: (0.0174, -0.0189, 0.9997):178.587 deg

Cloud/Mesh 128 [tfgnacho\_Station 010\_Scan 01 : tfgnacho\_Station 015\_Scan 01] Objective Function Value: 2.88338e-05 sq m Iterations: 6 Overlap Point Count: 124166 Overlap Error Statistics RMS: 0.0106092 m AVG: 0.00538961 m MIN: 9.77471e-08 m MAX: 0.0870142 m Overlap Center: (-6.371, 8.630, 4.436) m Error after global registration: 6.40787e-07 sq m Translation: (-3.937, 2.853, -0.487) m Rotation: (0.0367, 0.0318, -0.9988):63.346 deg

Cloud/Mesh 129 [tfgnacho\_Station 010\_Scan 01 : tfgnacho\_Station 016\_Scan 01] Objective Function Value: 3.21439e-05 sq m Iterations: 25 Overlap Point Count: 328300 Overlap Error Statistics RMS: 0.0109913 m AVG: 0.00623672 m MIN: 5.14015e-07 m MAX: 0.0912856 m Overlap Center: (-7.424, 3.190, 5.012) m Error after global registration: 5.82324e-07 sq m Translation: (-4.134, 4.059, -0.184) m Rotation: (0.0656, -0.0173, 0.9977):56.184 deg

Cloud/Mesh 130 [tfgnacho\_Station 010\_Scan 01 : tfgnacho\_Station 017\_Scan 01] Objective Function Value: 5.00475e-05 sq m Iterations: 9 Overlap Point Count: 234833 Overlap Error Statistics RMS: 0.0128164 m AVG: 0.00735169 m MIN: 1.70618e-06 m MAX: 0.0958201 m Overlap Center: (-6.678, 6.643, 5.487) m Error after global registration: 8.45664e-07 sq m Translation: (-4.133, 4.059, -0.181) m Rotation: (0.0656, -0.0173, 0.9977):56.186 deg

Cloud/Mesh 131 [tfgnacho\_Station 010\_Scan 01 : tfgnacho\_Station 018\_Scan 01] Objective Function Value: 6.0472e-05 sq m Iterations: 22 Overlap Point Count: 101233 Overlap Error Statistics RMS: 0.0134386 m AVG: 0.00780064 m MIN: 1.29484e-06 m MAX: 0.0952086 m Overlap Center: (-6.732, 7.606, 3.738) m Error after global registration: 9.71322e-07 sq m Translation: (-4.011, 3.355, -0.104) m Rotation: (0.0113, -0.0246, 0.9996):142.595 deg

Cloud/Mesh 132 [tfgnacho Station 011 Scan 01 : tfgnacho Station 017 Scan 01] Objective Function Value: 4.21369e-05 sq m Iterations: 18 Overlap Point Count: 287600 Overlap Error Statistics RMS: 0.0113379 m AVG: 0.00656338 m MIN: 1.51595e-06 m MAX: 0.0982687 m Overlap Center: (-6.763, -3.002, 5.011) m Error after global registration: 5.47077e-07 sq m Translation: (-2.824, -3.298, -0.180) m Rotation: (0.0421, 0.0046, 0.9991):97.701 deg

Cloud/Mesh 133 [tfgnacho Station 011 Scan 01 : tfgnacho Station 018 Scan 01] Objective Function Value: 5.9328e-05 sq m Iterations: 16 Overlap Point Count: 123000 Overlap Error Statistics RMS: 0.0131123 m AVG: 0.00760944 m MIN: 1.12051e-07 m MAX: 0.090768 m Overlap Center: (-6.793, -2.215, 3.490) m Error after global registration: 2.45014e-07 sq m Translation: (-2.265, -3.743, -0.102) m Rotation: (0.0182, -0.0178, 0.9997):-175.845 deg

Cloud/Mesh 134 [tfgnacho\_Station 012\_Scan 01 : tfgnacho\_Station 015\_Scan 01] Objective Function Value: 2.08851e-05 sq m Iterations: 20 Overlap Point Count: 164600 Overlap Error Statistics RMS: 0.00922357 m AVG: 0.00461772 m MIN: 7.45853e-07 m MAX: 0.0991566 m Overlap Center: (0.954, 8.011, 4.304) m Error after global registration: 3.68297e-07 sq m Translation: (-1.336, 1.897, -1.268) m Rotation: (-0.0333, -0.0131, 0.9994):-82.232 deg

Cloud/Mesh 135 [tfgnacho\_Station 012\_Scan 01 : tfgnacho\_Station 016\_Scan 01] Objective Function Value: 3.65877e-05 sq m Iterations: 33 Overlap Point Count: 416700 Overlap Error Statistics RMS: 0.0108406 m AVG: 0.0064291 m MIN: 5.09744e-08 m MAX: 0.0925912 m Overlap Center: (-2.785, 2.310, 4.507) m Error after global registration: 7.07308e-07 sq m Translation: (-1.134, 3.104, -0.970) m Rotation: (-0.0784, 0.0489, -0.9957):-37.327 deg

Cloud/Mesh 136 [tfgnacho\_Station 012\_Scan 01 : tfgnacho\_Station 017\_Scan 01] Objective Function Value: 4.91542e-05 sq m Iterations: 41 Overlap Point Count: 270700 Overlap Error Statistics RMS: 0.0106511 m AVG: 0.00685904 m MIN: 9.08692e-07 m MAX: 0.0921183 m Overlap Center: (-1.306, 6.112, 4.859) m Error after global registration: 3.427e-06 sq m Translation: (-1.133, 3.103, -0.966) m Rotation: (-0.0778, 0.0492, -0.9958):-37.336 deg

Cloud/Mesh 137 [tfgnacho\_Station 012\_Scan 01 : tfgnacho\_Station 018\_Scan 01] Objective Function Value: 5.47707e-05 sq m Iterations: 21 Overlap Point Count: 106933 Overlap Error Statistics RMS: 0.0124124 m AVG: 0.0072025 m MIN: 2.19749e-06 m MAX: 0.0959292 m Overlap Center: (-2.693, 7.155, 2.901) m Error after global registration: 2.99308e-07 sq m Translation: (-1.246, 2.396, -0.885) m Rotation: (-0.0023, 0.0268, -0.9996):-123.700 deg

Cloud/Mesh 138 [tfgnacho\_Station 013\_Scan 01 : tfgnacho\_Station 015\_Scan 01] Objective Function Value: 1.48684e-05 sq m Iterations: 22 Overlap Point Count: 203533 Overlap Error Statistics RMS: 0.00840641 m AVG: 0.00428943 m MIN: 5.00221e-09 m MAX: 0.0884874 m Overlap Center: (-3.707, 1.515, 5.834) m Error after global registration: 9.36115e-08 sq m Translation: (1.704, -1.454, 0.961) m Rotation: (-0.0709, -0.1414, 0.9874):-18.645 deg

Cloud/Mesh 139 [tfgnacho\_Station 013\_Scan 01 : tfgnacho\_Station 016\_Scan 01] Objective Function Value: 3.49345e-05 sq m Iterations: 20 Overlap Point Count: 417833 Overlap Error Statistics RMS: 0.0107086 m AVG: 0.00634314 m MIN: 7.58164e-08 m MAX: 0.0949176 m Overlap Center: (-1.300, -2.973, 6.139) m Error after global registration: 1.07036e-07 sq m Translation: (0.714, -0.739, 1.267) m Rotation: (-0.0411, -0.0055, -0.9991):-101.006 deg

Cloud/Mesh 140 [tfgnacho\_Station 013\_Scan 01 : tfgnacho\_Station 017\_Scan 01] Objective Function Value: 4.87884e-05 sq m Iterations: 29 Overlap Point Count: 314300 Overlap Error Statistics RMS: 0.0104018 m AVG: 0.00659675 m MIN: 1.05656e-08 m MAX: 0.0972337 m Overlap Center: (-3.135, -0.594, 6.523) m Error after global registration: 6.53537e-07 sq m Translation: (0.716, -0.739, 1.271) m Rotation: (-0.0409, -0.0054, -0.9991):-101.013 deg

Cloud/Mesh 141 [tfgnacho\_Station 013\_Scan 01 : tfgnacho\_Station 018\_Scan 01] Objective Function Value: 4.69049e-05 sq m Iterations: 23 Overlap Point Count: 122333 Overlap Error Statistics RMS: 0.0117657 m AVG: 0.00689386 m MIN: 2.00609e-06 m MAX: 0.0956194 m Overlap Center: (-3.563, -0.207, 4.709) m Error after global registration: 3.36737e-07 sq m Translation: (1.300, -1.152, 1.348) m Rotation: (-0.0188, 0.0174, -0.9997):172.539 deg

Cloud/Mesh 142 [tfgnacho\_Station 014\_Scan 01 : tfgnacho\_Station 015\_Scan 01] Objective Function Value: 1.84707e-05 sq m Iterations: 16 Overlap Point Count: 168966 Overlap Error Statistics RMS: 0.008935 m AVG: 0.0044218 m MIN: 1.05762e-06 m MAX: 0.0970767 m Overlap Center: (8.553, -4.722, 6.127) m Error after global registration: 2.99971e-07 sq m Translation: (2.714, -2.123, 0.966) m Rotation: (0.0233, -0.0111, -0.9997):-164.013 deg

Cloud/Mesh 143 [tfgnacho\_Station 014\_Scan 01 : tfgnacho\_Station 016\_Scan 01] Objective Function Value: 4.01053e-05 sq m Iterations: 23 Overlap Point Count: 400866 Overlap Error Statistics RMS: 0.0118437 m AVG: 0.00695066 m MIN: 1.08149e-06 m MAX: 0.0963469 m Overlap Center: (5.308, 1.528, 6.573) m Error after global registration: 4.02216e-07 sq m Translation: (3.732, -2.795, 1.272) m Rotation: (0.0078, -0.0508, -0.9987):76.698 deg

Cloud/Mesh 144 [tfgnacho\_Station 014\_Scan 01 : tfgnacho\_Station 017\_Scan 01] Objective Function Value: 5.5386e-05 sq m Iterations: 25 Overlap Point Count: 268966 Overlap Error Statistics RMS: 0.0114766 m AVG: 0.00715606 m MIN: 3.90045e-06 m MAX: 0.093722 m Overlap Center: (7.537, -1.793, 6.941) m Error after global registration: 4.73129e-07 sq m Translation: (3.731, -2.795, 1.275) m Rotation: (0.0077, -0.0507, -0.9987):76.685 deg

Cloud/Mesh 145 [tfgnacho\_Station 015\_Scan 01 : tfgnacho\_Station 016\_Scan 01] Objective Function Value: 7.66655e-05 sq m Iterations: 26 Overlap Point Count: 151866 Overlap Error Statistics RMS: 0.0119016 m AVG: 0.0081267 m MIN: 8.18749e-07 m MAX: 0.0968746 m Overlap Center: (-6.446, 0.963, 4.746) m Error after global registration: 7.97208e-06 sq m Translation: (-1.178, 0.369, 0.246) m Rotation: (0.0065, 0.0038, 1.0000):119.379 deg

Cloud/Mesh 146 [tfgnacho\_Station 015\_Scan 01 : tfgnacho\_Station 017\_Scan 01] Objective Function Value: 4.97879e-05 sq m Iterations: 26 Overlap Point Count: 169733 Overlap Error Statistics RMS: 0.0102574 m  $AVG: 0.00668209$  m MIN: 2.6001e-07 m MAX: 0.0883833 m Overlap Center: (-6.953, 1.727, 5.342) m Error after global registration: 2.40167e-06 sq m Translation: (-1.176, 0.369, 0.249) m Rotation: (0.0063, 0.0039, 1.0000):119.373 deg

Cloud/Mesh 147 [tfgnacho\_Station 015\_Scan 01 : tfgnacho\_Station 018\_Scan 01] Objective Function Value: 4.16889e-05 sq m Iterations: 26 Overlap Point Count: 53833 Overlap Error Statistics RMS: 0.0107825 m AVG: 0.00614253 m MIN: 1.24801e-06 m MAX: 0.0804702 m Overlap Center: (-7.614, -1.397, 3.874) m Error after global registration: 4.43712e-06 sq m Translation: (-0.499, 0.162, 0.357) m Rotation: (-0.0008, -0.0010, 1.0000):-154.131 deg

Cloud/Mesh 148 [tfgnacho\_Station 016\_Scan 01 : tfgnacho\_Station 018\_Scan 01] Objective Function Value: 6.17816e-05 sq m Iterations: 18 Overlap Point Count: 118133 Overlap Error Statistics RMS: 0.0138395 m AVG: 0.00821664 m MIN: 6.0677e-07 m MAX: 0.0952364 m Overlap Center: (-0.680, 4.375, 3.419) m Error after global registration: 6.80434e-07 sq m Translation: (-0.511, -0.491, 0.124) m Rotation: (-0.0053, 0.0093, 0.9999):86.523 deg

## **ScanWorld Transformations**

tfgnacho\_Station 001\_Scan 01 translation: (0.000, 0.000, 0.000) m rotation: (0.0000, 1.0000, 0.0000):0.000 deg

tfgnacho\_Station 002\_Scan 01 translation: (-0.499, 4.946, 0.044) m rotation: (0.0000, 0.0001, 1.0000):48.538 deg

tfgnacho Station 003 Scan 01 translation: (-2.445, 6.459, 0.056) m rotation: (0.0001, 0.0001, 1.0000):107.280 deg

tfgnacho Station 004 Scan 01 translation: (-4.994, 8.135, 0.054) m rotation: (0.0001, 0.0001, 1.0000):105.496 deg tfgnacho Station 005 Scan 01 translation: ( -7.908, 10.666, 0.067) m rotation: (0.0000, 0.0001, 1.0000):123.510 deg

tfgnacho Station 006 Scan 01 translation: ( -10.652, 10.149, 0.053) m rotation: (0.0001, 0.0004, 1.0000):22.876 deg

tfgnacho Station 009 Scan 01 translation: ( -12.469, 7.221, -0.236) m rotation: (0.0000, -0.0001, -1.0000):172.891 deg

tfgnacho Station 010 Scan 01 translation: ( -9.325, 3.829, 0.503) m rotation: (0.0000, -0.0001, -1.0000):136.876 deg

tfgnacho Station 011 Scan 01 translation: ( -6.268, 0.320, 0.504) m rotation: ( -0.0001, -0.0001, -1.0000):178.444 deg

tfgnacho Station 012 Scan 01 translation: ( -6.814, 4.142, 1.262) m rotation: (0.0054, -0.0009, -1.0000):117.958 deg

tfgnacho Station 013 Scan 01 translation: ( -2.842, 2.932, -0.947) m rotation: (0.0001, 0.0000, 1.0000):178.246 deg

tfgnacho Station 014 Scan 01 translation: ( -7.052, 6.752, -0.951) m rotation: ( -0.0002, -0.0006, -1.0000):4.176 deg

tfgnacho Station 007 Scan 01 translation: (2.095, 8.729, 4.111) m rotation: (0.0001, 0.0001, 1.0000):166.648 deg

tfgnacho Station 008 Scan 01 translation: ( -3.487, 14.229, 4.092) m rotation: ( -0.0001, 0.0000, 1.0000):162.017 deg

tfgnacho\_Station 015\_Scan 01 translation: ( -4.500, 4.437, 0.014) m rotation: ( -0.0230, 0.0120, 0.9997):159.838 deg

tfgnacho Station 016 Scan 01 translation: ( -3.533, 3.693, 0.320) m rotation: (0.0057, -0.0489, -0.9988):80.864 deg

tfgnacho\_Station 017\_Scan 01 translation: ( -3.534, 3.693, 0.323) m rotation: (0.0056, -0.0488, -0.9988):80.861 deg

tfgnacho Station 018 Scan 01 translation: ( -4.105, 4.123, 0.400) m rotation: ( -0.3165, -0.3289, 0.8898):6.414 deg